# SISTEMA EMBEBIDO PARA MEDICIÓN DE HUMEDAD DEL SUELO UTILIZADO EN LA EXPERIMENTACIÓN DEL INSTITUTO DE MATERIALES DE MISIONES

# Autor

Mgtr. Fausto Fabian Garcete

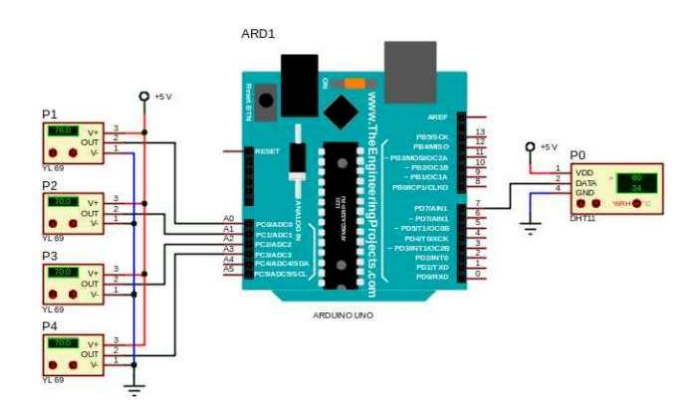

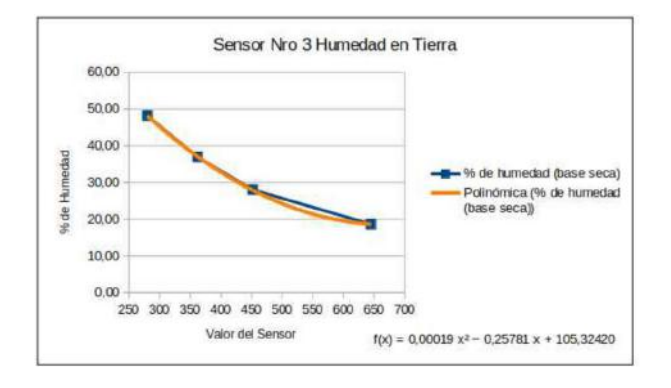

# COLECCIÓN TESIS EDICIONES CARLOS ENRIQUE SCHVEZOV

2023

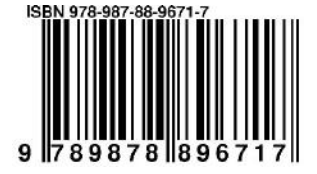

Garcete, Fausto Fabián Sistema embebido para medición de humedad del suelo utilizado en la experimentación del Instituto de Materiales de Misiones / Fausto Fabián Garcete. - 1a ed. - Posadas : Carlos Enrique Schvezov, 2023.

Libro digital, PDF - (Tesis / Schvezov, Carlos Enrique; 1)

Archivo Digital: descarga y online ISBN 978-987-88-9671-7

1. Técnicas de Medición. I. Título. CDD 631.432

Carlos Enrique Schvezov Instituto de Materiales de Misiones. UNaM-CONICET Azara 1552. (3300) Posadas. Misiones. Argentina schvezov@gmail.com schvezov@fceqyn.unam.edu.ar

Cómo citar la fuente de la obra disponible en

https://edicionesces.blogspot.com

y

https:// https://imam.conicet.gov.ar/tesis-de-posgrado/

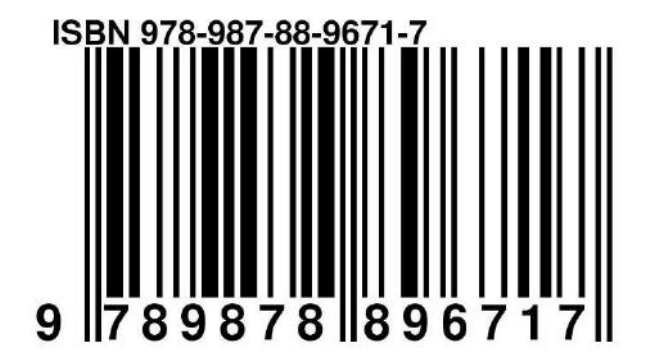

#### **PREFACIO**

Este ejemplar corresponde al Trabajo Final De Maestría En Tecnologías De La Información Sistema Embebido Para Medición De Humedad Del Suelo Utilizado En La Experimentación Del Instituto De Materiales De Misiones Autor Lic. Fausto Fabián Garcete Director Dr. Marcelo Julio Marinelli Codirector Dr. Eduardo Zamudio. Presentada para acceder al título de Magíster en Tecnologías de la Información de la Facultad de Ciencias Exactas Químicas y Naturales de la Universidad Nacional de Misiones, presentada el 5 de Diciembre de 2022

# **RESUMEN**

Este trabajo presenta el desarrollo de un dispositivo que permite la normalización, calibración y precisión de humedad en diferentes perfiles de suelo. Para ello se utilizan tubos de ensayo donde se colocan muestras de suelo y sensores de humedad (sondas YL69), utilizando sistema embebido (Arduino Uno) para medición de humedad y de uso experimental en el IMAM.

El dispositivo de adquisición, calibración y precisión de humedad en diferentes perfiles de suelo está diseñado para ser usado de manera simple, con una interfaz amigable.

Caracteriza su implementación el bajo costo económico, debido a que su estructura está basada sobre una placa Arduino, de simple accesibilidad para el desarrollo y de fácil implementación en proyectos de investigación.

**Palabras claves:** Sistemas embebidos, Arduino, Sensor de Humedad YL-69, Circuito de control YL-38, Sistemas Operativo Embebido, Perfiles de Suelo, Humedad en Suelo, Calibración de Sensor.

# **ABSTRACT**

This work presents the development of a device that allows the normalization, calibration and precision of humidity in different soil profiles. For this, test tubes are used where soil samples and humidity sensors (YL69 probes) are placed, using an embedded system (Arduino Uno) for humidity measurement and experimentally used in the IMAM.

This device whose purpose is the acquisition, calibration and precision of moisture in different soil profiles is designed to be used in a simple way, with a friendly interface.

Its implementation is characterized by its low economic cost, since its structure is based on an Arduino board, with simple accessibility for development and easy implementation in research projects.

#### **RECONOCIMIENTOS**

A Dios por brindarme la saludo física, mental y espiritual para el logro de los objetivos del presente trabajo de investigación.

A los Dres Marcelo Marinelli y Eduardo Zamudio, por estar siempre dispuestos a brindar atención en la dirección y puesta en marcha del presente trabajo de investigación muy significativo para mi carrera profesional.

Al Dr Mario Rosenberger, director del Programa Materiales, Modelización y Metrología del Instituto de Materiales de Misiones por haber brindado su tiempo y conocimiento sobre diferentes perfiles de suelo húmedo, estando en constante observación en el desarrollo del trabajo, lo cual permitió avanzar a término.

Al Dr Fernando Felissia quien con su apoyo, brindó el acceso y uso de los diferentes instrumentos de laboratorio, necesarios para la realización de varios experimentos con los sensores de humedad, para poder aplicar la metodología de calibración de sensores propuesta en el presente trabajo.

A la directora del Instituto de Materiales de Misiones Dra. Maria Cristina Area que ha mostrado interés, disponiendo a mi alcance los recursos necesario (tiempo, mobiliario, equipamiento) para la realización de informes e investigaciones .

A mis compañeros de trabajo Dr Nicalás Clauser, Dra. Laura Covinich y el Ing. Matías Iurinic, quienes con sus conocimientos me han guiado en el uso de técnicas indispensables para el armado y formulación de planteamientos específicos, implementación y manejo en el campo de la electrónica, referidos a la configuración y puesta en funcionamiento del dispositivo logrado.

Al Dr. Horacio Daniel Kuna de la Universidad Nacional de Misiones (UNaM)junto con sus pares de la Universidad Nacional de Nordeste (UNNE) por sus innumerables gestiones que hicieron posible el cursada del posgrado, "Maestría en Tecnológicas de la Información".

A mis familiares allegados quienes me han brindado todo su apoyo emocional como técnico desde sus campos disciplinares haciendo observaciones de forma.

Materiales de Misiones

# Índice de Contenido

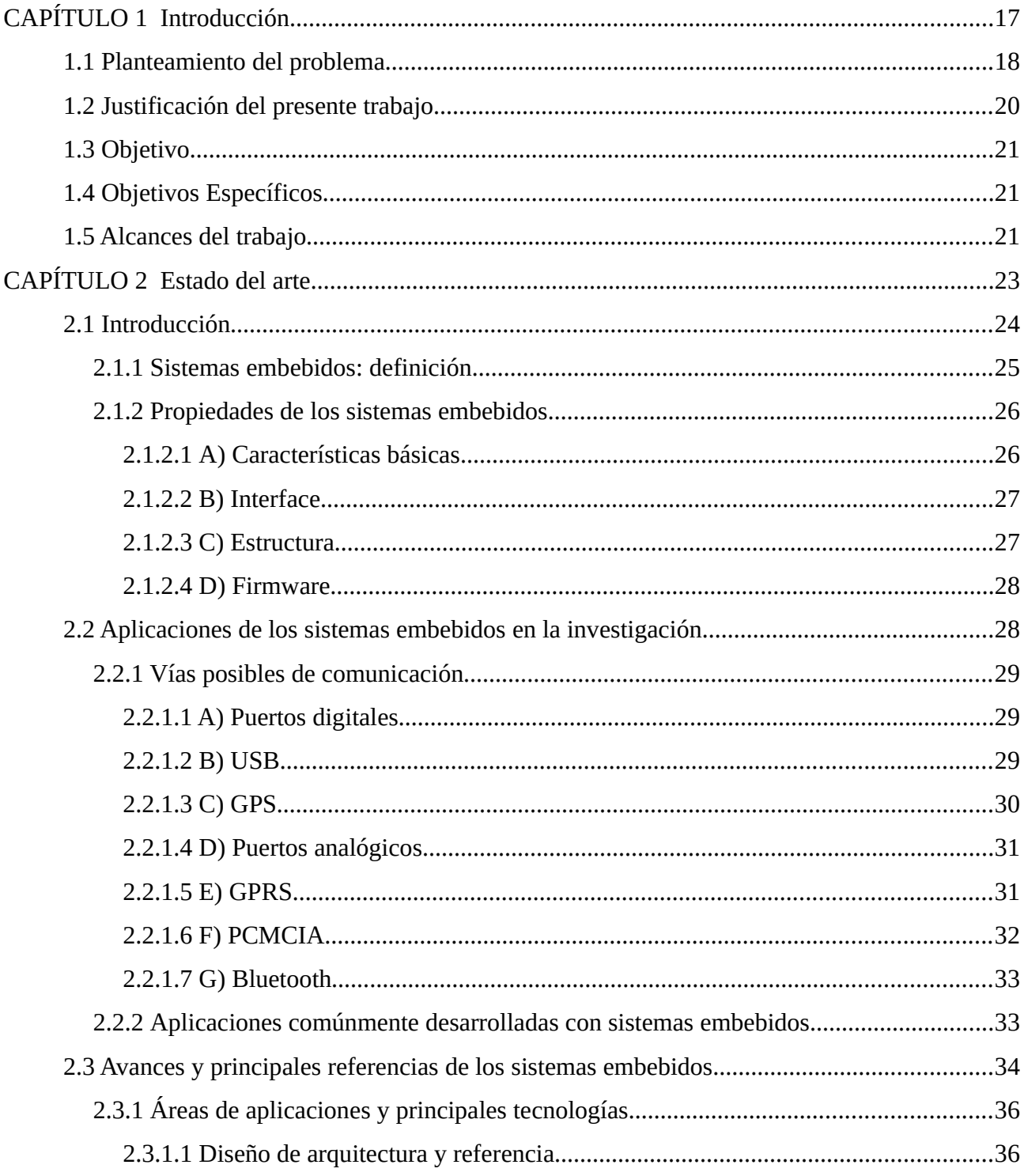

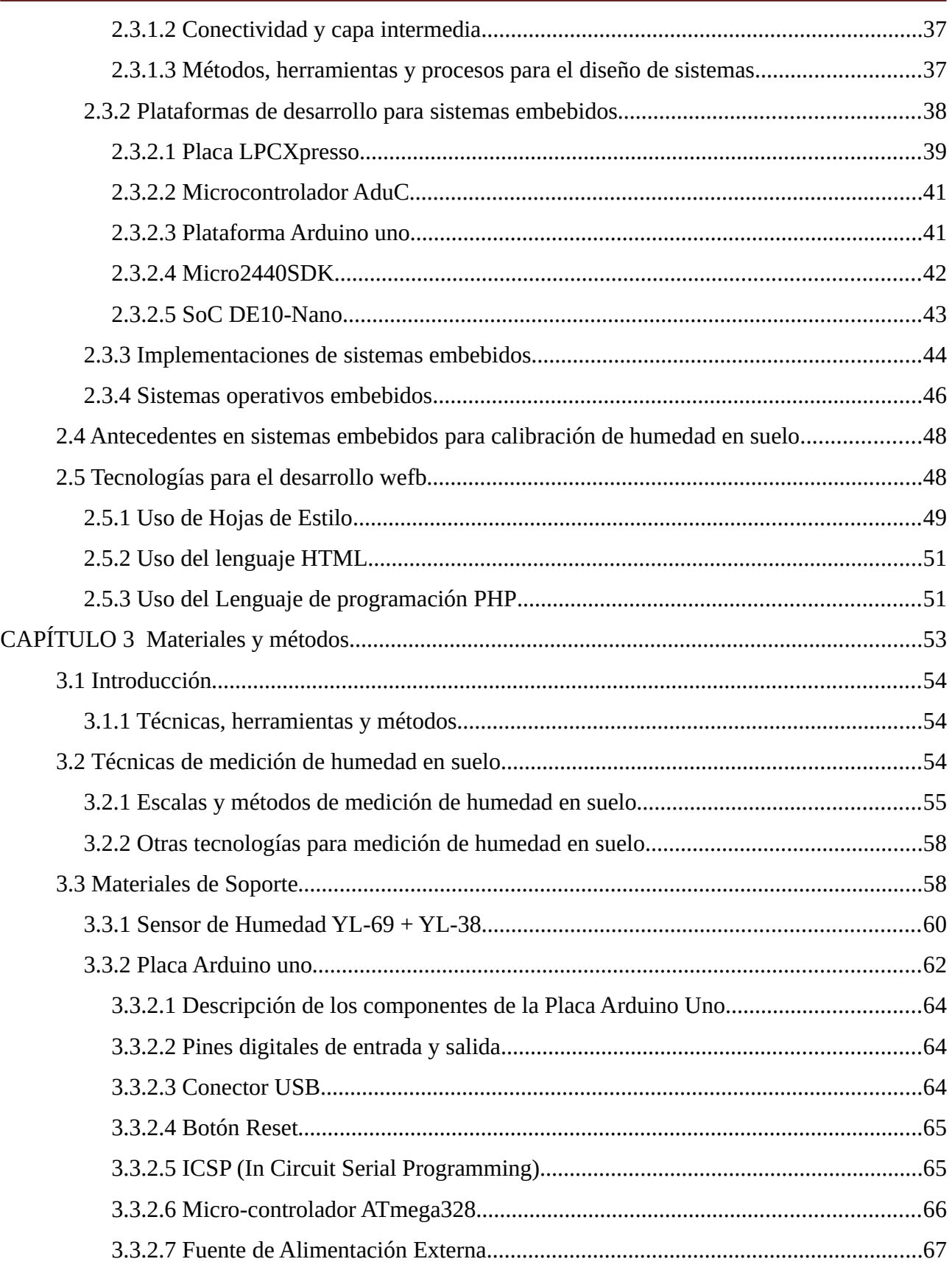

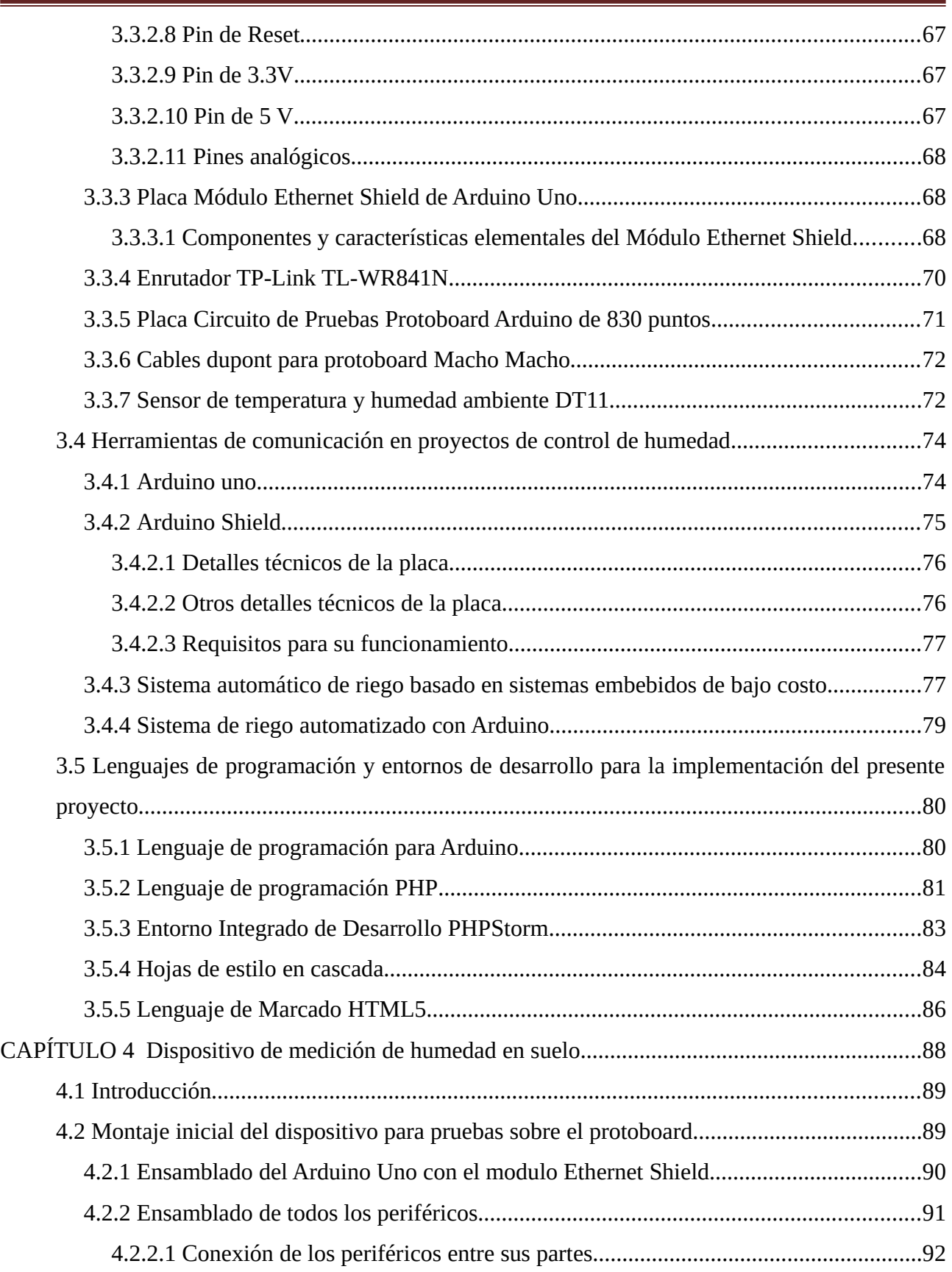

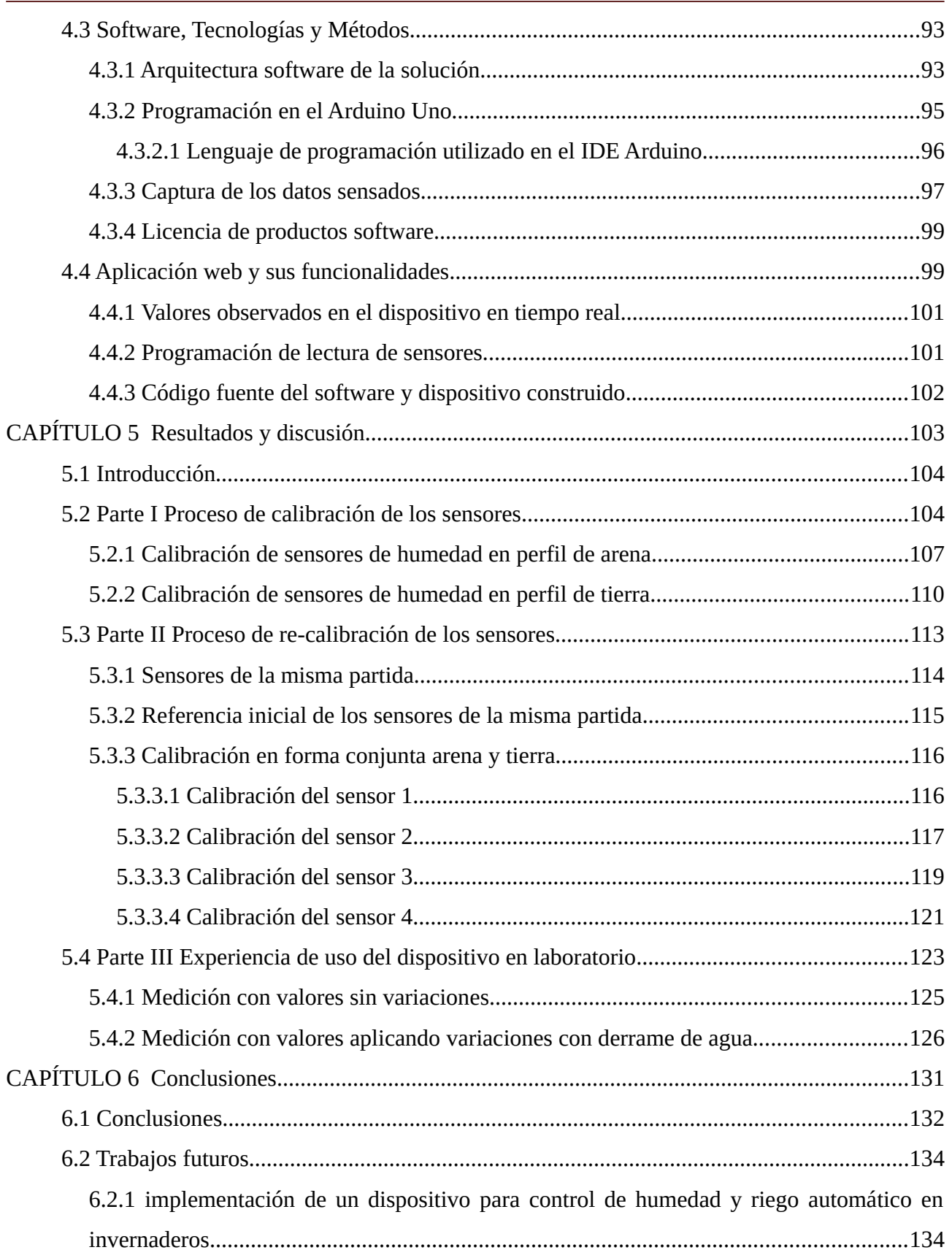

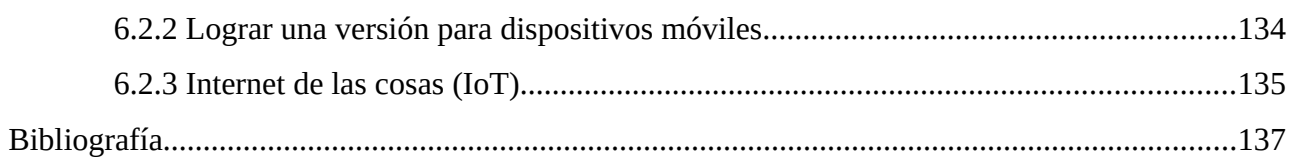

# **Índice de figuras**

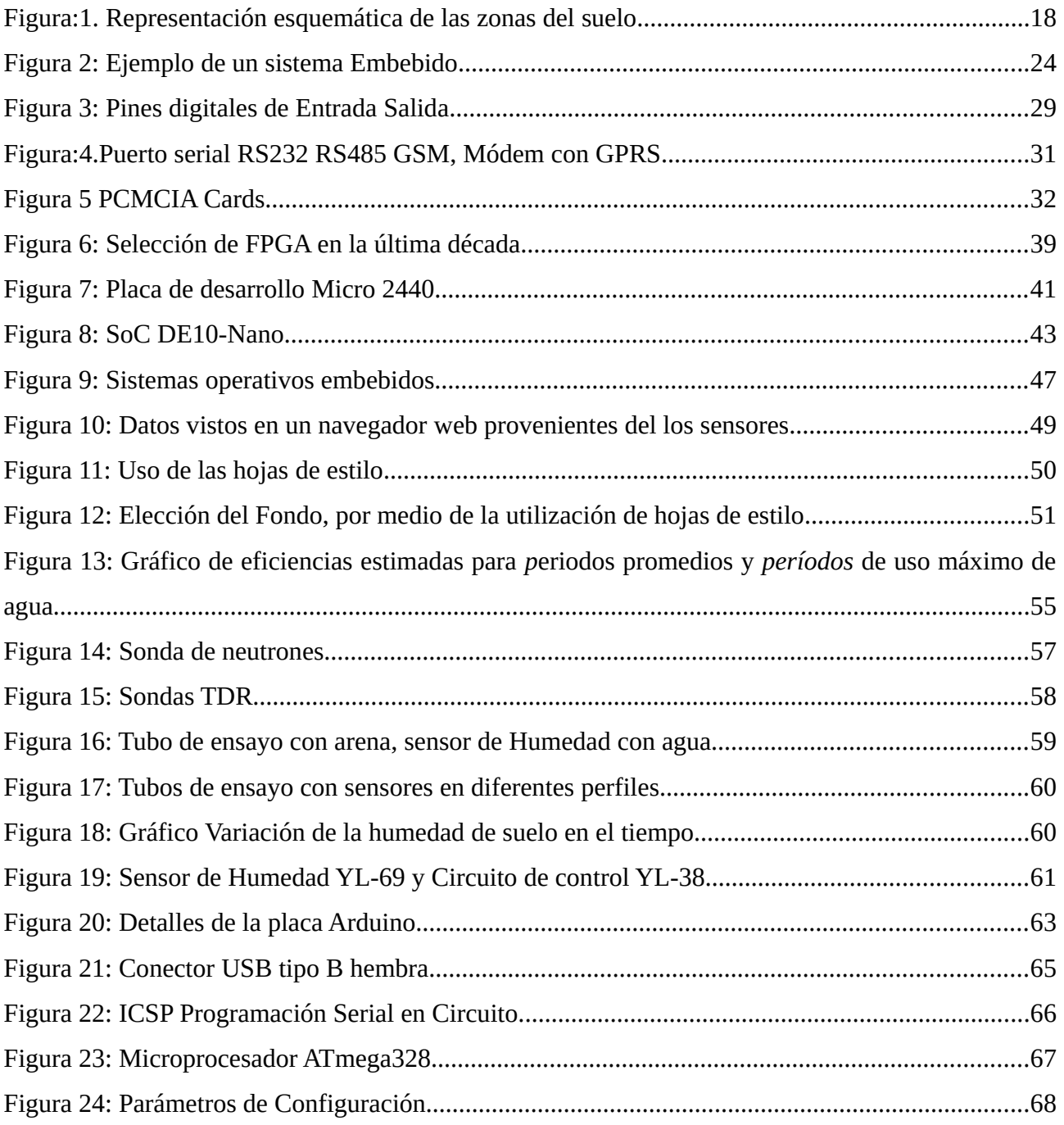

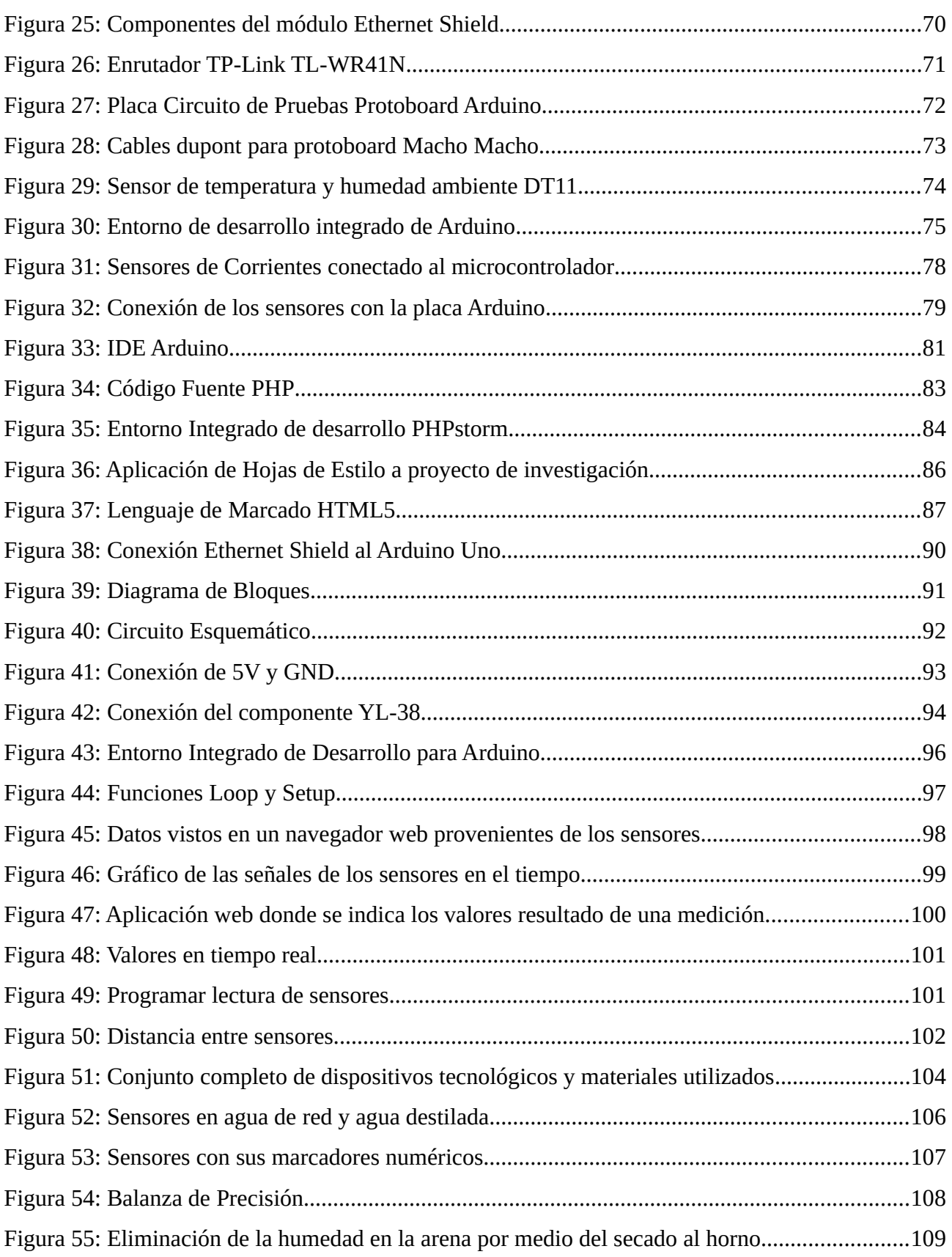

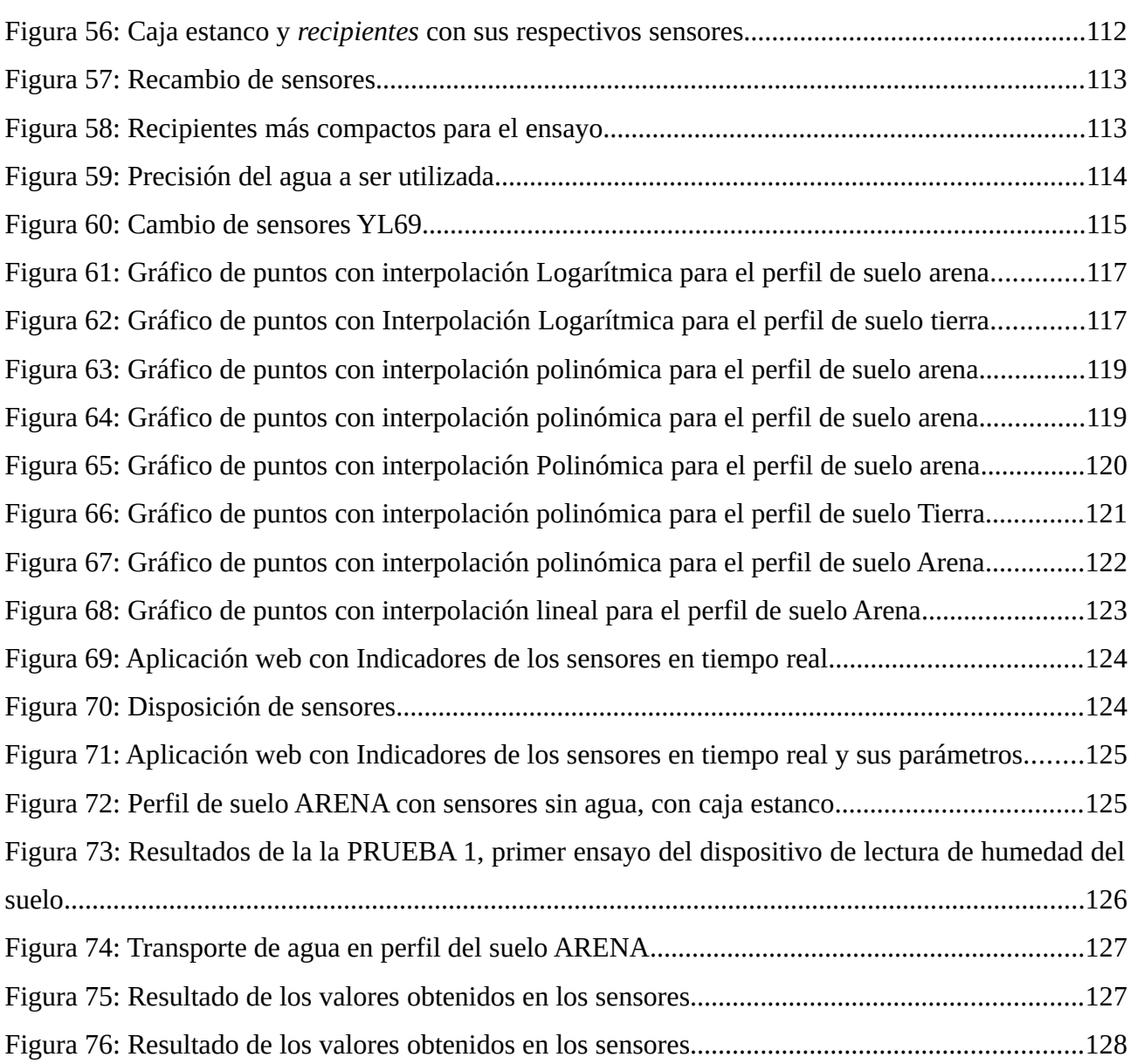

# **Índice de tablas**

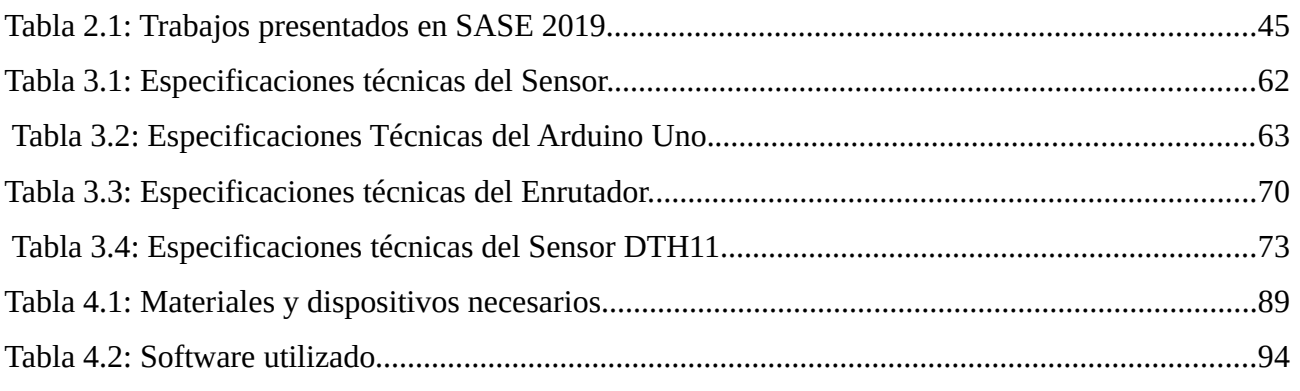

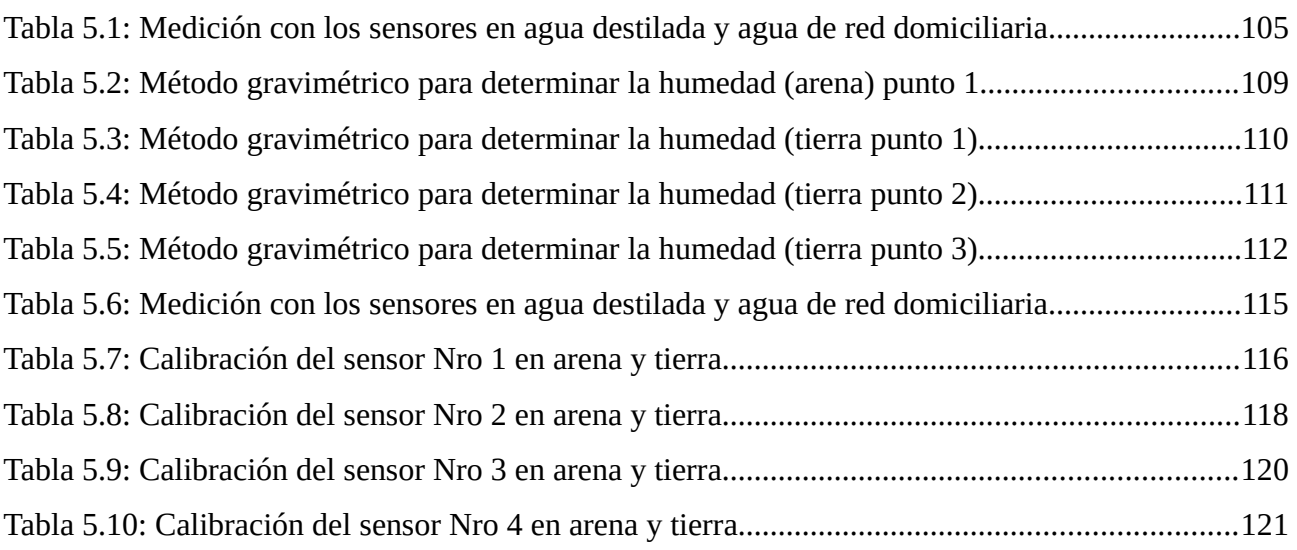

Sistema embebido para calibración de humedad del suelo utilizado en la experimentación del Instituto de

Materiales de Misiones

# **Abreviaturas**

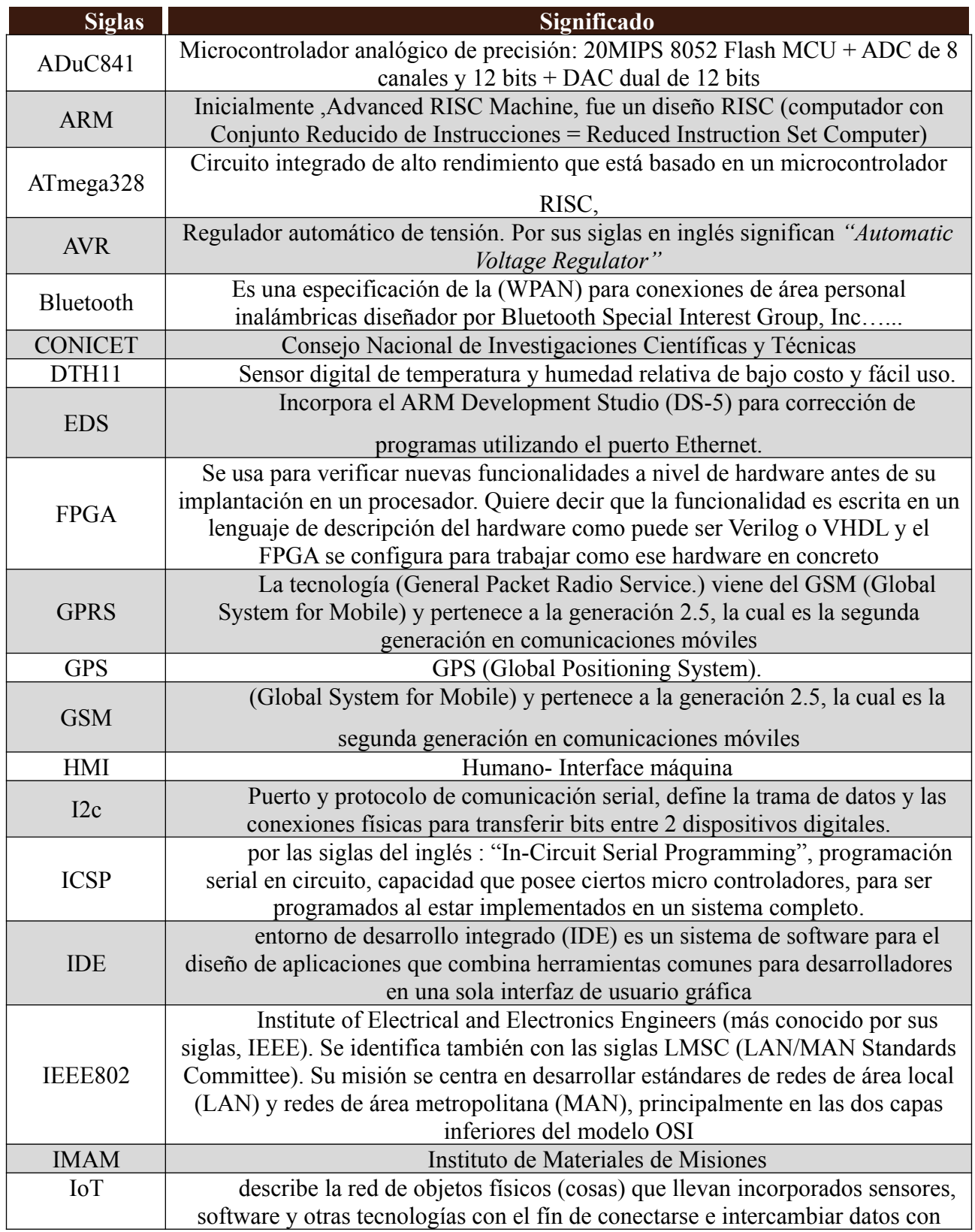

Sistema embebido para calibración de humedad del suelo utilizado en la experimentación del Instituto de

Materiales de Misiones

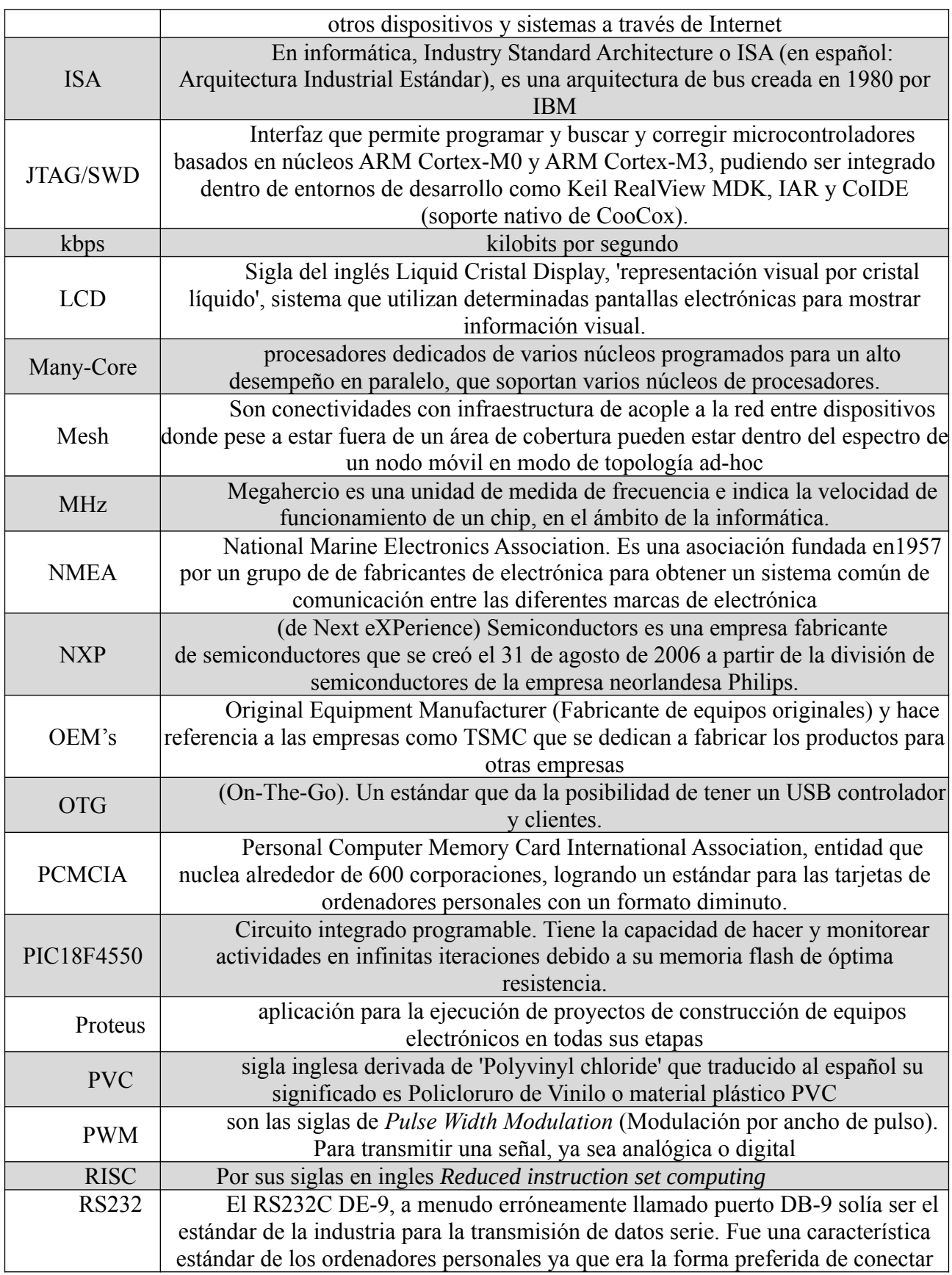

Sistema embebido para calibración de humedad del suelo utilizado en la experimentación del Instituto de

Materiales de Misiones

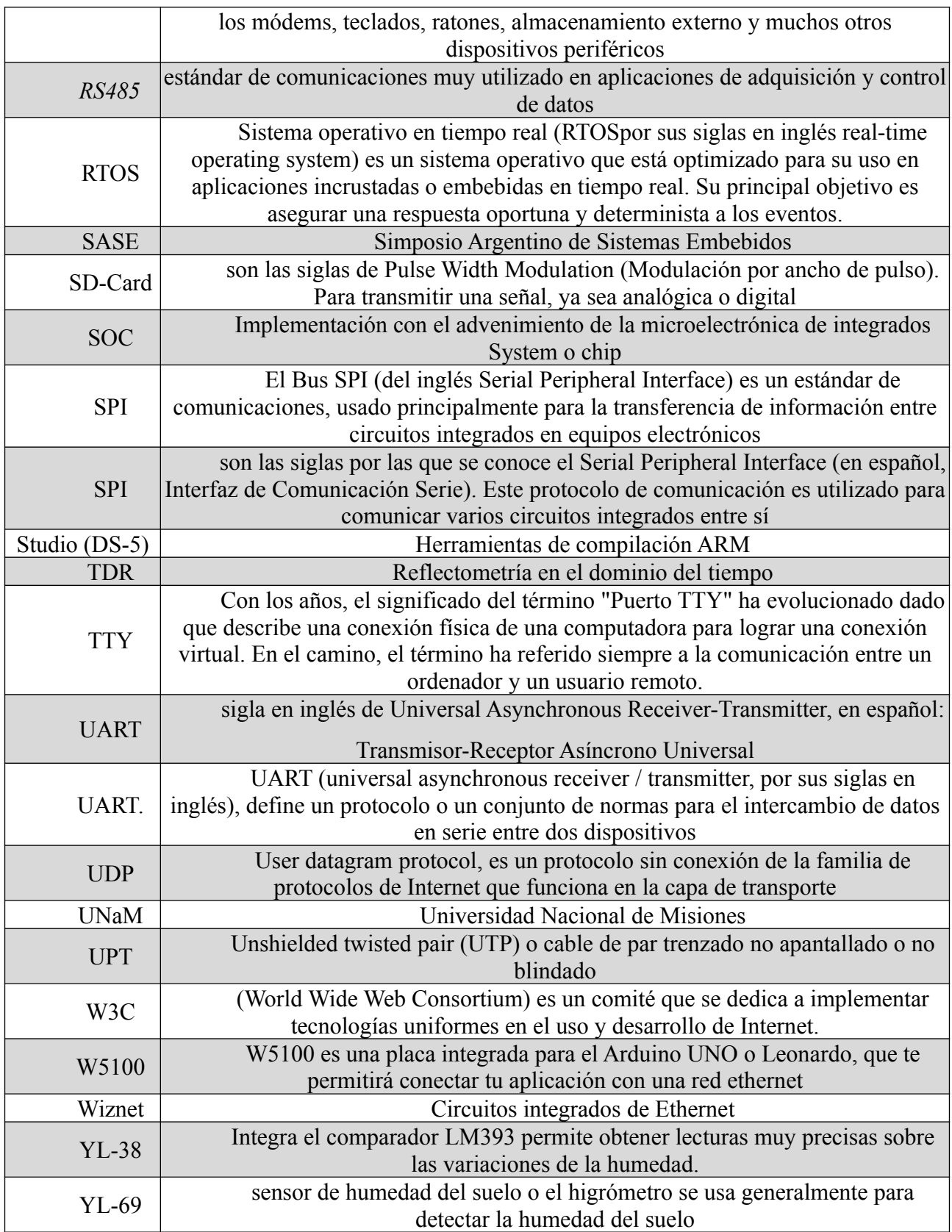

# *CAPÍTULO 1*

# *Introducción*

### **1.1 Planteamiento del problema**

El transporte del agua en suelo no saturado es un tema que interesa a investigadores de las ciencias agrarias, por mencionar una de las tantas disciplinas que se enfocan en su estudio, y que es el objeto principal del presente trabajo de investigación. Desde el campo disciplinar tecnológico se recurre al uso de herramientas y disciplinas diversas que contribuyen al análisis del comportamiento del agua en suelo no saturado, aportando soluciones a cultivos en superficies y climas adversos, tendientes a mejorar la calidad de vida en el planeta. Un ejemplo de esto son los sistemas automáticos de riegos para suelos porosos.

Como refiere J. L. Martinez [1], el suelo es el medio poroso donde existe presencia simultánea de una matriz sólida y espacios vacíos (poros). Estos últimos están ocupados por uno o más flujos y pueden ser divididos en dos grandes zonas. (Ver Figura [1](#page--1-115))

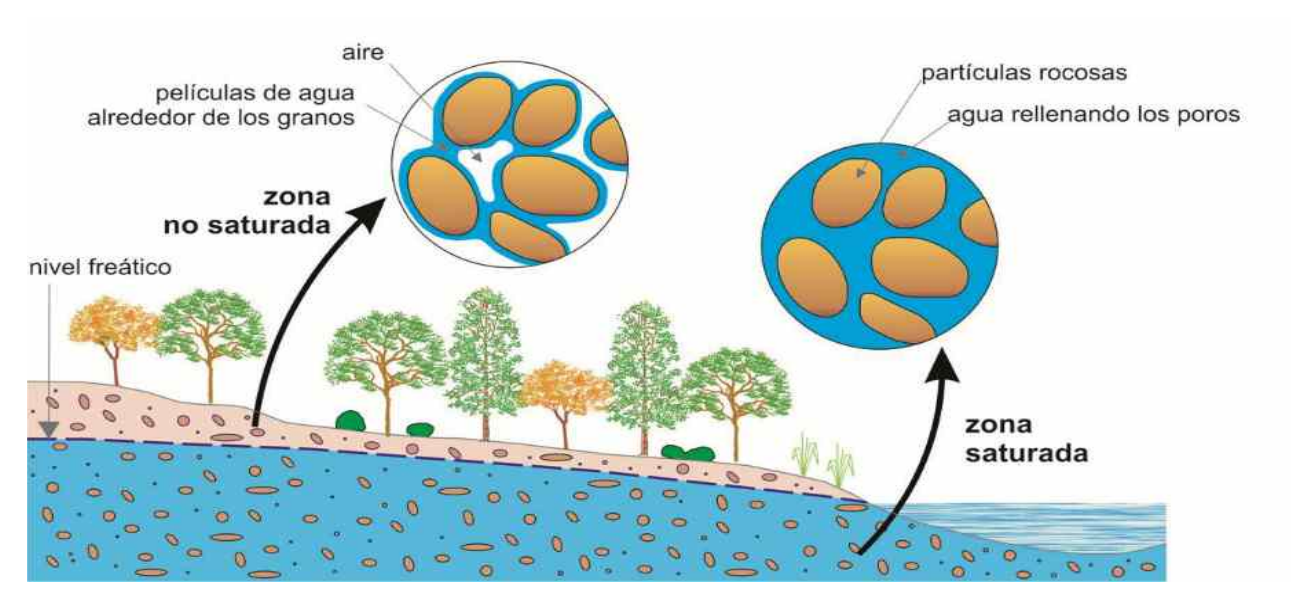

Fuente: https://medioambientedecalidad.wordpress.com/2013/02/07/suelo-y-subsuelo/ *Figura:1. Representación esquemática de las zonas del suelo*

El agua se disuelve en suelo en sentido vertical y horizontal. Si el suelo se encuentra saturado, el movimiento del líquido es horizontal, y si el suelo no está saturado, el movimiento es vertical[1]. La práctica habitual de realizar mediciones de humedad en suelo está dada por sofisticados dispositivos de medición, tal como el utilizado en el estudio realizado por Pablo Weinzettel, Marcelo Varni y Sebastián Dietrich donde evalúan tres dispositivos de tomografía eléctrica para la identificación de horizontes petrocálcicos en el suelo, basado en la técnica de medición de humedad en suelo, que constituye una importante herramienta en la caracterización del mismo y de los procesos de infiltración y/o contaminación.

Todo esto conlleva al constante desarrollo de nuevas tecnologías de medición, mejorando la calidad de dispositivos para la obtención de los datos, como se observa en [2] el estudio, medición e implementación deriva en un proceso complejo y de alto costo económico, por ejemplo, ARDUDROP 1.0 [3], dispositivo electrónico para el estudio de la humedad del suelo y su relación con parámetros ambientales (como temperatura ambiental, temperatura al sol, humedad relativa e intensidad de la lluvia) mediante diferentes sensores. Este dispositivo, en su versión 1.0, ha sido desarrollado mediante el uso de la plataforma Arduino (open-hardware) y el entorno de programación en lenguaje C[3].

Cabe mencionar también otro proyecto de implementación de sistema de monitoreo de parámetros ambientales y del suelo desde dispositivos fijos y móviles usando la tecnología zigbee<sup>[1](#page--1-169)</sup> para el uso eficiente del recurso hídrico en la agricultura, el cual trata el monitoreo de parámetros de temperatura, humedad ambiental y humedad del suelo desde un ordenador con Labview y móviles inteligentes (smartphone) para el uso eficiente del recurso hídrico en la agricultura[4] .

En razón de lo expuesto, desde el Programa de Materiales, Modernización y Metrología que funciona dentro del IMAM(Instituto de Materiales de Misiones) , se consideró diseñar y desarrollar un mecanismo técnico que permita la normalización, calibración y precisión de humedad en diferentes perfiles de suelo con tubos de ensayo, utilizando sistemas embebidos para medición de humedad en suelo a través del desarrollo de un dispositivo con software específico.

El IMAM es un instituto de doble dependencia de la Universidad Nacional de Misiones (UNaM) y el Consejo Nacional de Investigaciones Científicas y Técnicas (CONICET). Cuenta con instalaciones en Posadas, Oberá y Eldorado, provincia de Misiones y tiene como objetivo promover el desarrollo en áreas relacionadas con la ciencia y tecnología de materiales; generar y optimizar procesos para obtener nuevos materiales y mejorar las propiedades de los existentes, y generar conocimiento científico y tecnológico para extender la aplicación de materiales a nuevos usos. Su

<sup>1</sup>Zigbee es el nombre de la especificación de un conjunto de protocolos de alto nivel de comunicación inalámbrica para su utilización con radiodifusión digital de bajo consumo, basada en el estándar IEEE 802.15.4

finalidad es proporcionar respuestas adecuadas a las demandas de los diferentes sectores sociales y económicos.

### **1.2 Justificación del presente trabajo**

Los sistemas embebidos mejoran las funcionalidades mecánicas de muchos procesos que requieren de cierta inteligencia; un ejemplo de estos procesos lo encontramos en las funcionalidades de un horno microondas, cuando activamos una función de este que da respuesta al usuario sobre una determinada acción necesaria, por ejemplo calentar un alimento. No obstante, se tiende a confundirlos con computadoras convencionales. Los sistemas embebidos dan ciertas funcionalidades inteligentes a cientos de dispositivos electrónicos por medio de microcontroladores programables, que a pesar de no ser comúnmente mencionados, están insertos en cientos de dispositivos electrónicos. Es difícil encontrar dispositivos que no estén basados en sistemas embebidos, ya que de forma corriente se encuentran en elementos tan cotidianos como automóviles, teléfonos móviles, electrodomésticos, etc. como refiere[5] sistemas embebidos se ha vuelto cotidiano, desde fabricas automatizada a las viviendas particulares, no obstante el funcionamiento de estos es predeterminado por la utilidad para la que son diseñados, donde resulta necesario tener un sistema operativo del que dependen. El desarrollar sistemas operativos para sistemas embebidos afronta nuevos desafíos con el auge de diversas plataformas de hardware con mas exigencias. Los Sistemas Embebidos se utilizan en:

# (1) Electrodomésticos

- (2) Juguetes
- (3) Instrumentación
- (4) Automatización
- (5) Robótica
- (6) Vehículos
- (7) Comunicaciones
- (8) Sector Aeroespacial

En cuanto a la aplicación de sistemas embebidos en áreas de la Investigación, existen desarrollos de probada eficacia para la aplicación de diversos requerimientos, sin embargo, al momento de realizar aplicaciones específicas que cumplan con una gran demanda, solamente se logran con la contratación de empresas dedicadas al tema, lo que conlleva un alto costo de implementación.

Lo que convirtió en un desafío viable el desarrollo de un mecanismo técnico que permita la normalización, calibración y precisión de humedad en diferentes perfiles de suelo con tubos de ensayo, utilizando sistema embebido para medición de humedad en suelo a través del desarrollo de un software específico.

### **1.3 Objetivo**

El presente trabajo propone, en primer lugar, desarrollar un mecanismo que permita normar, calibrar y medir la precisión de humedad en diferentes perfiles de suelo con la prestación de sistemas embebidos a través del desarrollo de un software experimental. De este modo, se pretende brindar una solución a investigadores del IMAM respecto de mediciones automáticas en laboratorios y trabajos de campo.

### **1.4 Objetivos Específicos**

- Desarrollar un software de uso específico, para la medición de humedad en suelo.
- Lograr mediciones estándar de humedad simultáneamente en diferentes alturas de suelo con probetas de laboratorio.
- Lograr un producto para medición de fases experimentales en diferentes tipos de suelo en la región.
- Evaluar curvas de calibración en el producto desarrollado según el tipo de suelo.
- Evaluar los mecanismos estándar de recolección de datos de Humedad si se ajusta al modelo matemático unidimensional para predecir el transporte de agua en el suelo.
- Realizar un estudio de factibilidad del producto desarrollado.
- Evaluar los resultados obtenidos de diferentes mediciones.

# **1.5 Alcances del trabajo**

El dispositivo construido apunta a facilitar la labor de los investigadores del IMAM, más precisamente en el PMMM (Programa de Materiales, Modelado y Meteorología), contribuyendo a una optimización del uso del tiempo en la etapa de relevamiento de datos y producción de artículos científicos. Como se describe más adelante, el usuario del dispositivo podrá disponer de un recurso informático que le permitirá, con facilidad, rapidez y sin necesidad de presupuestar en su trabajo de investigación, la adquisición de equipamiento complejo específico destinado a determinadas mediciones estándares de humedad, llevadas a cabo simultáneamente en diferentes alturas de suelo con probetas de laboratorio. A la vez, el usuario también cuenta con un producto para medición de fases experimentales en diferentes tipos de suelo, que le permitirá evaluar los resultados logrados de las diferentes mediciones y obtener curvas de calibración en el producto desarrollado según el tipo de suelo.

# *CAPÍTULO 2*

# *Estado del arte*

### **2.1 Introducción**

El uso de sistemas embebidos en la actualidad se presenta en un sinnúmero de dispositivos tecnológicos tendientes a satisfacer necesidades que van desde el control de un horno microondas a satélites.

Programas de ordenadores son encontrados y prestan funcionalidad en cualquier lugar

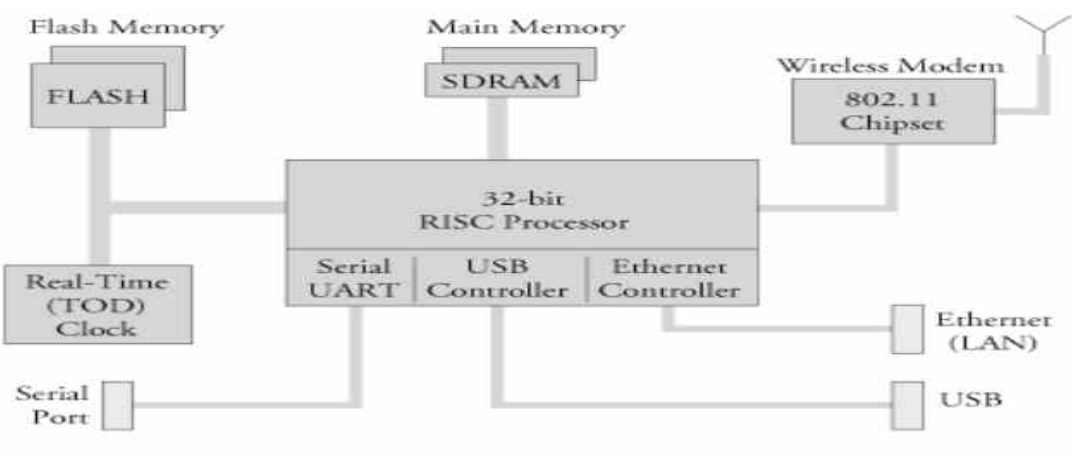

*Figura 2: Ejemplo de un sistema Embebido Fuente: https://flylib.com/books/en/1.98.1.18/1/*

imaginable (industrias, hogares, universidades, institutos, comercios, etc). Cantidades incalculables de software de computación son vendidos y producidos año tras año, como ser ordenadores de escritorios, *notebooks, netbooks, tablets.* No obstante, existen billones de sistemas de propósito particular, estos son los sistemas embebidos que se encuentran a nuestro alrededor, en cientos de formas diferentes a saber:

- Hornos microondas
- *Smart* TV
- *Smart Phone*
- Controladores de temperatura y humedad ambiente
- Lavarropas
- Heladeras
- Controladores automáticos mecanizados de funciones especial
- Equipamientos en medicina

#### Materiales de Misiones

- Sistemas de navegación marítima y aérea
- Automóviles
- Reproductores MP3
- etc.

Basta observar alrededor para encontrar tecnología con un microprocesador, y que muy probablemente contenga un sistema embebido. Por estas razones resulta conveniente analizarlos para comprender su alcance e implementación.

### 2.1.1 Sistemas *embebidos: definición*

A la hora de definir sistemas embebidos existen múltiples definiciones:

•Sistema embebido, Se considera a todo artefacto que incorpora en su interior un microcontrolador programable, donde éste no es un ordenador como se los concibe normalmente (notebook, pc, tablets, netbook) [6] .

•Conjunto de mecanismos electrónicos controlados por un microprocesador, también se lo puede denominar micro controlador; no obstante, no se los considera un ordenador [5].

• Generalmente se utiliza el término sistema embebido para nombrar a todo sistema de cómputo dentro de algún producto o artefacto electrónico [7] .

• "Sistema embebido es un sistema cuya función principal no es computacional, pero es controlado por un computador integrado. Este computador puede ser un micro-controlador o un microprocesador. La palabra embebido implica que se encuentra dentro del sistema general, oculto a la vista, y forma parte de un todo de mayores dimensiones" [8].

Todo sistema embebido está compuesto por una parte tangible junto con el programa embebido, como su componente más importante. Es un ordenador dedicado a aplicaciones específicas. Este puede ser un sistema único o parte de un sistema jerárquico, implicando esto que el programa está embebido en una memoria de solo lectura, no necesita de un dispositivo de memoria de lecto-escritura como sucede con un ordenador convencional (una PC). Su arquitectura se basa en tres partes elementales:

1. Microcontrolador (Parte tangible).

2. Programa grabado en el microcontrolador con las funciones específicas. Este programa ejecuta procesos específicos, o, en ocasiones, conjuntos de procesos.

3. El software base de un ordenador convencional (sistema operativo) tiene política de control sobre las aplicaciones y políticas para los mecanismos de ejecución de procesos. En cambio, en los sistemas embebidos precisan de características de tiempo real.

Prima destacar que los programas ejecutados en sistemas embebidos son confecciones bajo ciertas limitaciones a tener presente:

**(1º)** Capacidades limitadas de procesamiento, generalmente los procesadores poseen velocidades que no superan los Mhz.

**(2º)** El ahorro de energía, indistintamente del estado de su ejecución[9] .En la Figura [2](#page--1-114) se muestra el esqueleto de un sistema embebido típico, donde se observa la arquitectura de hardware a alto nivel. En la figura 3 el sistema se centra en un procesador RISC (Reduced Instruction Set Computer) de 32 bits. La memoria *FLASH* es usada con el fin de guardar información (datos) y software de manera persistente. La *Main Memory* posee varios *megabytes*, en los cuales se guardan temporales variables para la ejecución de los procesos. En el ejemplo se puede ver una interfaz Ethernet y una USB, también un chip que contiene la implementación del estándar IEEE 802.11 y un puerto serial.

**(3º)** Un mínimo de memoria, básicamente en el orden de los KB.

# 2.1.2 Propiedades de los sistemas embebidos

Siguiendo a [10], quien ha clasificado las principales características y propiedades de los sistemas empotrados, vemos los siguientes items:

# 2.1.2.1 A) Características básicas

- Número limitado de funciones para actuar
- Fuente de alimentación limitada y administración de energía efectiva
- Disponibilidad de recursos de reserva para situaciones inesperadas
- Velocidad de CPU lenta
- Mantenibilidad, es la probabilidad de que el sistema vuelva a trabajar correctamente en unidades de tiempo después de un fallo
- Funcionamiento en tiempo real (con mayor frecuencia)
- Deben ser confiables
- Tamaño del display pequeño
- Reaccionan a estímulos provenientes del entorno.
- Periféricos de banda ancha con sus interfaces
- Desarrollo para apoyar la implementación de arquitectura de software en el entorno

#### $2.1.2.2$  B) Interface

- Interfaces de operador (Humano- Interface máquina HMI)
- Monitores, interruptores, botones, indicadores, emisores individuales o grupales de los diferentes tipos de señales, motores eléctricos y otros
- Interfaces eléctricas (interfaces con otros componentes y dispositivos): Interno I2c, SPI, ISA y otros. Exteriores RS232, TTY, Ethernet y otros.

#### 2.1.2.3 C) Estructura

Lo característico y propio en sistemas embebidos se ve en su implementación económica y ahorro energético, debido a que son desarrollados para producción en masa dónde el precio por unidad resulta crucial a tener presente en el proceso de diseño. Generalmente, usan procesadores básicos, con muy poca velocidad y capacidad de memoria muy limitada, con el objetivo de tener ganancia económica por su bajo precio. La frecuencia de trabajo incide directamente en la velocidad del reloj del procesador, y a su vez la totalidad de la arquitectura se simplifica en un producto más económico. Normalmente un SE (sistema embebido) usa hardware controlado por interfaces seriales síncronas, de menor velocidad en comparación al hardware de un ordenador convencional (pc, notebook, netbook). Un SE se caracteriza por una alta limitación de recursos, es por ello que su verdadera diferencia está dada por el uso de sistemas operativos dedicados, los conocidos como de tiempo real, RTOS (Real time operating system). Consecuentemente, generalmente se los concibe como un sistema de uso para respuestas a medida que transcurren los eventos para los cuales fueran diseñados; no obstante, los datos adquiridos y tratados podrían ya no tener relevancia. Las aplicaciones en estos sistemas se ejecutan acotando los tiempos vacíos, aparejado a limitaciones en cuanto a periféricos y al hecho que normalmente no tienen teclado, discos, o monitores sino que, usualmente, una memoria flash sustituye a los discos, también se hace uso de una pantalla LCD y unos botones reemplazan los dispositivos de interfaz. El programa que

actuará frente a los estímulos externos en estos dispositivos se identifica como Firmware. La programación en estos controladores es en lenguaje C o bien en assembly.

#### 2.1.2.4 D) Firmware

• El firmware es una parte lógica programable y periférica muy ligada a la electrónica; así mismo es visto como un programa al ser diseñado mediante cierto lenguaje de programación.

• Es el set de instrucciones de una aplicación o programa que está dentro del integrado del sistema empotrado y que establece el modo de funcionamiento principal que tiene el control sobre los demás circuitos que son parte del SE

#### **2.2 Aplicaciones de los sistemas embebidos en la investigación**

Como expresa A. Silberschatz [7], la misión encomendada para los años venideros es la de adquirir destreza sobre un nuevo grupo de personas para investigar y trabajar, y esto trata de lo que comúnmente conocemos como "Internet de las Cosas (IoT)", tema relacionado a los sistemas embebidos y que puede abarcar varias áreas de electrónica e informática. Dado que el desafío es imponente, la temática es de interés para grupos empresariales como académicos, como es de esperarse, debido a su proyección, según todos los estudios referidos al área.

Se espera que para 2023 se tengan que desarrollar millones de aplicaciones para IoT sobre sistemas embebidos, sin mencionar lo referente a temáticas como Ciudades Inteligentes. En este sentido es muy factible el estudio de infraestructuras de software open source, aplicable y en constante producción en diferentes lugares del mundo.

Con base a lo antes descrito, sería menester el desarrollo y adaptación de SE para su aplicación en diferentes proyectos en ciudades del país, más allá de los diversos desarrollos de aplicaciones que puedan surgir en hogares, edificios inteligentes, salud, instituciones varias [11]

El advenimiento en el mercado de placas electrónicas embebidas posibilita el desarrollo de nuevos dispositivos con múltiples maneras de comunicación en un espacio acotado. Esto está trayendo aparejada una innovación en el mercado de los OEM's (Original Equipment Manufacturers), arquitectura de hardware que hace posible tener la potencia de un ordenador en la palma de la mano.

Materiales de Misiones

#### 2.2.1 Vías posibles de comunicación

#### 2.2.1.1 A) Puertos digitales

Estos puertos (Ver figura [3\)](#page--1-113) comúnmente se ven en los dispositivos de diversa índole en alguna de sus extremidades con un indicador de I/O (Entradas/Salidas E/S), como lo publicó [12].

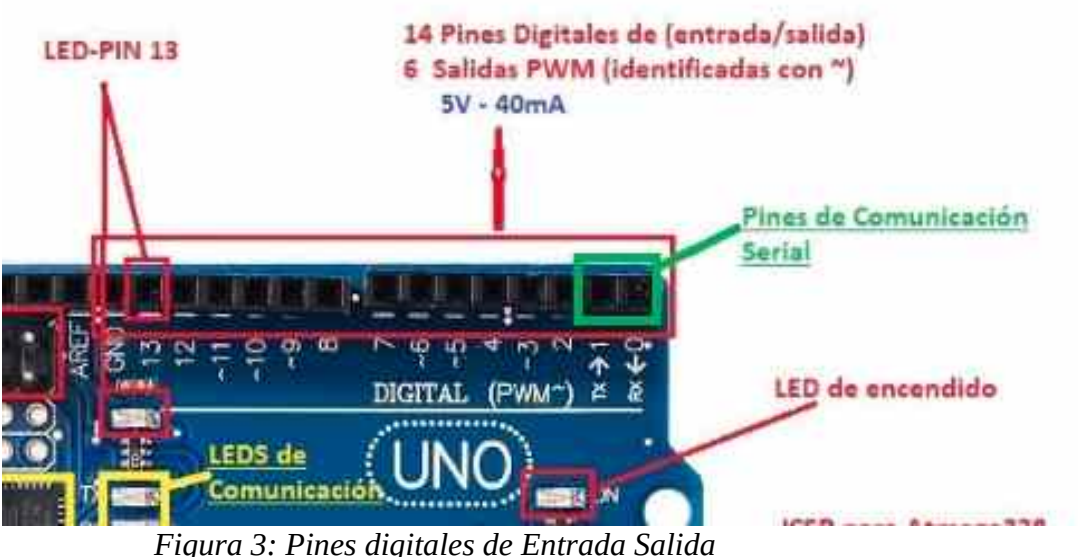

*Fuente:https://aprendiendoarduino.wordpress.com/tag/pines-arduino/*

Las E/S digital es tienen el principio de 0 o 1, es decir, no conducen señal alguna o bien tienen un cierto grado de voltaje. Estas E/S se operan en rangos de bit. El dato digital representado de dos modos posibles: "1" o "0". El bit es igual a "1" si existe algún tipo de señal presente, 0,5 Volt o cualquier otro voltaje de tipo uniforme y es igual a "0" si no se detecta ningún nivel de tensión.B) Ethernet.

Como refiere [13], la señal que se envía o recibe de un equipo a otro, el cable Ethernet, da una conexión estable frente a otros tipos de puertos a la hora de transmitir datos de un ordenador a otro. Refiriendo a la calidad de la señal, al conectarse mediante cable Ethernet se asegura al cien por ciento la transmisión de datos, pudiendo existir un dispositivo intermediario como el router. En el mercado se consiguen circuitos integrados simples que brindan conexión directa al microprocesador de la placa y se dispone de ese modo de un puerto de 10/100 Mbps.

#### 2.2.1.2 B) USB

Previo al desarrollo de comunicación del estándar USB (Universal Serial Bus), la comunicación entre periféricos era una tarea frustrante, en ocasiones imposible. Por un lado, estaban los dispositivos que precisaban conexiones de alta velocidad, como ser los discos rígidos, captura de video, entre otros, frente a otros dispositivos que podían funcionar a baja velocidad de transferencia como ser mouse, teclado, disqueteras, etc. Para salvar el inconveniente de la velocidad de transferencia existían las tarjetas scasi, sistema caro y complejo, no muy amigable a la hora de su configuración.

El advenimiento del estándar USB superó todas estas barreras tecnológicas de velocidad y complejidad, a tal punto que el estándar USB permite una gran flexibilidad en la manera de cargar eléctricamente a los dispositivos por el cable. El USB permite también múltiples periféricos esclavos (slaves) que a la vez puedan comunicarse de forma directa con el maestro (host). En el estándar USB se destacan las siguientes características: [14] , [15].

Este tipo de puerto posibilita, en teoría, hasta 127 dispositivos. No obstante, se debe considerar su ancho de banda resultando lo anterior prácticamente imposible puesto que, generalmente, el ancho de banda tiene limitaciones, a lo que también se le deben sumar las limitaciones eléctricas.

Permite dispositivos tanto de gran velocidad, como también los de poca velocidad. Los de gran velocidad, pueden conectarse a un cable que puede tener una distancia máxima de 5 m y los de poca velocidad podrían medir hasta 3 m de longitud. A comienzos del año 1999, quienes promovieron el USB 2.0, Compaq, HP, Intel, Lucent, Microsoft, NEC y Philips, anunciaron de modo estimativo que la capacidad de transferencia de USB 2.0 sería en un intervalo de 120 - 240 Mbps, un rango mayormente considerable frente a la de USB 1.1.

Actualmente, la velocidad es de 360 a 480 Mbps, una velocidad muy superior a la de USB 1.1. Así mismo, existen ya plataformas embebidas con características que incorporan la tecnología OTG (On-The-Go). Un estándar que da la posibilidad de tener un USB controlador y clientes.

La transferencia del bus es de 3 MHz y la capacidad de transferencia de 1,5 a 12 Mbps. Posibilita esto dar compatibilidad y soporte a casi la totalidad de los dispositivos existentes.

#### 2.2.1.3 **C) GPS**

Estos receptores son sistemas de posicionamiento global o módulos GPS (Global Positioning System). Funcionan del siguiente modo: obtienen la información de localización, tiempo de traslado, fecha y hora en mensajes codificados mediante unos estándares. El común de estos dispositivos se denomina NMEA 0183, brinda la posibilidad de ser compatibles entre otras marcas, esto quiere decir que generalmente son de tipo binario, dependiendo de quien lo fabrique [11].

### 2.2.1.4D **) Puertos analógicos**

Estos son valores que van alternando según va transcurriendo el tiempo dentro de un intervalo continuo. Los datos analógicos pueden tomar infinitos valores

Los ingresos analógicos de datos hacen posible la lectura para su proceso, un ejemplo de esto sería la humedad. Esos datos son obtenidos a través de los sensores, considerados periféricos de entrada, que reciben la señal devolviendo dato de tensión, esto es convertido en información digital. Para procesar la señal analógica es necesario un dispositivo (micro-controlador) que realice la acción, con la ayuda de un programa específico para el funcionamiento del periférico[16].

# 2.2.1.5 **E) GPRS**

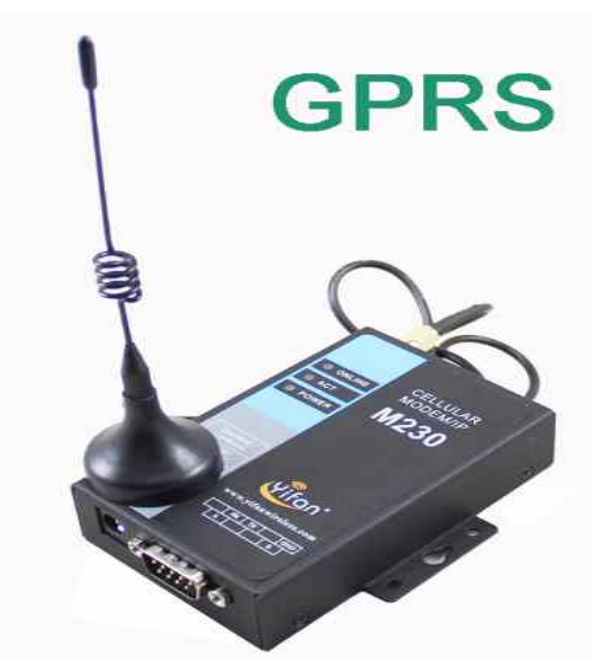

*Figura:4.Puerto serial RS232 RS485 GSM, Módem con GPRS Fuente: https://s.alicdn.com/@sc04/kf/H4c73d4c84fcf4913993106ef4f29deb7A.jpg*

La tecnología (General Packet Radio Service. Ver figura [4](#page--1-112)) viene del GSM (Global System for Mobile) y pertenece a la generación 2.5, la cual es la segunda generación en comunicaciones móviles. Con GPRS es posible valerse de todos los beneficios de la transmisión de información en movilidad, optimizando la eficiencia y rápida transmisión. La máxima velocidad de conexión, en teoría, alcanza unos 115 kbps, 12 veces más que lo que posibilita la red GSM. No obstante, la media no supera los 40 Kbps de transferencia. En GPRS la recaudación va acorde al volumen de lo transferido, indistintamente del tiempo de conexión. Ejemplificando esto; el consumo que conlleva un mail: el correo electrónico de una página usa unos 4 KB, mientras que una página web llega hasta unos 200 KB, comenzando en los 50 KB.

Teniendo presente lo complejo de esto, el sumarle gráficos. Mientras que con GPRS, todo es posible como si se estuviera en el mismo lugar de trabajo. Se traduce esto en interesantes beneficios significativos de optimización, simplificación y eficiente entrega de los procesos de tareas. El principal contraste más notorio de GPRS con GSM es que GPRS acciona por conmutación de paquetes, mientras que GSM lo hace por conmutación de circuitos. La información se envía por paquete entre los programas servidor y cliente como por ejemplo el FTP. Los paquetes son enviados asincrónicamente y enrutados en base a la dirección destino por medio de nodos de la red. Es menester mencionar la utilización de técnicas que hacen confiable y factible una transmisión, como lo es la retransmisión de determinados paquetes o bien la detección y arreglos de datos incorrectos. En el receptor se juntan los paquetes y se va construyendo la información enviada desde el origen. Es por ello que, la conmutación por paquetes no guarda relación a los circuitos diseñados para cada comunicación. La gran diferencia de la conmutación es que con los paquetes se obtiene una importante transferencia, ante la atenuada conmutación por circuitos.

# 2.2.1.6 **F**) **PCMCIA**

PCMCIA (Personal Computer Memory Card International Association), como refiere[16], es una entidad que nuclea alrededor de 600 corporaciones, logrando un estándar para las tarjetas de

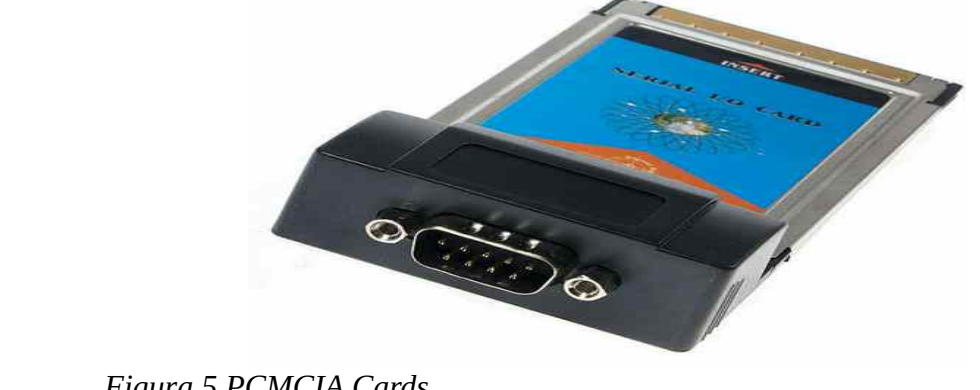

*Figura 5 PCMCIA Cards Fuente:https://www.indiamart.com/subhalakshmi-computer/card.html*

ordenadores personales con un formato diminuto. En sus comienzos, su objetivo fue agregar más memoria a las computadoras portátiles, no obstante, el estándar obtuvo una inserción a múltiples modelos de hardware. (figura [5](#page--1-111)).

Uno de los primeros logros de la asociación PCMCIA fue el desarrollo de su primer estándar en la década de 1990. En el mismo se establecen dos tipos de tarjetas con propósitos muy semejantes. Estas tarjetas tienen las mismas dimensiones, alto y largo, no así su altura, puesto que tienen una diferencia de 2 mm. La conexión de estas tarjetas es de 68 pines. Están únicamente diseñados para periféricos de almacenamiento, por lo que resultaba imposible diseñar con esta versión del estándar ningún otro dispositivo de entrada o salida, por ejemplo, una placa de audio. En lo posterior, se realizaron innovaciones menores al estándar debido a que se agregaron mejores características. Por ejemplo, el Type III, que tenía las mismas dimensiones en su profundidad y ancho al de sus antecesores. Otras de sus innovaciones fue que se contempló las operaciones de entrada/salida entre otras, como la operación en 3.3 V, el Soporte para DMA de 32 bits. Transcurrido el año 1995 estas tarjetas adquirieron un nuevo nombre conocidas como PCMCIA y desde entonces se las refiere de ese modo [13].

#### 2.2.1.7 **G ) Bluetooth**

Siguiendo a [16] es necesario integrar a las plataformas de desarrollo embebido este medio de comunicación inalámbrico para lo cual existen microcontroladores que implementan un perfil de  $UART<sup>2</sup>$  $UART<sup>2</sup>$  $UART<sup>2</sup>$  a 921,6 Kbps para hacer más simple y sin complicaciones una conexión Bluetooth<sup>[3](#page--1-171)</sup> vía RS-232, la cual alcanza alrededor de los diez metros sin la necesidad de implementaciones cableadas.

#### 2.2.2 Aplicaciones comúnmente desarrolladas con sistemas embebidos

Culminando en este apartado de modo muy sintético haciendo referencia a [17] ,los desarrollos que se pueden abarcar con dispositivos embebidos son muy vastos donde la limitante resulta desde lo imaginable; haciendo posible combinar las ciencias de las tecnologías de la información con las ciencias de la electrónica y electro mecánica, por mencionar algunos de los campos en los que se ve ampliamente de manifiesto, como lo son el control de cultivos, la

<sup>2</sup> UART, ES la sigla en inglés de Universal Asynchronous Receiver-Transmitter, en español: Transmisor-Receptor Asíncrono Universal

<sup>3</sup> Bluetooth es una especificación de la (WPAN) industrial para conexiones de área personal inalámbricas diseñados por Bluetooth Special Interest Group, Inc. Haciendo viable el envío de datos y voz de manera conjunta entre periféricos mediante la radiofrecuencia en la banda de los 2.4 GHz.

navegación naval y aérea, control de flotas, entre otros; todo esto en tiempo real permitiendo cumplir con éxito las exigencias impuestas con optimo desempeño.

Importa también mencionar a la domótica; dispositivos que poseen las dotaciones suficientes para dar inteligencia a las estructuras edilicias, características que se utilizan también en otros ámbitos como son el control, instrumentación, mediciones digitales y analógicas, estaciones distantes, seguridad y monitoreo. También podemos mencionar aquí a la robótica, automatización y control de tareas que son empleadas para trabajos difíciles de ejecutar, tales como soldar enormes tuberías o bien las cubiertas de los navíos de gran porte, logrando corregir información en tiempo real.

#### **2.3 Avances y principales referencias de los sistemas embebidos**

Haciendo referencia a [18] los sistemas empotrados tienen un rol cada vez más significativo en las tareas diarias de nuestro entorno, debido a que facilitan la producción, la elaboración como así también la calidad, en un entorno totalmente dominado por las tecnologías de la información. Desde el prototipo e implementación de periféricos y la debida programación de aplicaciones para su construcción y puesta a punto, tarea que requiere de cierto tiempo de entrenamiento, haciendo posible manufactura calificada (recurso humano), la cual es demandada por el sector industrial. Por tal motivo, los organismos educacionales fijaron sus miras en fortalecer la implementación de enseñanzas con sistemas embebidos debido a la creciente necesidad de trabajar utilizando estas tecnologías, donde el sector industrial presta mucho interés.

Una de las principales características del siglo 21 es la producción de programas con mayor eficiencia a medida que transcurre el tiempo. En tal sentido, también la exigencia de periféricos en cuanto a funcionalidades ha aumentado al punto que se podría estimar de modo proporcional al crecimiento de los programas; se ha ido afianzando el diseño de sistemas embebidos junto con periféricos de mayor potencialidad y reducido espacio, por el ejemplo la nanotecnología. La programación de reducidos dispositivos ha motivado nuevas exigencias de cara a los algoritmos a ser aplicado en los lenguajes de desarrollo de aplicaciones y funcionalidades de mayor alcance, puesta su mira en las necesidades industriales hacia la programación e implementación de periféricos con la función de operar en tareas complejas, con mayor velocidad y menor costo y tamaño [12]. tender estas expectativas requiere cierta formación y procedimientos estandarizados que aseguren los objetivos deseados.
En las últimas décadas la industria y las instituciones educativas destinaron tiempo, esfuerzo, recurso en el logro de mayor eficiencia en metodología y procedimientos para el desarrollo y aplicación de sistemas embebidos.

El diseño e implementación referidos a los periféricos ha ido avanzando de manera conjunta al del desarrollo e implementación de aplicaciones para ordenadores, con lo que se puede afirmar que se han estado diseñando de manera conjunta dependiendo uno del otro. En sus comienzos las dos tecnologías (desarrollo de sistemas embebido y software) se diseñaban del mismo modo no obstante, con el transcurrir del tiempo se fueron dividiendo en tres campos con muchos avances. Estas disciplinas son ciencias de la computación, ingeniería electrónica y eléctrica. Las ciencias de la computación han avanzado sobre técnicas, pasos, procesos, algoritmos dando estructura robusta al tratamiento de la información de manera eficiente, ágil y precisa mientras que la ingeniería electrónica como campo disciplinar fue brindando toda la estructura periférica (hardware) como soporte a las ciencias de la computación haciendo posible la trasmisión y procesamiento de la información. La ingeniería del software se abrió camino con desafíos que han ido solucionando a través de la generación de lenguajes de programación que podrían ser interpretados por el hardware con mucha precisión y escritos por el ser humano de modo muy simple a nivel de diseño y análisis. Así mismo, se han diseñados modelos de procesos que indican y ordenan el desarrollo para estas formas de productos [19], [20] mientras que la Ingeniera Electrónica avanzó de modo diferente, más precisamente en técnicas y electrónica digital. En este sentido se fueron estableciendo fundamentos tecnológicos basados en las compuertas lógicas, lo que ha servido como introducción a periféricos de mayor complejidad, como la caja negra, desde donde se pueden generar nuevos dispositivos y de ese modo estar en constante avance tecnológico.

Por otra parte, los diseños y producción de dispositivos han venido tornándose cada vez más complejos en consonancia con el diseño e implementación de nuevas aplicaciones para su desarrollo, como así también con el diseño de los denominados Lenguajes de Descripción de Hardware, cuya sigla en inglés es HDL, que simplifican su legibilidad. Los avances en el diseño de periféricos han favorecido la actualización de procedimientos, estrategias y modelos de desarrollo tomadas de la ingeniería del software logrando lenguajes de programación descriptivos, a la par de procesos donde muestran referencias para la solución o simulación del dispositivo en vías de desarrollo[21].

# 2.3.1 Áreas de aplicaciones y principales tecnologías

En términos de Silberschatz [7] y con el objetivo de desarrollar en modo predictivo los nuevos sistemas embebidos, el Observatorio de Prospectiva Tecnológica de España realizo una investigación que da cuenta de las inclinaciones tecnológicas referidas al uso de los sistemas empotrados. Un grupo de investigadores y referentes de la temática observaron las principales áreas posibles de inserción y aplicación.

Siguiendo a [13] vemos que los expertos agruparon las principales tendencias en tres áreas de carácter transversal, a partir de una síntesis documental de información:

1ª El diseño de arquitectura y referencias del estándar.

2º La conectividad y capa intermedia (middleware entre los servicios de red y las aplicaciones y los métodos).

3º Herramientas y procesos para el diseño de sistemas.

Como también generalmente es sabido y como refiere [18],se aplica en cada una de las características que se pueden resumir de la siguiente forma:

# 2.3.1.1 Diseño de arquitectura y referencia

- Aumentar la credibilidad (tolerancia a fallas) con diseño de mecanismos infalibles para realizar tareas bajo características degradadas dándole cierta longevidad en relación a su vida útil.
- Incorporar el uso del Sistema Galileo (diseñado e implementado por la unión europea)<sup>[4](#page--1-0)</sup> de modo tal que vaya reemplazando al sistema de posicionamiento global (GPS) estadounidense.
- Hacer genérico el uso de aplicaciones abiertas para el desarrollo de sistemas empotrados de tiempo real
- Diseño de puertos de comunicaciones para dispositivos con sistemas embebidos y entorno
- Desarrollar series completas de periféricos open source con arquitectura e interfaces de libre y fácil acceso maleable por el usuario.
- Estandarizar la conectividad entre dispositivos de modo tal que operen entre si

<sup>4</sup> Sistema de navegación global por satélite. Proyecto sostenido por la agencia Espacial Europea.

- Diseño de integrados (microchip) con funciones de auto test de funcionalidad y configuración para situaciones de extremas condiciones.
- Implementación con el advenimiento de la microelectrónica, de integrados System o chip[5](#page--1-1) (SOC) con propiedades de comunicación para mejor aprovechamiento y fiabilidad logrando un menor espacio mayor eficiencia reduciendo costo y consumo eléctrico

# 2.3.1.2 Conectividad y capa intermedia

- Diseño de mecanismos para corroborar la identidad y mantener conexiones punto a punto exactas de confidencialidad.
- Compatibilidad de redes de corto alcance (inalámbricas).
- Diseño de sistemas empotrados con características plug and play.
- Diseño de conectividad ad hoc (Mesh)<sup>[6](#page--1-2)</sup> acoplables a cualquier tipo de red generalizando la comunicación en regiones de bajo piso tecnológico o infraestructura de comunicación.
- Habilidades de diagnosticar, preparar probar, configurar, repararse por si solo y su distribución a gran escala.
- Habilidad para optar en cada tiempo cual sería el protocolo de comunicación más conveniente para transmitir de manera ágil y confiable sin la perdida de información
- Hacer posible el vínculo a través de la red entre dispositivos de manera confiable y automatizada con procedimientos de cuidado y seguridad asegurando la veracidad de los datos.
- Innovadora manera de obtención de energía para garantizar su funcionalidad de modo independiente y la auto recarga incluso sin la necesidad de conexión a la red eléctrica.
- 2.3.1.3 Métodos, herramientas y procesos para el diseño de sistemas
	- Abaratar la inversión en diseño e implementación por medio del uso de instrumentación de simulación y modelado, de este modo, poder organizar el variado abanico de los incipientes sistemas empotrados.
	- Reducir el costo de desarrollo mediante técnicas de modelado y simulación para gestionar la complejidad creciente de los sistemas.

<sup>5</sup> Conjunto de tecnologías de diferentes circuitos integrados concentrados en un único chip.

<sup>6</sup> Son conectividades con infraestructura de acople a la red entre dispositivos donde pese a estar fuera de un área de cobertura pueden estar dentro del espectro de un nodo móvil en modo de topología ad-hoc.

- Programar procesos innovadores y entornos de desarrollo, depuración, compilación, y armado de prestaciones en comunidades tecnológicas, para el alcance de innovadoras arquitecturas, por ejemplo los Many-Core<sup>[7](#page--1-3)</sup>.
- Estandarizar el uso de modos de control para aceptar los sistemas empotrados en primera instancia de desarrollo.
- Impulsar el control de calidad de aplicaciones empotradas teniendo presente principalmente los sistemas de uso crítico.
- Diseñar innovación en modelados para estándares de sistemas empotrados.
- Programación de herramientas para la implementación de modelados en los ciclos de desarrollo referentes a software tanto como hardware.

#### 2.3.2 Plataformas de desarrollo para sistemas embebidos

Como dicen en [22],los programadores siempre han tenido preferencia por utilizar el lenguaje de programación C, para el diseño e implantación de sistemas embebidos para arquitectura de microcontroladores o microprocesadores. El alcance y capacitación de C en la comunidad de desarrolladores ha originado un amplio abanico de herramientas, tecnologías como bibliotecas, sistemas operativos y compiladores.

Las matrices de puertas lógicas programable (FPGAs) son una nueva implementación tecnológica para el espacio embebido que da la funcionalidad de la creación de lógica digital programable con la ayuda de lenguajes descriptivos para hardware. En el aprovechamiento del periférico y presentación, teniendo presente la naturaleza paralela del buen rendimiento de los circuitos digitales, los entornos de desarrollo para hardware ofrecen una semántica distinta a la que usualmente acostumbran los desarrolladores de software. Al existir herramientas de programación para FPGAs que brindan propiedades de desarrollo muy amigables para los expertos en desarrollo de software, los programadores de sistemas embebidos obtienen muchas ventajas con el uso de los FPGAs en sus implementaciones.

<sup>7</sup> Son procesadores que constan, de varios núcleos programados para un alto desempeño en paralelo, que soportan varios núcleos de procesadores.

En el mercado de desarrollo hay una gran variedad de plataformas (entornos de desarrollo) que posibilitan la implementación de SE de reducido tamaño. Estos dispositivos de entrada/salida analógicos y digitales poseen capacidad de procesamiento y almacenamiento.

Existen varias plataformas de hardware disponibles en el mercado para sistemas embebidos, que van desde sencillas plataformas de [8](#page--1-5) bits llegando a sistemas heterogéneos de SoC-FPGA<sup>8</sup> (ver figura [6\)](#page--1-4) con gran poder de cómputo y capacidad para portar Sistemas Operativos [23] . A continuación, como se puede observar en lafigura [6](#page--1-4) se presenta algunas plataformas existen para el desarrollo de sistemas embebidos.

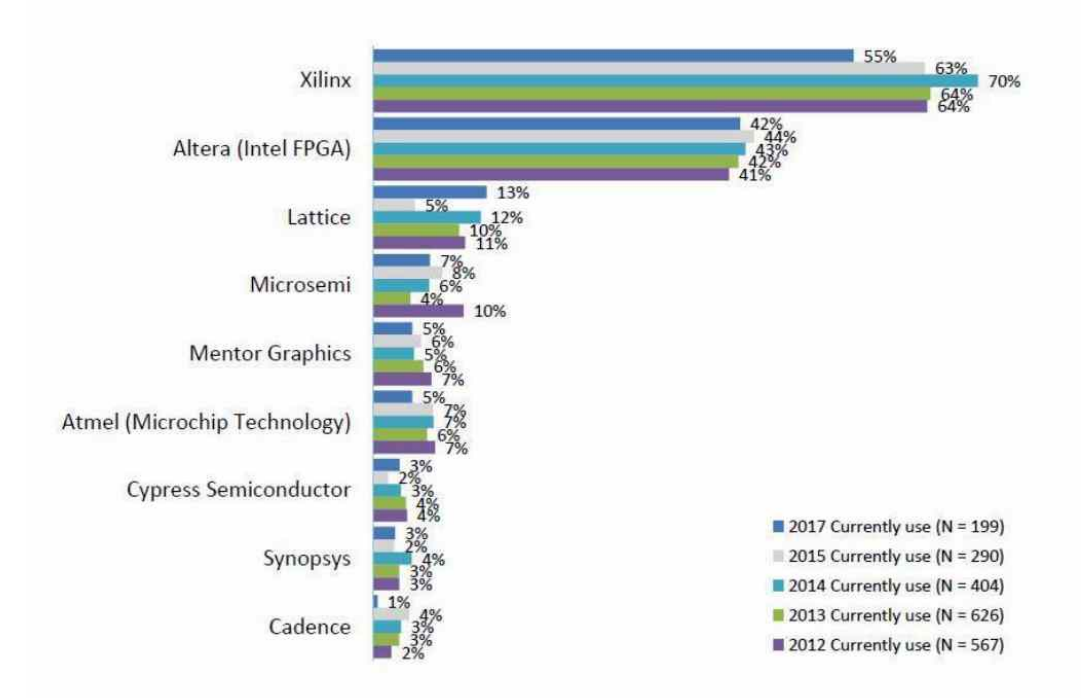

# *Figura 6: Selección de FPGA en la última década Fuente [23]*

#### 2.3.2.1 Placa LPCXpresso

Este tipo de plataforma de placa diseñada por NXP y Embedded Artists es accesible económicamente y de pronta implementación. Este tipo de integrado se ha diseñado para un prototipo de pronta respuesta y una implementación simple. La serie de placas existente en el mercado es muy variada. Un ejemplo de éstas es la LPC1769, que se vale de un procesador con un gran poder de cómputo y gran capacidad de almacenamiento. Se desarrollan aplicaciones en él

<sup>8</sup> "Los **FPGA** Intel® **SoC** integran un sistema de procesador duro (HPS) basado en ARM \* que consta de procesador, periféricos e interfaces de memoria con el tejido FPGA

gracias a un entorno de programación libre, que es brindado por el distribuidor, utilizando el IDE de Eclipse. En el listado siguiente se presentan las principales funcionalidades y propiedades de esta placa:

- Memoria flash de 512 kB. 70 pines de I/O.19
- Alimentación 3,3V
- 8 conversores analógico-digital de 12 bits
- 4 puertos UART
- IDE, este entorno está basado en Ecplipse diseñado por NXP
- Frecuencia de reloj 120 MHz
- Placa de diseño incorporada con conexión USB a la PC
- Cuatro contadores de propósito general de 32 bits
- Procesador ARM Cortex M3 de 32 bits

Esta placa se divide en dos. La primera, con el nombre de tarjeta, posee el microcontrolador con sus partes de hardware y el puente a varios pines; mientras que la segunda tiene el nombre de "LPC Link", programador que es del tipo JTAG/SWD y brinda la posibilidad de acceso al ordenador mediante el puerto USB, como así también a la placa tarjeta debido a sus 16 pines.

En la Figura [7](#page--1-6) se ve la placa de programación, con la tarjeta y el LPC Link juntos como las provee el fabricante. Es posible utilizar cualquier de ellos sin la necesidad que estén juntos.

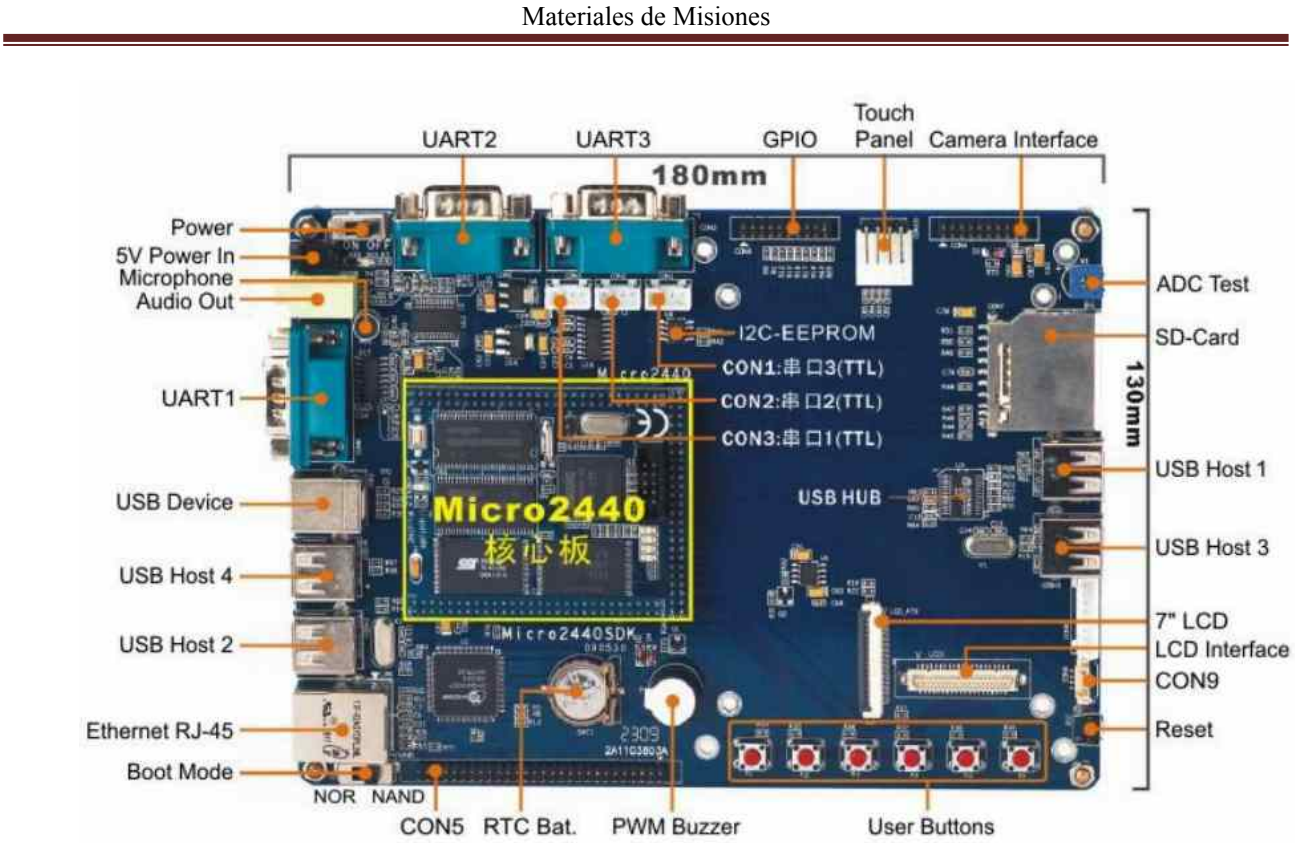

Sistema embebido para calibración de humedad del suelo utilizado en la experimentación del Instituto de

# *Figura 7: Placa de desarrollo Micro 2440*

# *Fuente:http://www.friendlyarm.net/products/micro2440*

El entorno de desarrollo que se usa para trabajar ese Micro es el LPCXpresso, implementado por el fabricante. Esta aplicación, que está basada en Eclipse, se obtiene del sitio web del fabricante.

#### 2.3.2.2 Microcontrolador AduC

El conjunto de microcontroladores de costo económico de Analog Device se ha diseñado para implementaciones front ends, como por ejemplo el ADuC841.

# 2.3.2.3 Plataforma Arduino uno

Como se puede ver en [24] Arduino es una plataforma open source de muchas prestaciones, generalmente para el diseño e implementación de aplicaciones software en conjunto con el hardware electrónico. Es capaz de enviar y recibir información a prácticamente todos los dispositivos con puertos de comunicación, incluido el protocolo tcp/ip con http para el control de periféricos específicos. Su plataforma base es un periférico denominado Arduino Uno; una placa base de circuito electrónico trabajando en forma conjunta con un entorno de desarrollo (IDE Arduino), y el lenguaje de programación C++, para vincularse a la placa base y posterior desarrollo de necesidades de diseño.

Su uso habitual es la programación del micro-controlador debiéndose esto, a su simple configuración y manejo.

### 2.3.2.4 Micro2440SDK

Como lo explica [23] Esta plataforma (Figura [7\)](#page--1-6) fue diseñado por "FriendlyArm", su velocidad de procesamiento es 400 MHz está compuesto por un microprocesador S3C2440A, su costo económico es muy superior a las vistas en páginas anteriores en esta sección, debido a su gran potencialidad y capacidad de servicio. Esta plataforma presenta cierta similitud a un ordenador personal debido a que cuenta con entrada/salida de sonido, adaptadores para memoria SD, pantalla LCD con touch-screen, 4 puertos USB, Puerto Ethernet, puertos series RS-232, entre otros como se observa en la Figura [7](#page--1-6).

En esta placa es posible programar sobre la misma debido a que se ejecutan los sistemas operativos Windows CE y Linix. Son algunas de las siguientes sus especificaciones técnicas:

- LCD, CMOS Cámara Interface, 32 bit, RAM: 64 MB
- Flash: hasta 1GB
- Dimensión: 180 x 130 mm
- EEPROM: 1024 Bytes (I2C)
- •MB NOR Flash con BIOS
- SPI, USB
- Entrada salida analógica
- Memoria de extensión: SD-Card socket
- 4x LEDs de usuario
- Salida de audio: 3.5 mm estéreo Jack
- Entrada de audio: 3.5mm jack (mono) + micrófono
- Microprocesador de 400 MHz Samsung S3C2440A ARM920T
- RTC: Reloj de tiempo real con batería (CR1220)
- Puerto serie: 3x DB9 (RS232)

Ethernet: RJ-45

- Beeper: PWM buzzer
- Cámara

Materiales de Misiones

# • LCD

- Panel táctil
- Expansión headers (2.0 mm)
- Alimentación: 5V

# 2.3.2.5 SoC DE10-Nano

Siguiendo a [23] se muestra un conjunto de elementos (ver Figura [8,](#page--1-7) diseñado por la compañía terasIC, el cual presenta un entorno de programación sobre System on Chip (SoC)-FPGA. Éste fusiona un procesador dual core-Cortex-A9 con lógica programable logrando desarrollos con una gran adaptabilidad. Con estas características que lo manipulan, el dispositivo cuenta con una gran flexibilidad y gran prestación al momento de su configuración para realizar los proyectos para los que se lo requiere. El SoC integra un conjunto de procesamiento con bases en ARM<sup>[9](#page--1-2)</sup> compuesto por circuitos integrados de gran prestación tales como; procesador, memoria, bus de interconexión con amplio ancho de banda, con memorias DD3, entrada salida de audio, puertos Ethernet entre otros.

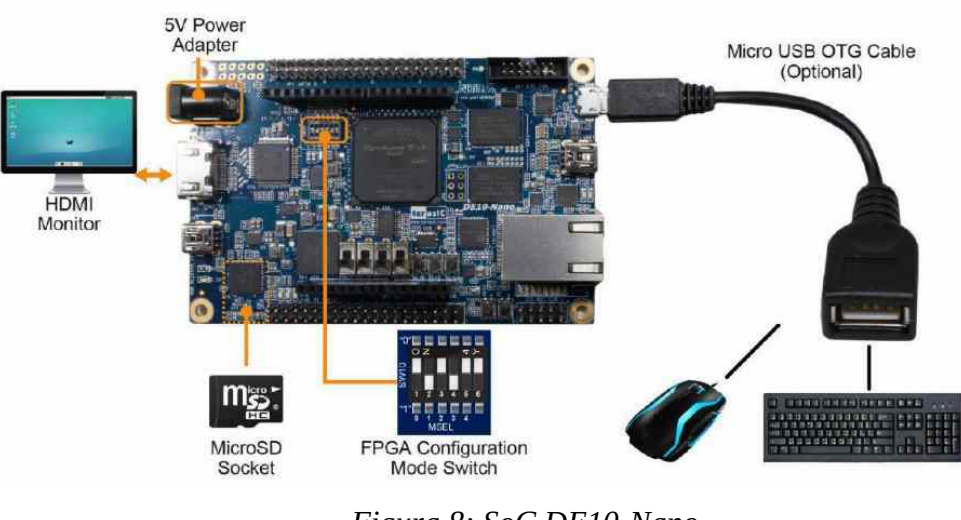

*Figura 8: SoC DE10-Nano Fuente [23]*

Utilidades de Programación:

• EDS incorpora el ARM Development Studio (DS-5) para corrección de programas Linux utilizando el puerto Ethernet.

<sup>9</sup> Antiguamente, Advanced RISC Machine, era un diseño RISC (computador con Conjunto Reducido de Instrucciones = Reduced Instruction Set Computer) de 32 bits, con advenimiento de su última versión V8-A, de 64 Bits, diseñado por ARM Holdings.

• Altera SoC Embedded Design Suite (EDS): posee varias aplicaciones como plantillas para el desarrollo de programas de tal modo que resulte simple la implementación de un determinado proyecto al momento de realizar trabajos requeridos para esta plataforma

•Quartus II: es una herramienta de software producida por Altera para el análisis y la síntesis de diseños realizados en HDL, está dotada de las herramientas fundamentales para realizar tareas sobre la FPGA

El dispositivo viene con una imagen del SO Linux compilada, el cual es posible ejecutar desde la memoria micro SD.

#### 2.3.3 Implementaciones de Sistemas *embebidos*

Como se puede ver en [23] el Simposio Argentino de Sistemas Embebidos (SASE) es un acontecimiento que convoca anualmente a la colectividad industrial y académica sobre sistemas empotrados. Este evento anual cuenta con importantes presentaciones en formato Workshops y tutorías. Lo mismo ocurre en el Congreso Argentino de Sistemas Embebidos (CASE), el cual convoca proyectos de investigación referidos a la temática. Estos artículos son publicados y de acceso a las personas interesadas sin costo alguno. A su vez, se convoca a concursos de proyectos a estudiantes de diferentes unidades académicas. En años anteriores al 2020 contó con un plan de equipamiento a unidades académicas y un plan de becas de albergue para estudiantes extranjeros y estudiantes de universidades públicas.

Los principales objetivos de SASE son la difusión de todo lo relacionado a la temática de la tecnología asociada a los sistemas empotrados en la esfera de expertos y académicos; busca también apoyar la interacción de lo académico con lo industrial en cuestiones relacionadas a los sistemas embebidos, como así también promover en los estudiantes y profesionales el interés en el desarrollo con este tipo de tecnologías.

Como se puede ver en [23] existen numerosos artículos que dan cuenta del estado del arte por mencionar algunos de los sistemas embebidos desarrolladas en la región, de manera conjunta con la industria y unidades académicas e institutos de investigación, se observa diferentes prestaciones como podemos ver en la tabla 2.1

Materiales de Misiones

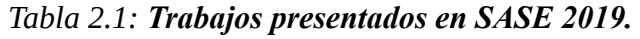

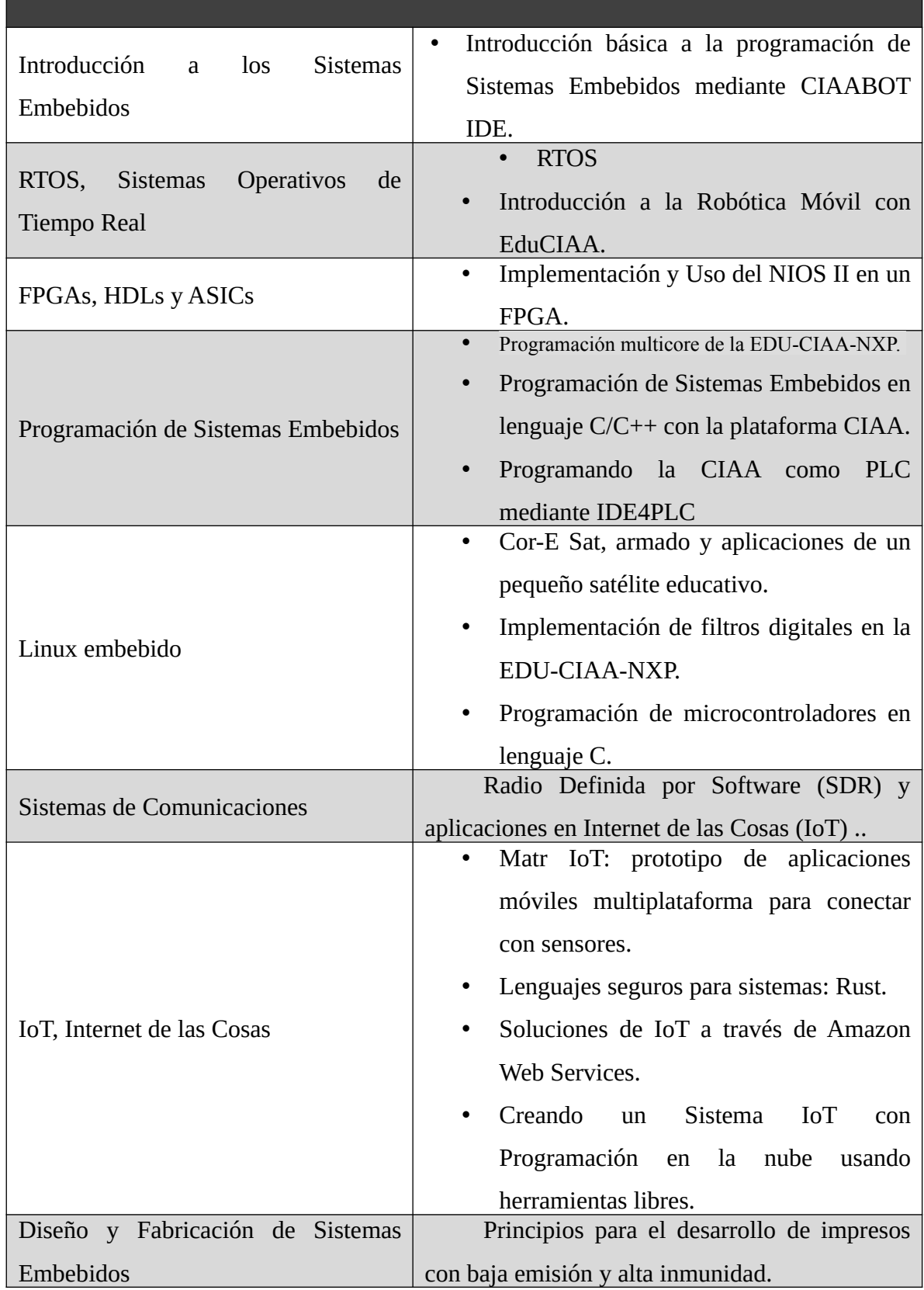

Materiales de Misiones

Diseño de circuitos impresos con KiCad.

Referido de [25]

#### 2.3.4 Sistemas operativos embebidos

Como especifica [23], hablar de sistemas embebidos en la actualidad es hablar de aplicaciones complejas implantadas en todos los ámbitos del quehacer humano donde la programación de estos dispositivos demanda cierto nivel de recursos en lo que refiere a hardware debido a las exigencias del software como ser la ejecución en simultáneo de diferentes procesos tanto como la sincronización de éstos, soporte a la conectividad entre dispositivos contemplando diversos protocolos de conexión, administración de diferentes dispositivos, sistema de ficheros, seguridad, paneles táctiles y administración de memoria, entre otros. En este contexto, el desarrollo de sistemas operativos propietarios implica un sinnúmero de variables que lo encarece a tal punto que resulta imposible su desarrollo para propósitos generales por la alta demanda de personal calificado para su desarrollo e implementación. Es entonces, donde tiene sentido la utilización de sistemas embebidos. Los teléfonos móviles en 2005 ya tenían más de 5 millones de líneas de código, en este contexto se pone en evidencia el provecho de pagar cierta cantidad de dinero por cada teléfono móvil para el uso del SO en vez de realizar el desarrollo propio, lo cual implica una alta demanda en término de horas de desarrollo [26]

Se suele denominar sistema embebido al sistema operativo inserto en un integrado de modo permanente, por lo tanto, existen diversas alternativas al momento de hacer una elección de S.O. embebido. Décadas anteriores a la actualidad, los microprocesadores empotrados (inicialmente de 8 bits) no tenían gran poder de cálculo y los SO comerciales se caracterizaban por procesamiento del tipo secuencial o de primer plano. Con las innovaciones en los microprocesadores, los SO también se han ido innovando a la par, dando soporte a programas multitarea con sincronismo entre los programas, como así también para manejo de dispositivos gráficos y sistema de ficheros.[26]

Para el logro de lo expuesto, estos tipos de sistemas se valen de mecanismos de utilización de planificadores con el esquema multitarea cooperativa, también llamados expropiativos [23]

En la figura [9](#page--1-8) muestra un detalle de los SO embebidos frecuentemente usados a nivel

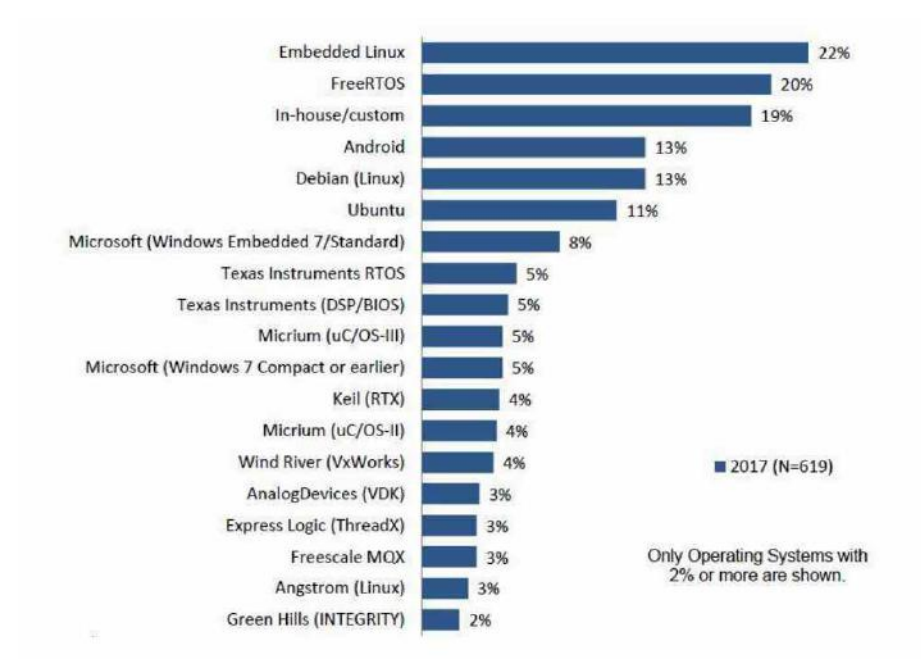

*Figura 9: Sistemas operativos embebidos*

*Fuente: [23]*

mundial.

Como dice [23], existen casos particulares, como lo es el uso de programación para biomedicina, que tiene por objetivo que el SE obedezca a estímulos de entrada por medio de sensores resultando salidas en tiempo real (los denominados SO de tiempo real). El lapso en devolver una respuesta del sistema normalmente es llamado latencia[27] siguiendo a[23] si el lapso de reacción es superior a un margen de tiempo establecido se determina que el sistema de tiempo real produce un error; por ejemplo el caso del control de airbag usado para accidentes de tránsito instalados en vehículos, donde el mecanismo de detección de impacto del sistema registra una colisión con lo que se tendrían que activar los airbags dentro de los 9 milisegundos previniendo golpes graves en los pasajeros del automóvil. Suele denominarse a este tipo de SE "sistema de tiempo real duro" (hard real time). Otro ejemplo con menor rigurosidad, son los denominados "sistemas de tiempo real blando" (soft real time). Para estos casos, el tiempo de reacción generalmente se encuentra dentro del intervalo especificado con la salvedad de que si el sistema registra algunos intervalos fuera del rango, no son considerados erróneos. Un caso particular de este tipo de sistema sería un reproductor de audio o video; suele suceder que en determinados intervalos el sistema pierda información de video o audio sin que se perciba.

Según las especificaciones técnicas, demandas y el tipo de trabajo a realizar, existen en el mercado diferentes sistemas operativos embebidos.

#### **2.4 Antecedentes en sistemas embebidos para calibración de humedad en suelo**

Como se puede observar en [28] el cual trata de sistema de adquisición de variables climáticas para en invernaderos, que cuenta con un conjunto de sensores(dth11, lm35, SHT10 entre otros), placa Arduino y gracias a la utilización de software, hardware libre, ha logrado realizar un análisis de las diferentes variables climáticas, y su impacto en cultivos bajo el efecto invernadero, ha cumplido con esos componentes un diseño conceptual y establecer parámetros de requerimientos operacionales del sistema bajo condiciones reales, teniendo 3 variables climáticas como principales tales como, la temperatura de ambiente, humedad de ambiente y suelo y radiación solar, para la para la parte electrónica se elegió el microcontrolador Arduino UNO, junto con los sensores para las las variables se opto un sensor lm35 para medir la temperatura del suelo, un sensor SHT10 la humedad de suelo, un sensor DHT22 para la temperatura y humedad del ambiente y un piranómetro 6450 para la radiación solar.

otro antecedente en sobre el el desarrollo de sistemas embebido para la medición de humedad y temperatura en suelo se observa en [29] donde se ha propuesto un muestreo y control de factores ambientales tales, como la humedad, la humedad del suelo y temperatura utilizando el microcontrolador 89E516RD. Con la finalidad de mantener condiciones que sean optimas para cierta especie de planta.

#### **2.5 Tecnologías para el desarrollo wefb**

Sistema embebido para calibración de humedad del suelo utilizado en la experimentación del Instituto de

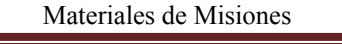

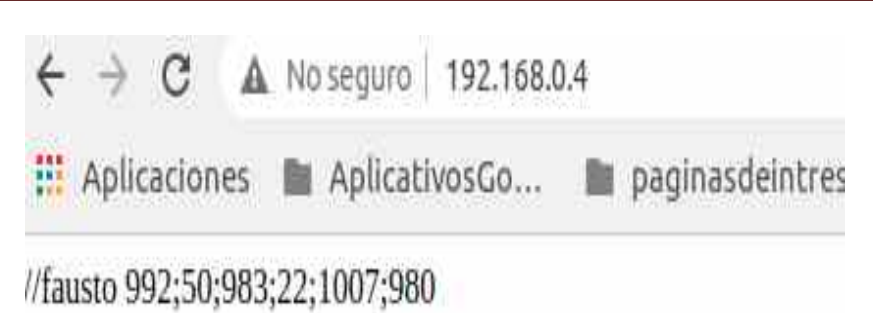

*Figura 10: Datos vistos en un navegador web provenientes del los sensores*

# 2.5.1 Uso de Hojas de Estilo

Como citan [30], [31], [32] las hojas de estilo representan la parte estética de toda página web o sitio web, dándole un rango amplio de opciones para tener una mejor apariencia de las páginas. Al comienzo de las implementaciones de páginas web en la década de los 90 tenía únicamente incumbencia en los ámbitos científicos y académicos, por lo que se centraban en sus contenidos más que en su presentación cosa que hoy día ocurre en ambos sentidos (apariencia y contenido). A medida que la tecnología web era de mayor incumbencia por un espectro creciente de personas de todas partes del mundo, las limitaciones del HTML se transformaron en constante frustración a la hora de presentar los contenidos, con lo que los especialistas en esas tecnologías se vieron forzados a innovar las prestaciones del estándar HTML frente a sus limitaciones donde las hojas de estilo hicieron un gran aporte. Algunas de las principales características de las hojas de estilo están dadas por:

- La posibilidad de definir los estilos de todo un sitio web por medio un solo patrón único, esto se hace posible con la creación de un fichero donde se colocan todas las declaraciones de estilos del sitio web y enlazando todas las páginas con ese archivo.
- La definición de estos estilos dadas por clases.
- Los estilos se heredan de una etiqueta hacia otra.

Dadas tales características, las hojas de estilo solucionan las cuestiones de estética y al mismo tiempo sustituyen al limitado conjunto de mecanismos de presentación del HTML. En el presente trabajo de investigación como puede observarse en la figura [11,](#page--1-9) el uso de la hoja de estilo donde se hace simple especificar la cantidad de espacio entre líneas, el sangrado de las líneas, los colores a utilizar para el texto y el fondo, el tamaño y estilo de las fuentes, y otros detalles.

También se observa en la figura [12](#page--1-10) la implementación del diseño de fondo por medio de hojas de estilo disponible en la web.

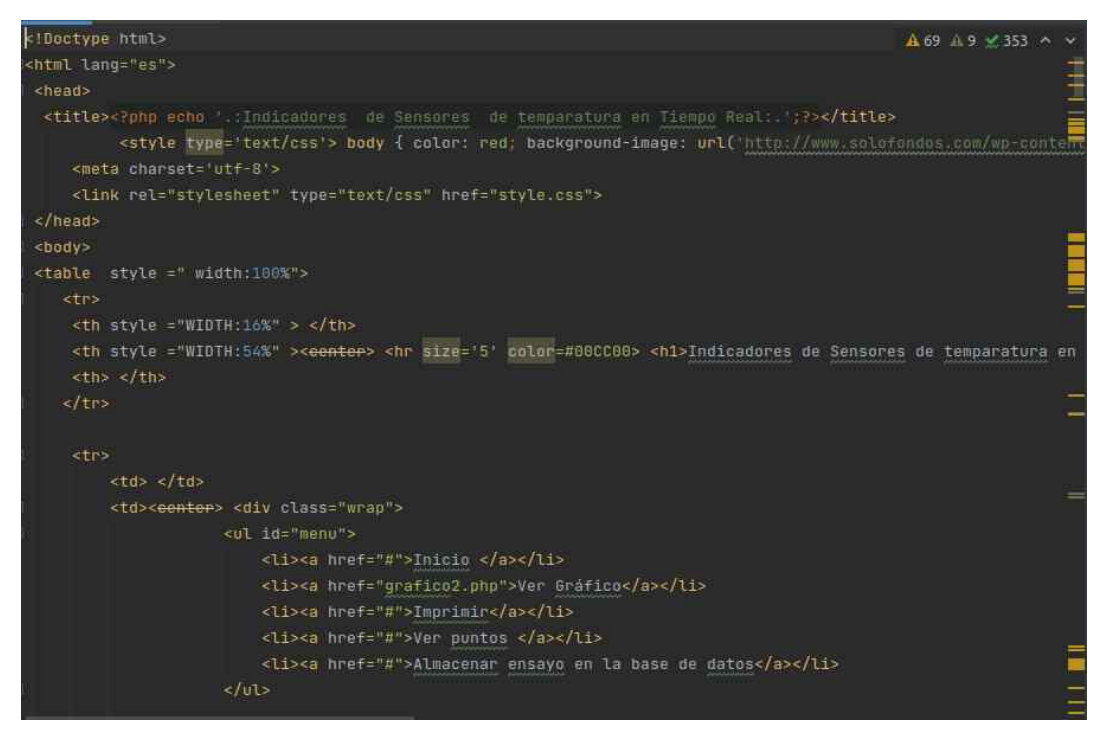

*Figura 11: Uso de las hojas de estilo* 

Materiales de Misiones

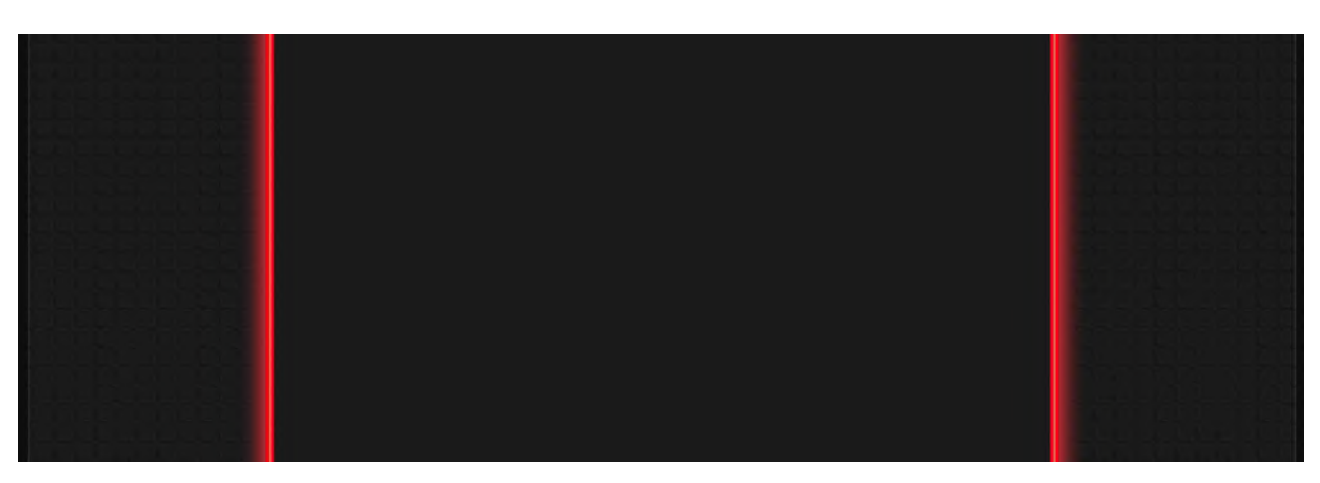

*Figura 12: Elección del Fondo, por medio de la utilización de hojas de estilo*

#### 2.5.2 Uso del lenguaje HTML

Para el uso del dispositivo es necesario el lenguaje HTML. En el presente trabajo de investigación, siguiendo a [33], [34] quienes refieren al HTML por sus siglas de HyperText Markup Language (Lenguaje de Marcado de Hipertexto), es la estructura de marcado existente para la construcción de páginas web. Es usado para describir la esquematización y contenido en forma de texto, hoy día, específicamente para complementar el texto con otras tecnologías de desarrollo e implementación web tales como el lenguaje PHP, las hojas de estilo en cascada, Javascript, objetos como imágenes etc . HTML se usa en forma de etiquetas, encerradas por corchetes angulares (<,>).

El HTML es interpretado comúnmente por todos los navegadores web, donde las reglas para su presentación, las definen un organismo sin fines de lucro conocido como World Wide Web Consortium, (W3C). Es una tecnología de uso estandarizado implementada por todas las empresas vinculadas con el mundo de las comunicaciones e internet, esto sería una misma página. Se lo ve de la misma forma en cualquier navegador web de cualquier sistema operativo. La W3C establece que los ficheros de formato HTML usen la extensión .html o htm.

En el presente proyecto de investigación se establece la implementación del lenguaje HTML como principal complemento para la presentación de los resultados obtenidos de los sensores.

#### 2.5.3 Uso del Lenguaje de programación PHP

Como refiere [35], el uso del lenguaje PHP requiere ciertos pasos previos técnicos para su implementación de modo tal que sea utilizado en un servidor web y poder sacar provecho de sus grandes prestaciones, como se aplica en el presente trabajo de investigación.

Los programas a tener presente para el desarrollo del presente trabajo serían los siguientes:

- Un servidor web o aplicación permite a nuestro ordenador contener páginas web dinámicas. Para el presente trabajo se utilizó Apache, un programa de código fuente abierto y libre, se ejecuta en cualquier sistema operativo.
- El lenguaje PHP, que está constituido por una serie de rutinas que nos facilitara aplicaciones escritas en este lenguaje de programación desde un servidor web, los cuales serán mostrados por un navegador web.
- Un sistema de gestión de bases de datos para que aplicaciones desarrolladas en PHP almacenen los datos provenientes del exterior. Para el presente trabajo se eligió MySQL.
- Un procesador de texto plano, puede ser el bloc de notas a otras alternativas como HTML Kit Notepad ++, Dreamweaver, para el presente trabajo de investigación se utilizo PHPStorm.

Es posible instalar por separado todos los programas mencionados en el párrafo anterior, también es más simple usar XAMPP, es un paquete de aplicaciones ya parametrizado que incorpora todas esas prestaciones. Hay diferentes versiones para sistemas operativos como Mac, Solaris, Linux y Windows. Se puede descargar del sitio oficial.

# *CAPÍTULO 3* **Materiales y métodos**

#### **3.1 Introducción**

En la presente sección se describe las herramientas software, técnicas de medición de humedad en suelo, materiales metodologías a ser utilizadas en el proceso de elaboración del dispositivo, tendiente a satisfacer los objetivos específicos y general del presente trabajo de investigación. Siendo los que a continuación se detalla:

- Técnicas de medición de humedad en suelo-y-subsuelo
- Materiales necesarios que dan soporte a la implementación del dispositivo
- Escalas y métodos de medición
- Tecnologías de medición de humedad en suelo
- Herramientas de comunicación en proyectos de control de humedad
- Lenguajes de programación y entornos de desarrollo para la implementación del presente proyecto

#### 3.1.1 Técnicas, herramientas y métodos

El investigador necesita del manejo apropiado de la humedad en suelo, haciendo referencia a lo descrito por [36] acorde a las demandas en trabajos requeridos, sujeto a variables y parámetros físicos de humedad. Algunos profesionales que estudian la humedad del suelo se valen de dispositivos sofisticados para la medición de humedad, otros se basan en formas empíricas o en el sentido común. Cualquiera sea el método usado, cada uno tiene sus propias ventajas y desventajas.

A la hora de considerar la humedad en suelo el investigador generalmente se basa en dos estrategias a seguir: el tiempo de flujo de agua en suelo que necesita y la cantidad de agua a ser aplicada.

En este capítulo se tratan estas cuestiones a través del análisis de las herramientas, técnicas y tecnologías existentes.

#### **3.2 Técnicas de medición de humedad en suelo**

Una técnica de uso común para determinar cuándo aumentar el nivel de humedad en suelo es detectar manualmente la falta de agua en suelo, según se postula en[36] en el cual se describe la baja del nivel de humedad en suelo, donde es necesario aplicar un riego.

Cuando el perfil del suelo está saturado llega a lo que se conoce como capacidad de campo (ver figura [13](#page--1-11)). En estas condiciones el perfil se encuentra al 100% de su capacidad de humedad y también se aproxima al 0.1 bares de tensión. Esta última es una escala que mide la fuerza con que las partículas del material poroso (suelo) sostienen a las moléculas del líquido (agua). Cuanto más aumente la retención de humedad, aumentará también la tensión, de modo que cuando se tenga una tensión de 0,1 bar el fluido en suelo no tiene mucha resistencia por el material poroso (suelo), a medida que la humedad baje aumentará la tensión.

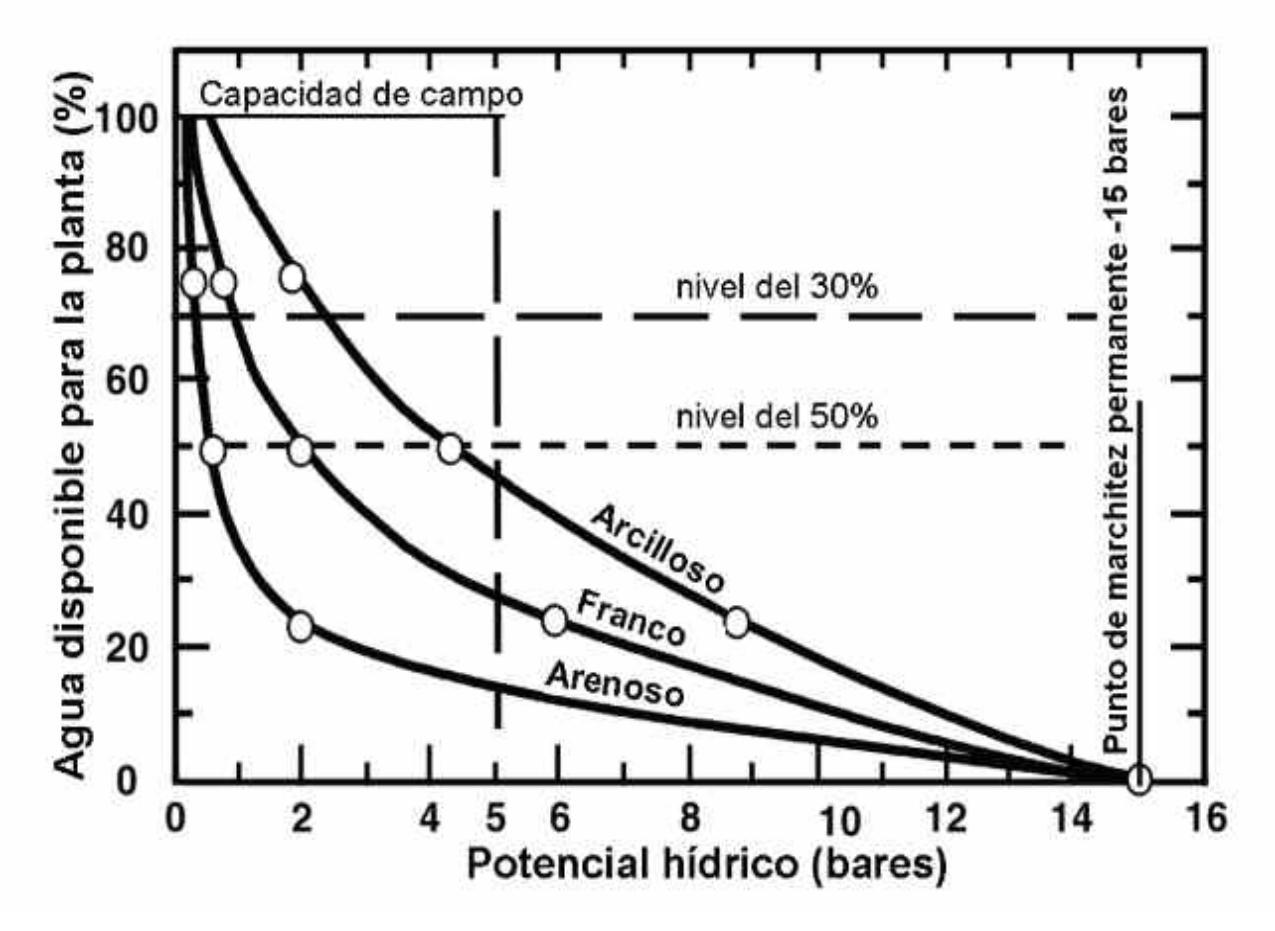

*Figura 13: Gráfico de eficiencias estimadas para periodos promedios y períodos de uso máximo de agua*

# 3.2.1 Escalas y métodos de medición de humedad en suelo

Teniendo como referencia a [37] , una buena precisión de la humedad del suelo en diferentes regiones es menester para muchas aplicaciones en los campos de la investigación y de la agricultura, indistintamente de su magnitud, debido a que permite conocer el comportamiento del agua y su impacto según sea el caso del perfil de suelo; es decir, pobres en humedad o suelos muy mojados. Los objetivos para tener precisión de la humedad del suelo son varios: planificación de la agricultura, estimación para la toma de decisiones, entre otros. En el campo de la investigación,

como lo es en el presente trabajo, no obstante, el plan para el uso del suelo es primordial conocer bien la cantidad de agua a ser usada en el tiempo y espacio. La humedad del suelo es identificada como la capacidad de almacenamiento en torno al perfil de suelo no saturado. Estas capacidades constantemente fluctúan a medida que el perfil de suelo se hace profundo, lo que dificulta tener certeza sobre las mediciones de humedad en suelo. Actualmente, un recurso interesante para realizar estas mediciones son los sensores de humedad del suelo, que permiten observar como el agua se transporta en este medio, de manera tal de obtener datos para generar conocimientos acerca de la reacción del agua en determinadas regiones geográficas.

La cantidad de contenido acuoso en superficies porosa, es una variable de importancia para el estudio del agua en suelo. En nuestro país, la práctica de escalar las mediciones de agua en suelo no suele ser sistemática.

Existen diversas maneras de medir la humedad de suelo: dieléctrico, neutrónico, gravimétrico, por mencionar algunos.

Como refiere [38] el principal inconveniente que se presenta es la medición de humedad del suelo, es que, indistintamente del método de observación o utilización de sensores con el objetivo de medir el agua que se almacena en el suelo, implica necesariamente una intervención del medio que se quiere tomar una muestra; a saber, por ejemplo, la manera dieléctrica por reflectometría en el dominio de frecuencias, donde es necesario el uso de un sensor capacitivo que mide la constante dieléctrica.

Estos sensores capacitivos se utilizan para registrar forma constante, debido a que registran valores con una óptima resolución temporal. Para la lectura, se realiza una pequeña cavidad en el suelo, se conecta a dataloggers, cuyos costos son variados y accesibles. Como desventaja en el uso de estos sensores, se puede considerar la poca representatividad espacial por el volumen de suelo en muestra, debido a que la cantidad del suelo no supera una superficie de 0,10 m de radio. Como resultado, las muestras de los sensores capacitivos podrían ser sensibles a irregularidades en torno de los mismos si su forma de colocación no es totalmente adecuada.

Otra desventaja a tener presente es que las muestras son sensibles a las propiedades del volumen de suelo (porosidad, densidad aparente, entre otros) que rodea al sensor

Sistema embebido para calibración de humedad del suelo utilizado en la experimentación del Instituto de

#### Materiales de Misiones

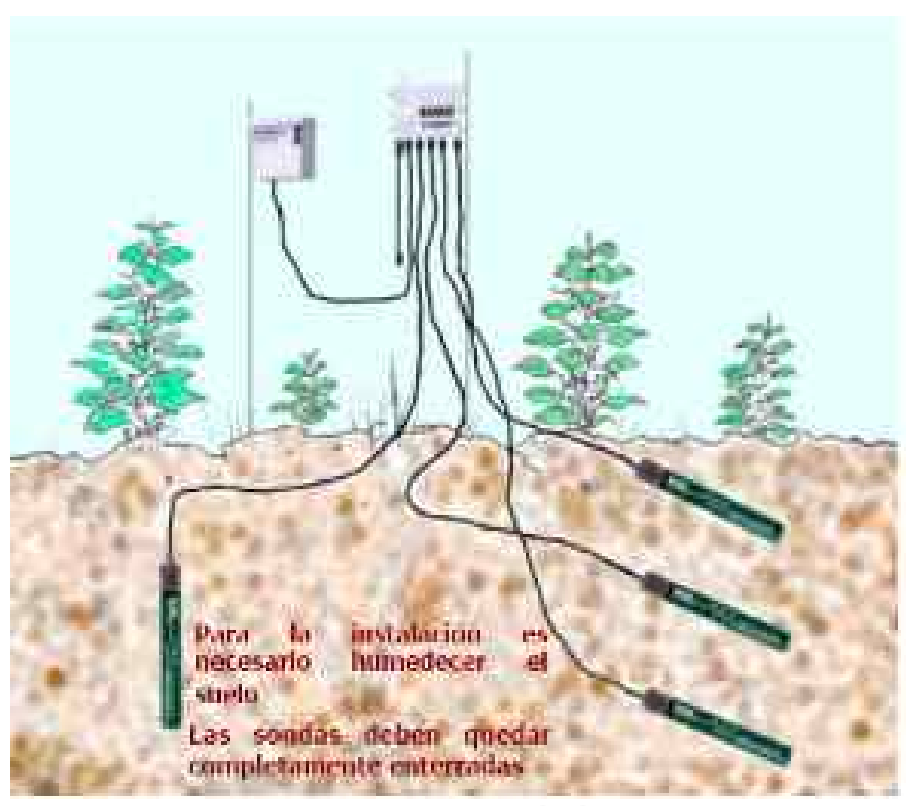

*Figura 14: Sonda de neutrones Fuente: https://images.app.goo.gl/N7XE2fWjse5oJKj37*

Por otra parte, existe el método de muestreo utilizando sonda de neutrones (ver Figura [14\)](#page--1-12), consiste de un dispositivo que tiene un generador radiactivo que envía neutrones rápidos, estos chocan con el hidrógeno que está en las moléculas de agua dentro de la matriz del suelo, y vuelven como neutrones lentos. El dispositivo cuenta la cantidad de neutrones que regresan al sensor transformando el indicador a valor humedad del suelo por medio de una curva de calibración. Su preparación requiere únicamente la instalación del cilindro de aluminio en el suelo, donde entra la sonda para practicar las muestras a diferentes distancias. Para su uso requiere de personal calificado.

Otro método existente es el gravimétrico, que consiste en muestras de suelo a diferentes niveles y por diferencia de peso. Entre lo que está seco y húmedo se tiene precisión de la cantidad de agua. Es una forma infalible de medir la humedad del suelo, como también es ponderable su procedimiento simple, razón por la que es visto como el principal método para calibrar la humedad del suelo observado frente a otros tipos de sensores. En cuanto a las dificultades para su implementación, la principal sería que requiere de personal especializado para procesar las muestras.

Materiales de Misiones

#### 3.2.2 Otras tecnologías para medición de humedad en suelo

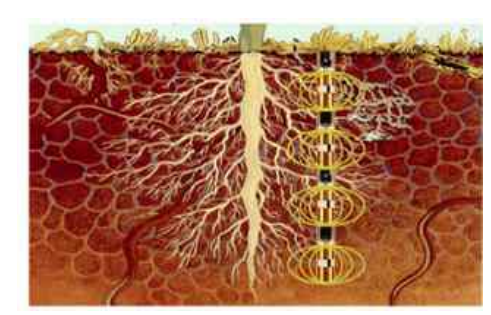

*Figura 15: Sondas TDR fuente: https://images.app.goo.gl/Gy2q8KGaj1e5qBWc6*

Como cita [36] en la última década se contó con nuevos dispositivos y métodos para medir la humedad en suelo; tales técnicas para la determinación de humedad en el suelo se valen de herramientas de medición de reflactancia en el dominio del tiempo (denominadas sondas TDR) y de capacitancia eléctrica (denominadas sondas C y reflectómetros). Los dispositivos TDR (ver figura [15\)](#page--1-13) funcionan bajo la dinámica de presencia de agua en el suelo el cual altera la velocidad de inundación de una onda electromagnética. Según lo explica [39]el dispositivo envía una onda electromagnética por medio de una guía (un par de alambres paralelos) instalada en el suelo a una distancia de la superficie requerida. El dispositivo por consiguiente obtiene la diferencia en tiempo que le lleva a la onda en viajar hacia el suelo por la guía de alambre y regresar. Este dispositivo toma el tiempo y lo transforma en un indicador de humedad. Cuanto más mojado sea el medio, mayor será el tiempo de la onda magnética en transmitirse a través del suelo. Las sondas C y los dispositivos FDR utilizan un oscilador de corriente alterna por medio del cual arma un circuito eléctrico en unión con la tierra. Luego de que las sondas son colocadas en el suelo, donde es posible que sean puntas paralelas, el oscilador obtiene indicadores de frecuencia según la cantidad de humedad de la tierra. Casi todos los dispositivos utilizan herramientas de forma cilíndrica para el acceso en el suelo (parecidas a las sondas de neutrones).

#### **3.3 Materiales de Soporte**

Materiales de Misiones

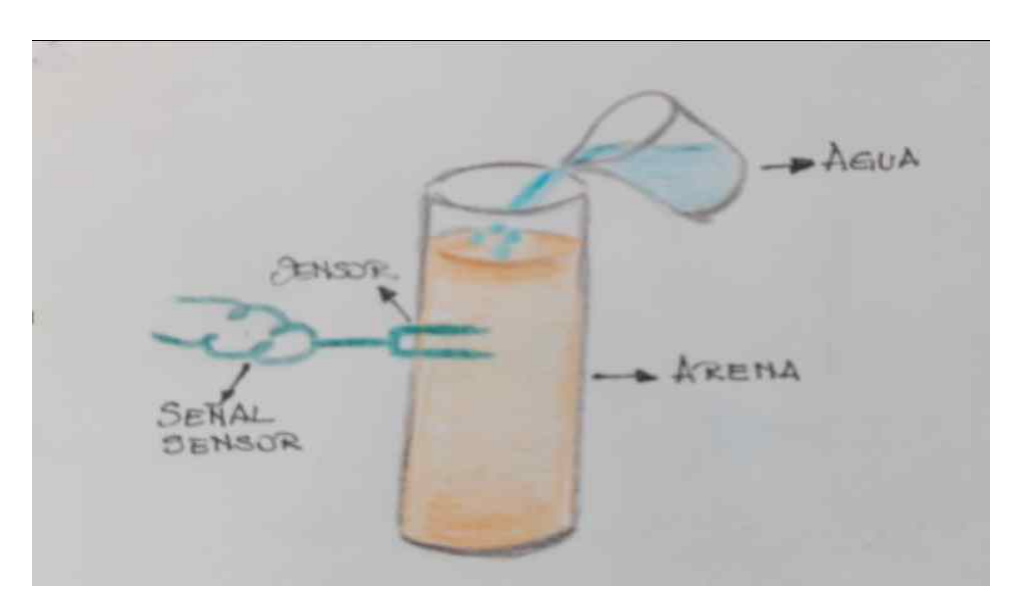

*Figura 16: Tubo de ensayo con arena, sensor de Humedad con agua*

A continuación se describen los instrumentos para realizar la medición de humedad, en diferentes tipos de suelos y perfiles (ver figuras [16](#page--1-16), [17](#page--1-15), [18](#page--1-14)), que consisten en tubos de ensayos usados en laboratorios de investigación para realizar mediciones en diferentes condiciones de suelo, donde el objetivo principal es el comportamiento de los sensores en diferentes tiempos y estados del suelo.

Sistema embebido para calibración de humedad del suelo utilizado en la experimentación del Instituto de Materiales de Misiones

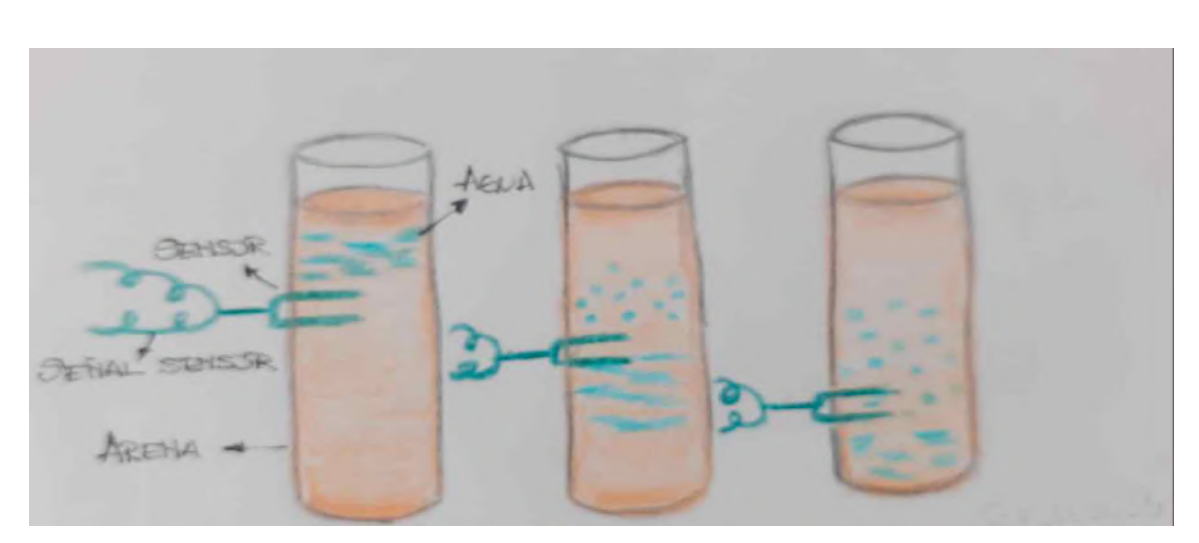

*Figura 17: Tubos de ensayo con sensores en diferentes perfiles*

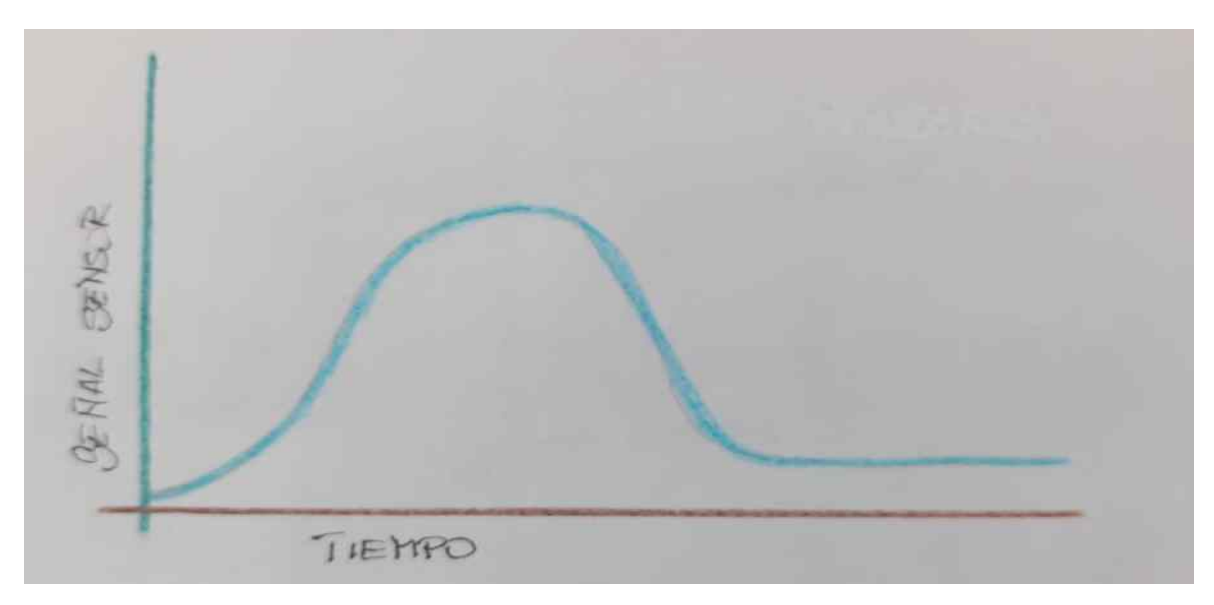

*Figura 18: Gráfico Variación de la humedad de suelo en el tiempo*

#### 3.3.1 Sensor de Humedad YL-69 + YL-38

El sensor (Ver Figura [19\)](#page--1-17) hace posible la medición de la humedad del suelo en su entorno, por medio de dos electrodos, estos conducen corriente a través del suelo, de ahí su interpretación de presencia de agua, debido a que a mayor cantidad, más fácil es la conducción de electricidad, por su parámetro de medición (mayor intensidad eléctrica, ,mayor presencia de agua), por el contrario si se presenta un suelo seco se tendrá menor intensidad eléctrica. De tal modo que el mecanismo sería el siguiente:

Como consecuencia tenemos que a mayor cantidad de agua la tierra conduce electricidad con más facilidad (menor resistencia). Los valores digitales transformados para estos casos están entre de 0 a 200, por el contrario, si el suelo es seco (mayor resistencia) los valores para estos casos van de 750 a 1023 [45].

Características del sensor

•Mide la humedad del suelo con la salida analógica de variación de voltaje (AO)

•Extremos de conexión para la tarjeta YL-38 (ver figura 19):

- 1. AO: Salida análoga para la medición de humedad.
- 2. DO: Punto de salida digital que marca superación de umbral.
- 3. VCC: Conectores para la alimentación.
- 4. GND: Conector para Tierra.
- LED indicador de encendido
- Marcador digital del nivel de límite extremo con salida para el usuario (DO) y LED como testigo.
- Capacidad de alimentación: 2 V a 6 V.
- Incluye 2 cables de conexión Hembra-Hembra de 10 cm.

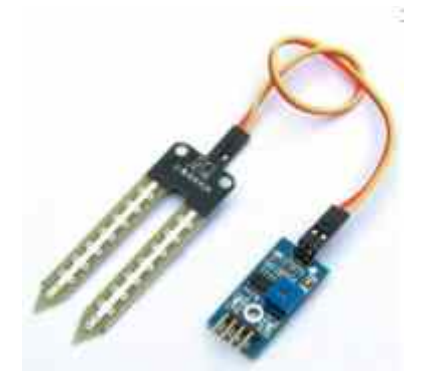

*Figura 19: Sensor de Humedad YL-69 y Circuito de control YL-38*

Con la adquisición del sensor incluye el circuito de control YL-38 .

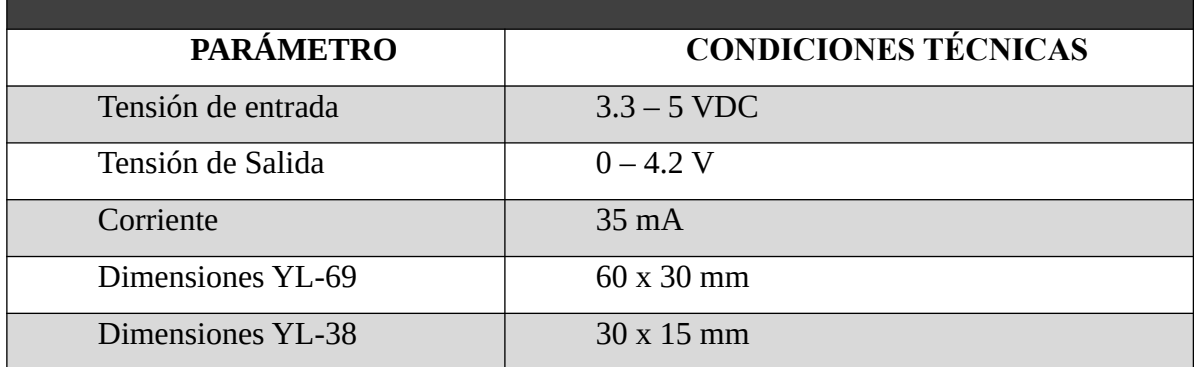

*Tabla 3.1: Especificaciones técnicas del Sensor.*

#### 3.3.2 Placa Arduino uno

La placa Arduino uno hace posible que se instale en su micro-controlador el software desarrollado para la medición de humedad del suelo, donde intervienen los sensores YL-69 + YL-38. La placa Arduino Uno que está basada en un micro-controlador [Atmega328.](http://www.atmel.com/Images/doc8161.pdf) Posee 14 pines de entrada/salida digital (de estos 14 pines, 4 ofrecen la posibilidad de ser usados para salidas PWM), resonador cerámico de 16 MHz, seis entradas analógicas, un interruptor reset, conector para USB tipo hembra, entrada  $ICSP^{10}$  $ICSP^{10}$  $ICSP^{10}$  y Jack para entrada de energía [45].

<sup>10</sup> ICSP por las siglas del inglés : "In-Circuit Serial Programming", programación serial en circuito , capacidad que posen ciertos micro controladores, dispositivos lógicos programables y circuitos electrónicos, para ser programados al estar implementados en un sistema completo, en lugar que el integrado sea programado antes de ser insertado dentro del sistema.

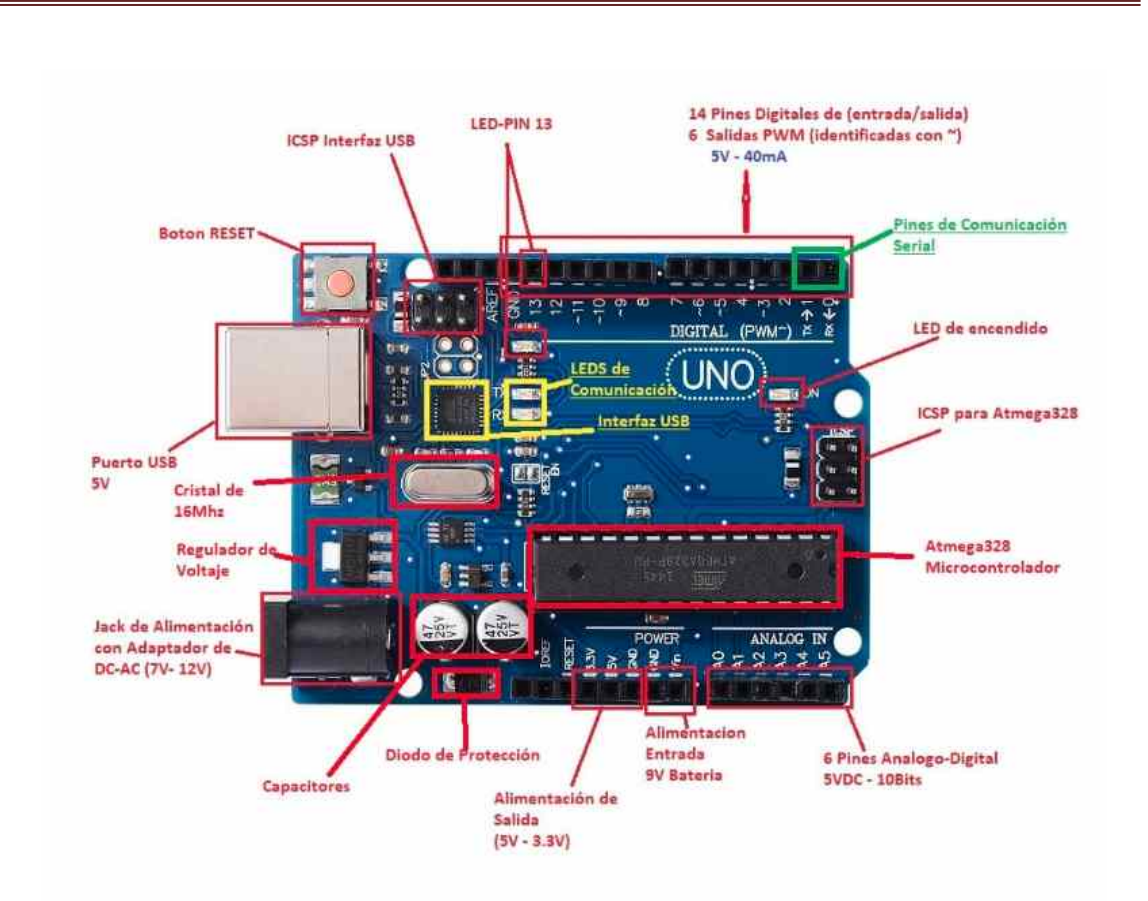

Sistema embebido para calibración de humedad del suelo utilizado en la experimentación del Instituto de

Materiales de Misiones

*Figura 20: Detalles de la placa Arduino Fuente:https://controlautomaticoeducacion.com/arduino/introduccion/* 

# **Tabla 3.2: Especificaciones Técnicas del Arduino Uno.**

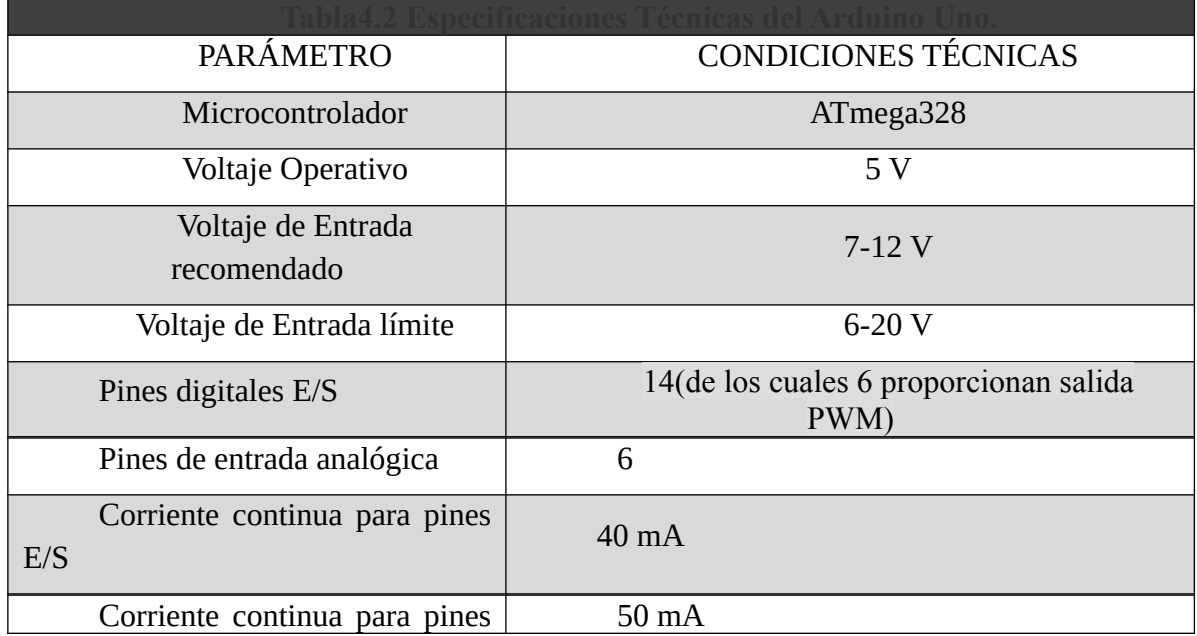

Sistema embebido para calibración de humedad del suelo utilizado en la experimentación del Instituto de Materiales de Misiones

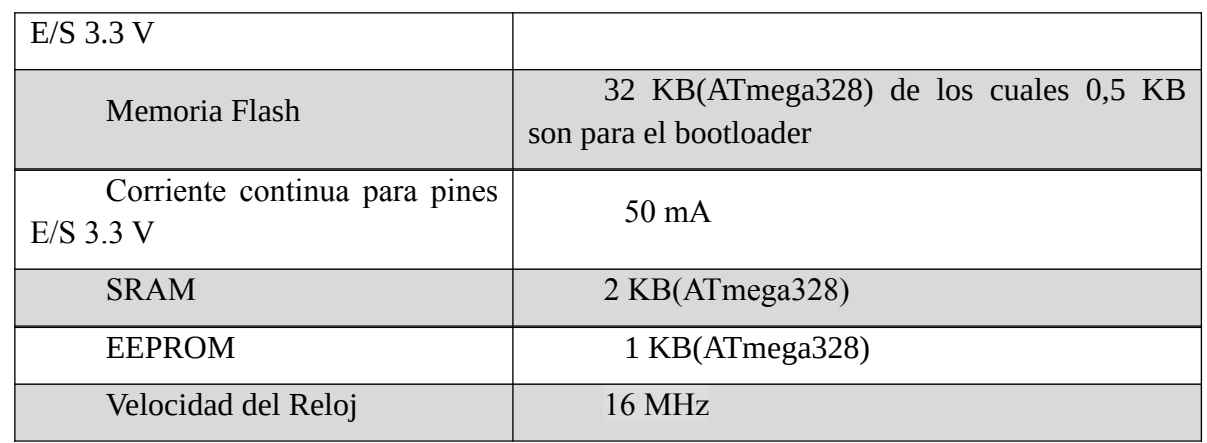

#### 3.3.2.1 Descripción de los componentes de la Placa Arduino Uno

En este apartado se hará una breve descripción de las funciones de los componentes de la placa Arduino, los que intervienen en la implementación del presente proyecto, en tal sentido y siguiendo a [46] quienes describen las funciones que cumple cada parte del periférico:

#### 3.3.2.2 Pines digitales de entrada y salida

En estos pines se hará la conexión de dato del sensor de humedad, desde los cuales se podrán leer los datos del sensor YL-69. Existen catorce pines digitales que dan la posibilidad de ser utilizados como salida o entrada con sus respectivas funciones digitalRead(), digitalWrite() y pinMode(). Trabajan a 5 voltios. Estos pines reciben como máximo 40mA y tienen una resistencia pull-up (viene desconectada) de 20-50 K Ohmios. Algunos de los pines están reservados para:

- **Serie:** 0(RX) y 1(TX). Utilizados para recibir (RX) y transmitir (TX) datos serie. Están directamente conectados a los pines serie del microcontrolador. Utilizando estos pines podremos conectarnos con otras placas.
- **Interrupciones externas:** 2 y 3. Estos pines pueden ser configurados para activar interrupciones.
- **PWM:** 3, 5, 6, 9, 10 y 11. Proporcionan una salida de 8 bits en modo PWM.
- **SPI:** 10-13. Estos pines soportan la librería de comunicación de dispositivos SPI.
- **LED:** 13. Este pin está conectado con un led de la placa. Cuando se le asigne un valor *HIGH* se encenderá, en cambio si lo dejamos en LOW estará apagado.

# 3.3.2.3 Conector USB

Hay diversos tipos de conectores USB, y específicamente en esta placa se usa el tipo B hembra (ver figura [21](#page--1-19)), implica que se precisaría de un cable tipo B macho – tipo A macho, el cual se debe conectar a un conector tipo A hembra (ejemplo un puerto USB de computadora o bien o al cargador de un teléfono).La placa tiene la posibilidad de alimentarse de 5 V de tensión que es proporcionado a través del bus serie USB. Así mismo al cargar el programa desarrollado a la placa desde el software de Arduino se inyectará el código de la computadora por este bus.

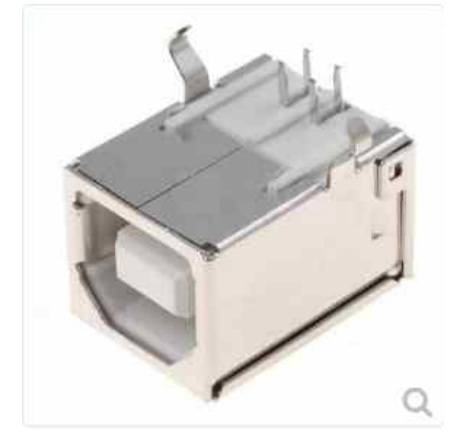

*Figura 21: Conector USB tipo B hembra*

# 3.3.2.4 Botón Reset

Por medio de este botón es posible reiniciar la ejecución del programa en el microcontrolador. (Figura 4.6)

# 3.3.2.5 ICSP (In Circuit Serial Programming)

Como refiere jecrespom [47] El centro de cualquier placa Arduino está compuesto de un microcontrolador AVR; para la placa Arduino UNO, su microcontrolador es el ATMega328. Si por algún motivo el proyecto necesita ser más grande y complejo, podría ser necesario recurrir al uso de otro microcontrolador, AVR separado lo que implica un menor costo que volver a adquirir otra placa Arduino. El inconveniente de comprar un nuevo microcontrolador AVR, de fábrica es que estará limpio (sin programación), esto implica que se tendrá que grabar por única vez el Bootloader (Gestor de arranque) y hacer funcionar los proyectos programados con el software de Arduino.

*Fuente:https://teslabem.com/tienda/usb-socket-tipo-bhembra-para-soldar-a-pcb/*

Con la entrada ICSP (In Cicuit Serial Programing Ver Figura[22](#page--1-21) ) se tiene acceso a la memoria de programa del AVR (Flash), de este modo, es posible grabar directamente desde el ordenador al micro-controlador cualquier proyecto Arduino sin necesidad del uso del puerto USB. Por ejemplo, el Bootloader.

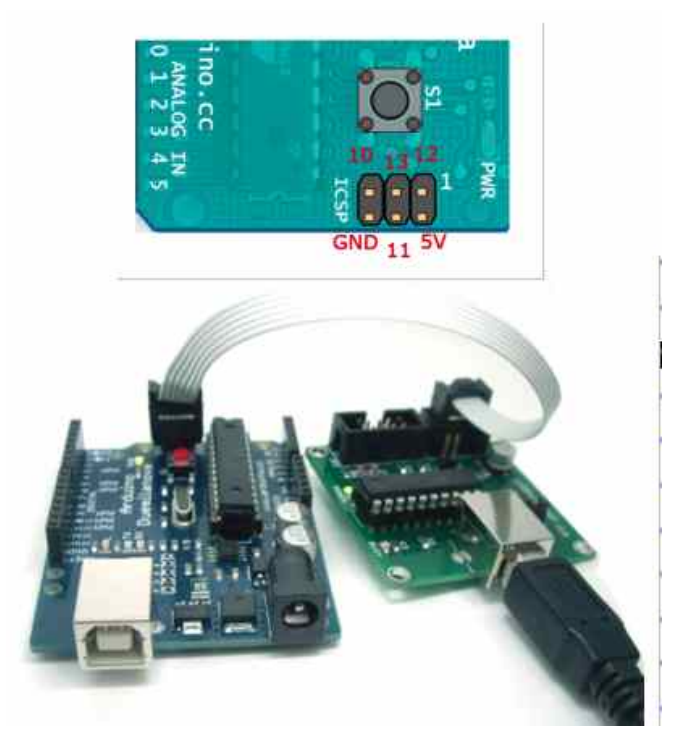

*Figura 22: ICSP Programación Serial en Circuito. Fuente: https://www.vicolinker.net/que-es-el-icsparduino/*

# 3.3.2.6 Micro-controlador ATmega328

Como explica [24] el microcontrolador es el componente vital de la placa. En él se cargará y ejecutará el programa a ser codificado. Fue creado por la empresa Atmel, opera con una tensión de 5 V, algunos expertos recomiendan entre 7 y 12 con un límite de 20 V. Está compuesto por catorce patas digitales de entrada y salida (ver figura 31), posee 32 kB de memoria flash (de estos, 512 bytes son para el bootloader), seis patas analógicas que están encajados de forma directa a los pines de la placa Arduino (ver figura [20](#page--1-20)). En la memoria flash se cargará el programa a ejecutarse. El bootloader prepara el microcontrolador para que pueda ejecutarse el programa desarrollado. Posee además una memoria EEPROM de 1 kB el cual se puede leer o escribir mediante la librería EEPROM. Para el procesamiento tiene un reloj de 16 MHz y 2 kB de memoria RAM.

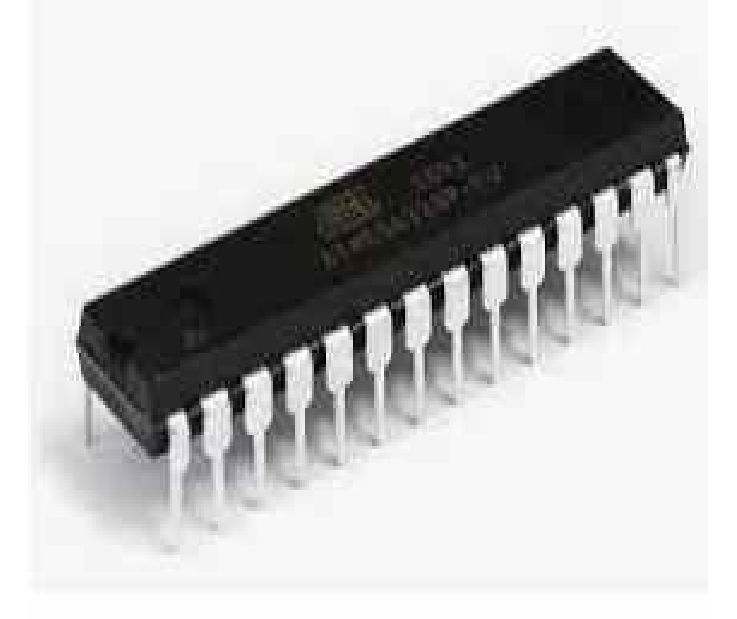

*Figura 23: Microprocesador ATmega328 Fuente: https://www.electronicaplugandplay.com/sistemasembebidos/product/306-atmega328p-pu-dip28*

# 3.3.2.7 Fuente de Alimentación Externa

Es posible también que la placa sea alimentada a través de corriente continua provista por el conector jack de 3.5 mm, puede recibir de 7 a 12V.

# 3.3.2.8 Pin de Reset

Es posible hacer algo similar al pulsar el botón reset, dando un valor LOW(0V), para reiniciar el micro controlador.

# 3.3.2.9 Pin de 3.3V

En este pin es posible la entrega de 3.3V a periféricos que lo necesiten con una carga de corriente máxima de 50 mA, esto se debe a un chip FTD incorporado en la placa.

# 3.3.2.10 Pin de 5 V

Este pin toma una carga de 5 V del regulador situado en la misma placa.

#### 3.3.2.11 Pines analógicos

La placa Arduino Uno contiene seis pines de entrada analógicos. Los elementos que se conecten en estos pines tienen mejor resultado que los digitales sin embargo su uso demanda una lógica mas compleja.

#### 3.3.3 Placa Módulo Ethernet Shield de Arduino Uno

Como citan J. C. Herrero Herranz y J. Sánchez Allende [45] es una placa (ver figura [22\)](#page--1-21) la cual se inserta sobre Arduino Uno(ver figura [20\)](#page--1-20), haciendo posible la conexión a Internet a través del estándar Ethernet el cual usa TCP/IP. Donde ya es posible la conexión a un enrutador por medio del cable UTP, una vez establecida la conexión a la red, el enrutador le dará una dirección IP, por la cual es posible enlazar conexiones entre el servidor y la placa ( de placa a placa), haciendo posible el envío de flujos de datos. Existen variedades de integrados donde cada uno usa sus propias librerías.

En el caso específico del presente Trabajo Final de Maestría se utilizó el chip w5100 que usa las librerías etherShield.h. Es primordial tener presente que el código de la configuración de la placa debe ser precisa (ver figura [24\)](#page--1-22). Colocar la dirección IP que esté dentro del rango del router (DHCP); se debe asignar también una dirección MAC. También es posible abrir un puerto para escuchar peticiones; configuración que se realiza en la función setup(), en el inicio de la placa. La principal función que tiene esta placa es leer peticiones, para el presente trabajo es HTTP (puerto 80).

Sistema embebido para calibración de humedad del suelo utilizado en la experimentación del Instituto de

Materiales de Misiones

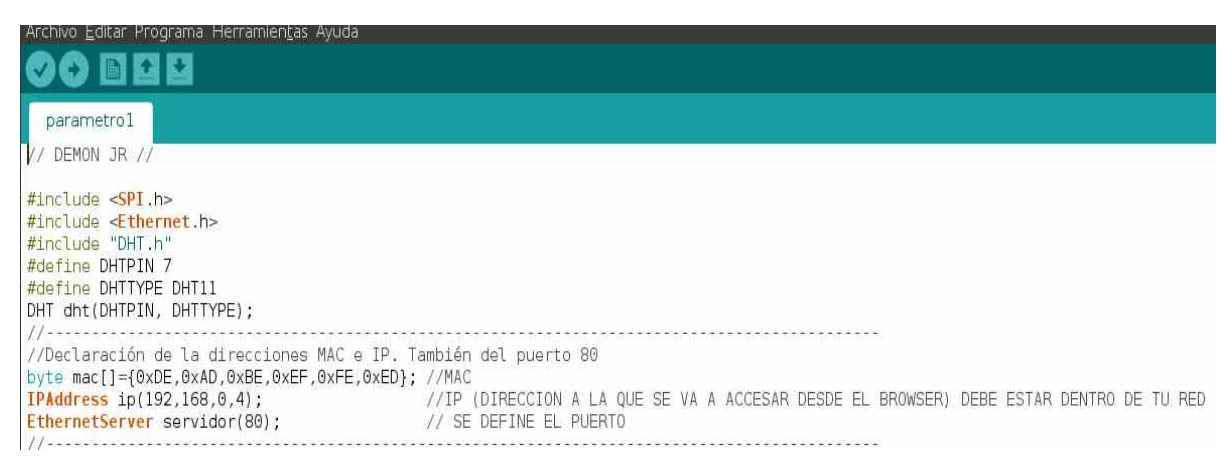

*Figura 24: Parámetros de Configuración*

# 3.3.3.1 Componentes y características elementales del Módulo Ethernet Shield

Come refiere [40] un módulo Ethernet Shield tiene igual ancho y largo que el Arduino Uno con el fin de acoplar los pines del Arduino con el del módulo Ethernet Shield, obteniendo un bloque o elemento, generalmente los módulos tienen conectores machos con patas alargadas para que se inserten con facilidad en los conectores hembras del Arduino; cabe describir algunas de las características principales del módulo Ethernet Shield (Ver figura [25](#page--1-23)):

- Funciona a 5V de energía, provisto por la placa de Arduino
- El chip controlador es el W5100 con 16 kB de buffer interno.
- El módulo se comunica con el microcontrolador por el bus SPI, en consecuencia se debe incluir la librería SPI.h que se puede encontrar en: <http://arduino.cc/en/Reference/SPI>
- Tiene capacidad para funcionar con 4 conexiones al mismo tiempo.
- También utiliza de la librería Ethernet para el control del Shield disponible en :<http://arduino.cc/en/Reference/Ethernet>
- El módulo tiene un lector de tarjetas micro-SD que hace posible el guardado de archivos y acceder a estos desde la red, para esto sería necesario la librería SD disponible en:<http://arduino.cc/en/Reference/SD>
- Si se utiliza la tarjeta SD, el pin 4 es utilizado como SS.

Materiales de Misiones

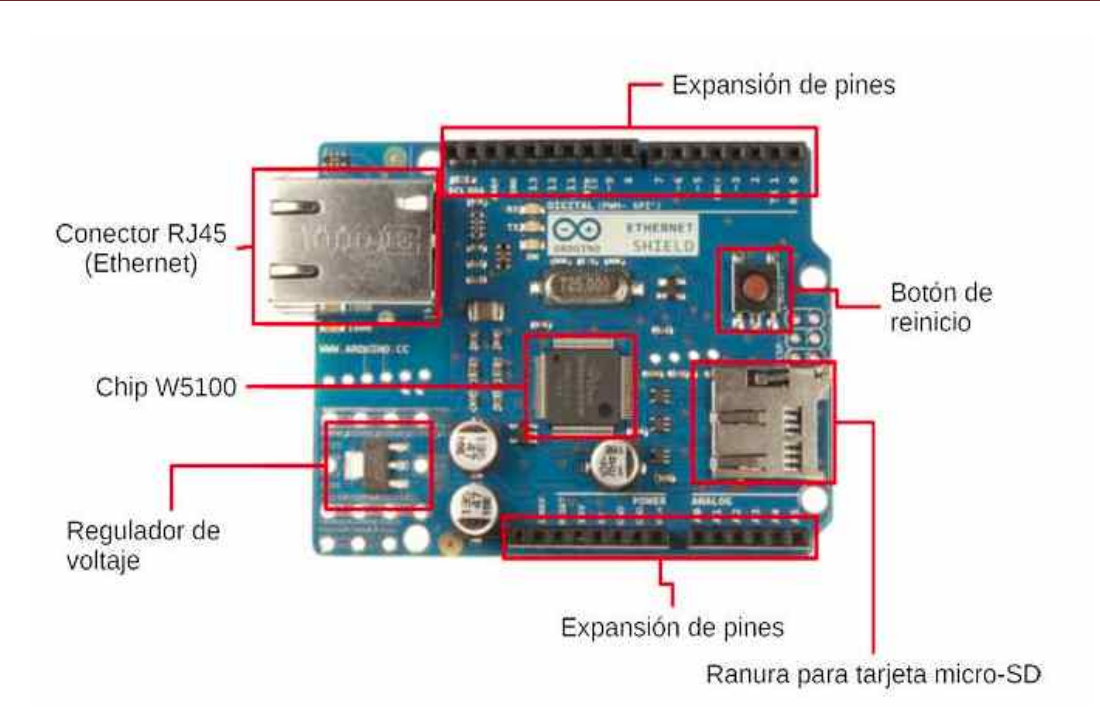

*Figura 25: Componentes del módulo Ethernet Shield*

*Fuente: https://programarfacil.com/blog/arduino-blog/ethernet-shield-arduino/*

# 3.3.4 Enrutador TP-Link TL-WR841N

Para la implementación de del presente proyecto es necesario contar con la intervención de un enrutador convencional( ver figura [26](#page--1-24) ) en la red LAN que se ajustó a la configuración, en la tabla 3.3 donde se específica las características necesarias que debe tener el enrutador para la implementación del presente trabajo de investigación.

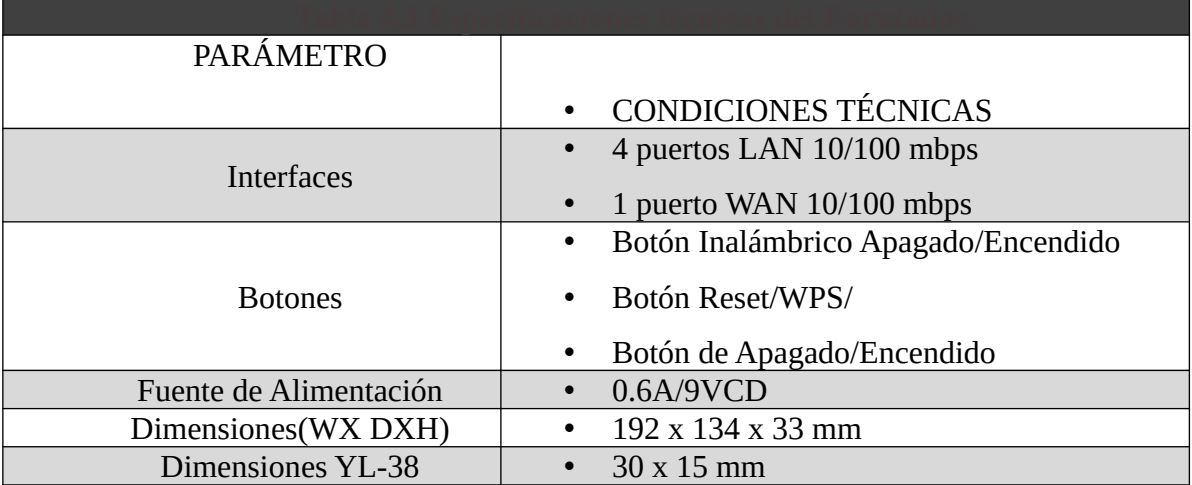

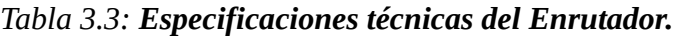
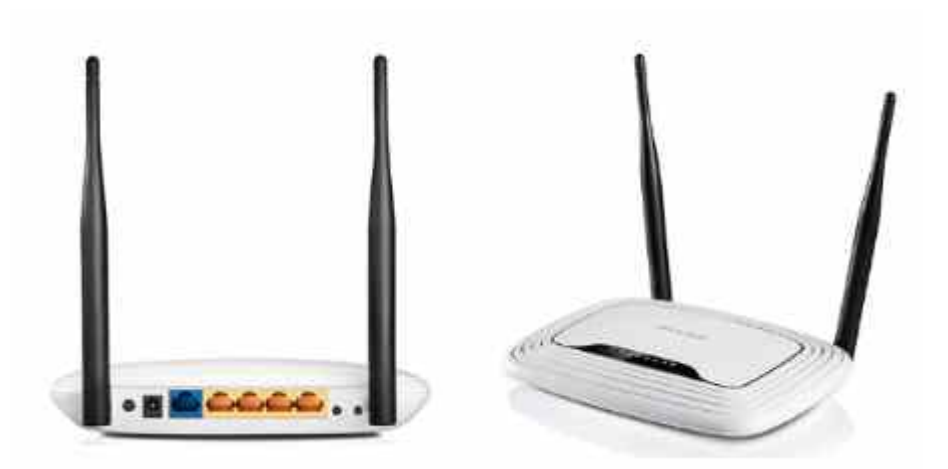

3.3.5 Placa Circuito de Pruebas Protoboard Arduino de 830 puntos *Figura 26: Enrutador TP-Link TL-WR41N Fuente: https://mcgrp.ru/manual/tp-link/tl-wr841n*

Para los procedimientos de prueba de funcionalidad en la instalación y puesta a punto del dispositivo de medición es necesario contar con una placa Circuito de Pruebas protoboard de Arduino (ver figura [27\)](#page--1-0), lo cual hace posible la conectividad de los diferentes sensores de electrodos como también el sensor de temperatura ambiente. Como refiere I. S. Rincon[41] para el armado de la parte electrónica se conecta todo en un protoboard, lo que hace posible la corrección de errores antes de la construcción del dispositivo. El Protoboard 830 hace posible la prueba de circuitos sin la necesidad de construir uno. Cuenta con 4 líneas para conducción de energía, un total de 63 columnas y 10 filas haciendo posible contar con 830 puntos de conexión. Los pines se encuentran separados por un estándar de 0,1 milimetro. Los grupos de cinco filas se separan por unos 0,3 milímetros.

Materiales de Misiones

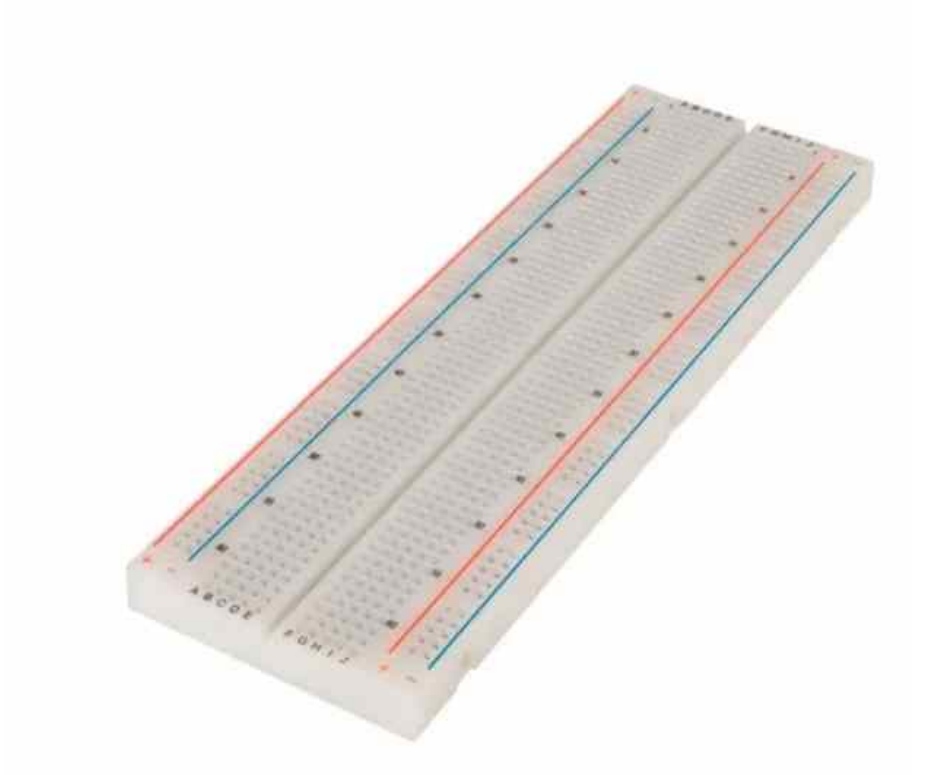

*Figura 27: Placa Circuito de Pruebas Protoboard Arduino Fuente: https://www.pinterest.es/pin/396739048425314765/*

#### 3.3.6 Cables dupont para protoboard Macho Macho

Por medio de los cables dupont(ver Figura [28](#page--1-2)) para protoboard macho-macho se hizo posible la conectividad de los diferentes periféricos en el proceso de prueba en la construcción del dispositivo de medición de humedad y temperatura. Se debe conectar los periféricos que se quieren probar, vienen en grupos de 20 cables, los cuales se pueden dividir para crear buses más pequeños.

#### 3.3.7 Sensor de temperatura y humedad ambiente DT11

En el presente proyecto se tiene en cuenta como posible parámetro de incidencia la temperatura ambiente que se utiliza el sensor DTH11 (Figura [29](#page--1-1))como refiere [28] es un dispositivo digital que mide la temperatura y humedad, tiene por dentro un termistor que hace posible la medición del aire circundante y un sensor capacitivo de humedad , se pueden ver los datos gracias a una señal digital en el pin de datos. El sensor tiene la señal digital calibrada, dando una alta precisión, siendo los datos fiables. Posee la capacidad de medir la humedad en el intervalo del 20%

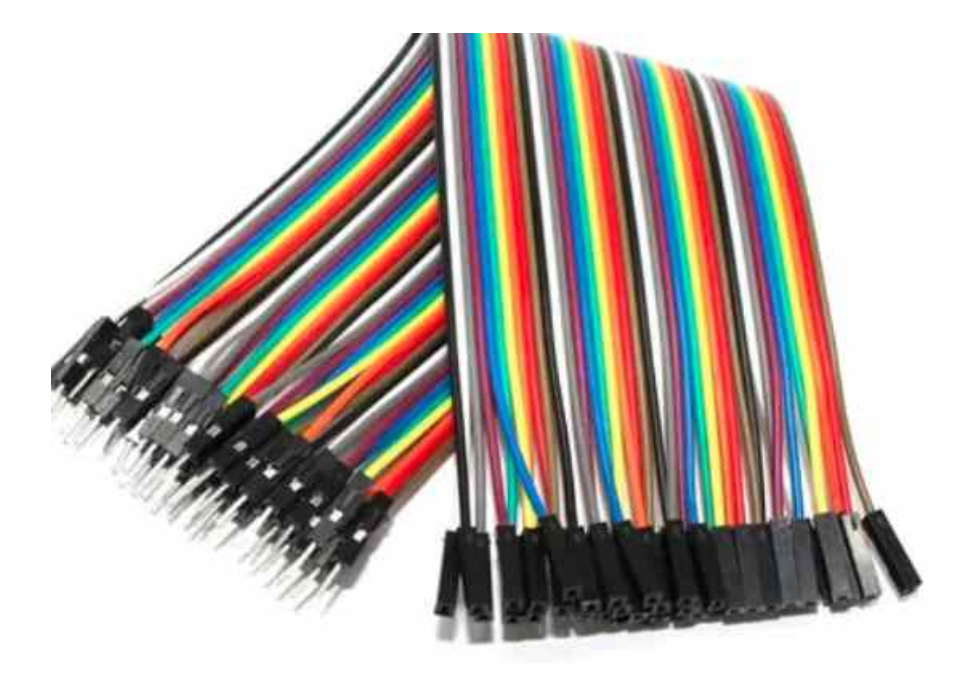

a los 90%, mientras que la temperatura mide en el rango de 0 ºC a 50 ºC. *Fuente: https://www.chuduf.com/index.php? main\_page=product\_info&products\_id=347775 Figura 28: Cables dupont para protoboard Macho Macho*

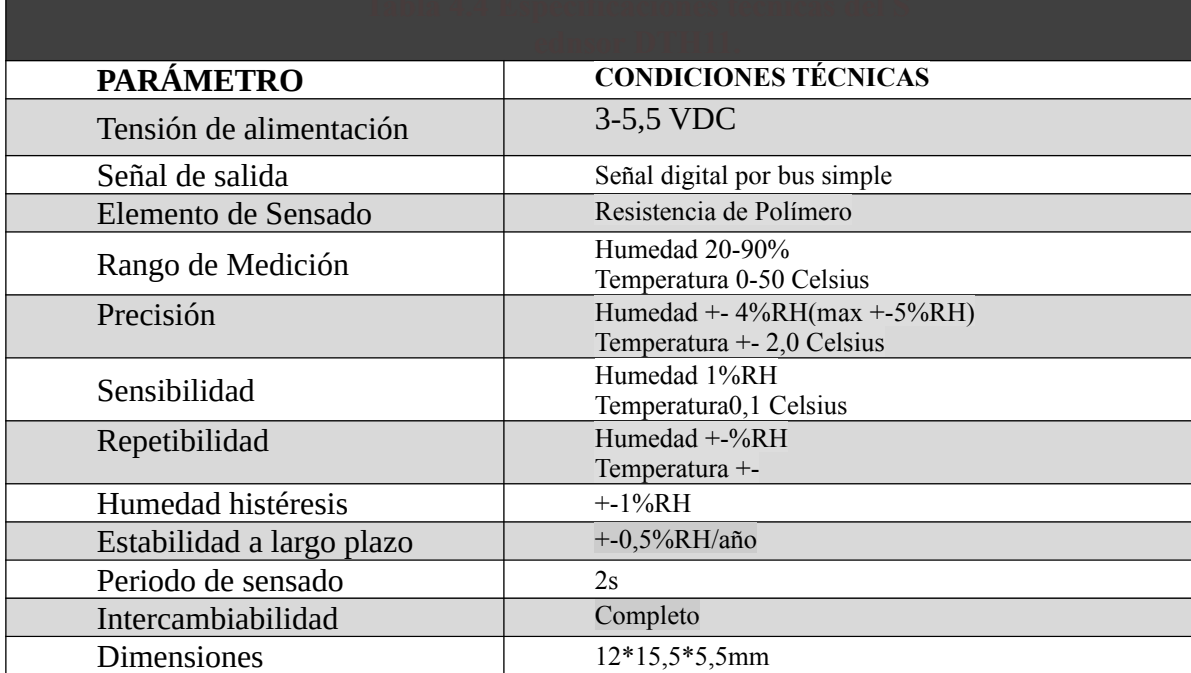

 *Tabla 3.4: Especificaciones técnicas del Sensor DTH11.*

Sistema embebido para calibración de humedad del suelo utilizado en la experimentación del Instituto de

Materiales de Misiones

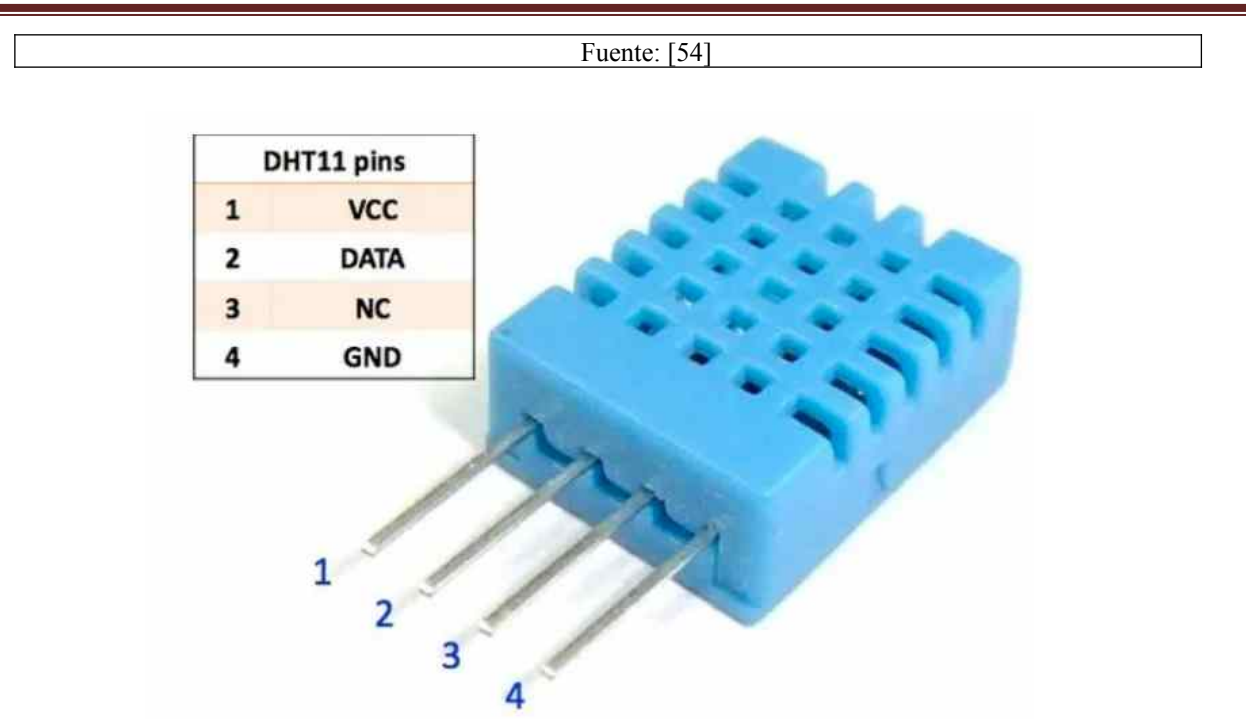

*Figura 29: Sensor de temperatura y humedad ambiente DT11 Fuente: https://www.monarcaelectronica.com.ar/productos/sensor-humedadrelativa-y-temperatura-dht11-arduino-mona/*

#### **3.4 Herramientas de comunicación en proyectos de control de humedad**

Habiendose visto en la sección anterior, en modo resumido, algunos de los dispositivos, métodos y técnicas comúnmente utilizados en la medición de suelo, en este apartado se hará mención de las principales tecnologías utilizadas para implementar el dispositivo de medición de humedad propuesto para este trabajo desarrollado en suelo por medio del método de medición dieléctrico; en las sub secciones siguientes se explicarán las técnicas y tecnologías intervinientes para la construcción del dispositivo de prueba para calibración y medición de humedad en suelo.

#### 3.4.1 Arduino uno

Como refiere[42] Arduino uno es una plataforma de código abierto para la elaboración de productos electrónicos de código libre (open source); tiene su base en hardware y software para la creación e implementación de prototipos electrónicos, los cuales resultan altamente maleables y no muy difícil de aprender a manejar. La plataforma posibilita la construcción de variadas formas de micro ordenadores de una sola placa, siendo su uso liberado a la imaginación y capacidad de quien lo manipule.

Arduino posibilita por medio de su plataforma los elementos necesarios, donde cualquier individuo u organismo interesado que así lo desee pueda construir sus propios dispositivos. La plataforma Arduino también brinda un IDE (Entorno de Desarrollo Integrado "Ver Figura [30"](#page--1-3)), que consiste en un entorno de desarrollo y cualquiera que desee utilizarlo pueda sacar provecho de todas sus funciones, a tal punto que se puede experimentar una amplia variedad de funciones interesantes.

El proyecto Arduino uno, tuvo sus inicios en 2003, cuando un grupo de estudiantes del Instituto de Diseño Interactivo de Iberia (Italia), lo creo con la finalidad de brindar de modo gratuito el uso como así también poner a disposición del público en general el servicio de la programación y electrónica de manera más económica, por no decir sin costo alguno, frente a productos que en el mercado tenían un costo aproximado a los cien dólares.

El proyecto resultante fue Arduino, una placa con entradas o salidas a periféricos listos para conectar a las terminales de un microcontrolador. Su programación puede ser multiplataforma (GNU/Lunix, windows, macOS).

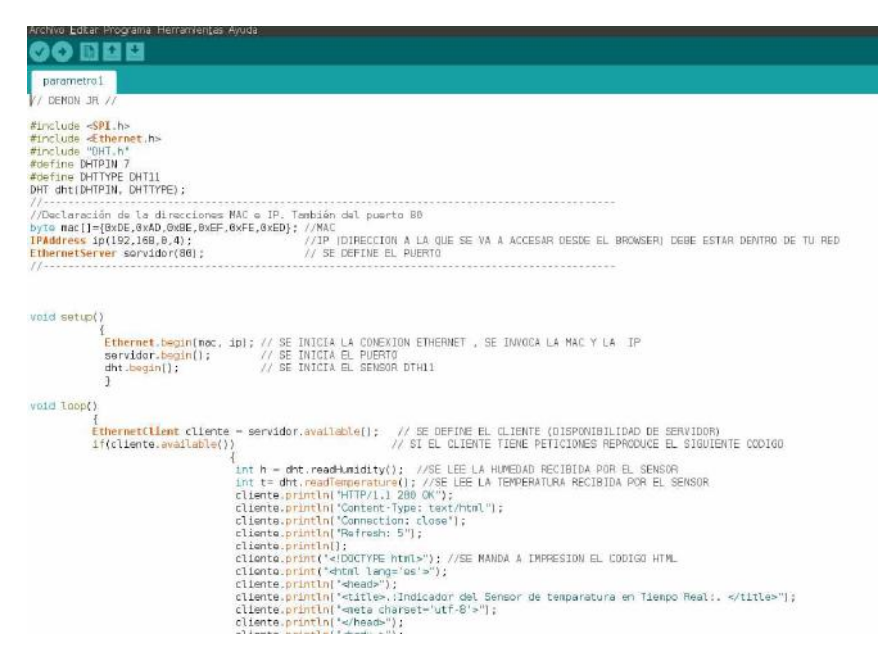

*Figura 30: Entorno de desarrollo integrado de Arduino*

#### 3.4.2 Arduino Shield

Como refiere [40] Arduino Ethernet Shield V1 hace posible la conexión a Internet del Arduino en cuestión de minutos, previo conocimiento de la librería para tal fín. Su conexión a la placa Arduino uno es simple, pues va montada una sobre otra con los pines que trae a tal efecto,

consta de un pequeño servidor web que brinda la página programada según necesidad del programador (básicamente devuelve valores a un navegador web externo que apunte a su dirección IP); para ello se debe conectar a la red por medio de un cable UPT categoría 5, periférico ya disponible en la placa. Por medio de unos simples comando se tiene conexión a internet, todas las librerías y ejemplos de uso del hardware están disponibles en la página oficial, más ejemplos útiles (documentación, programas y manejo de periféricos, código de ejemplo abiertos). Implica ello que se pone al alcance de cualquier interesado en aplicar el ajuste y dominio a su necesidad, sin preocuparse por el costo, un sólido punto de partida desde donde guiarse, como es la presente investigación.

#### 3.4.2.1 Detalles técnicos de la placa

Siguiendo a [40], el Arduino Shield V1 hace posible que la placa Arduino uno tenga conectividad a internet. Posee un chip ethernet Wiznet  $W5100<sup>11</sup>$  $W5100<sup>11</sup>$  $W5100<sup>11</sup>$  que permite una pila de red IP y capas de TCP y UDP. Así mismo, permite hasta un total de cuatro conexiones simultáneas, suficientes para el presente proyecto de investigación. Además, posee una biblioteca lista a ser usada para escribir pruebas de conexión. La última revisión de la placa da cuenta del pin out 1.0 para la rev 3 de la placa Arduino UNO. Vemos también que el Ethernet Shield V1 cuenta con un adaptador RJ-45.

Dispone de un adaptador para tarjeta micro-SD sobre la placa, permitiendo que se pueda usar dicha tarjeta a los efectos de guardar datos para ser utilizados a través de la red. Por añadidura, esta placa posibilita su integración con las demás placas Arduino/genuino. Es posible el acceso para su lectura de la tarjeta micro SD por medio de la biblioteca SD.

Otro detalle interesante en placa es que posee un integrado de reinicio, haciendo posible que el modulo Ethernet se inicie de modo correcto al encenderla.

- 3.4.2.2 Otros detalles técnicos de la placa
	- El rango que soporta en voltaje va de 36 Volt a 57 Volt de entrada.
	- Transformador CC / CC optimo: considerado a 75% a 50% de carga
	- Energía 9V
	- Ruido y ondas (100 mVpp)

<sup>11</sup> Empresa de tecnología (Internet of Things Device Plataform). Compuesto por tecnología TCP/IP con cable que permite un alto funcionamiento y estabilidad frente a otros periférico que brindan soluciones de conectividad.

- Esté dentro del estándar IEEE802
- Posee Protección para sobretensión de carga como también protección cortocircuitos
- Está fuertemente Aislado de 1500 V

El componente Power over Ethernet es un periférico propietario no construido por Arduino, es un dispositivo de otra empresa.

#### 3.4.2.3 Requisitos para su funcionamiento

- Para su funcionamiento es necesario una placa Arduino (no incluida)
- Energía necesaria 5 V (provista desde la placa Arduino)
- Driver Ethernet: W5100 disponible con búfer interno de 16K
- Conectividad de 10 / 100Mb
- Conexión con la placa Arduino por medio del puerto SPI

El punto marcado INT (por medio de una soldadura) posibilita la conexión permitiendo que la placa Arduino uno acepte notificaciones de sucesos controlados por las interrupciones del W5100.

#### 3.4.3 Sistema automático de riego basado en sistemas embebidos de bajo costo

En [43], a modo de ejemplo se observa una similitud en cuanto a sus objetivos con el presente trabajo que consiste en la creación de un sistema automático de medición de temperatura y humedad de suelo. Siguiendo el ejemplo que vemos en [43] con el objetivo último de facilitar el riego de plantas en hogares, o bien la sencilla razón de no hacerlo. Con la implementación del presente proyecto, el cual por medio de sensores de humedad, hace posible el riego a determinados intervalos de tiempo y funciona por medio de un micro-controlador económico PIC18F4550<sup>[12](#page--1-6)</sup> (Ver figura [31](#page--1-5)). Se tiene presente para el siguiente caso el número de plantas es limitado, ya que su activación es por medio de electroválvulas, que posibilitan el paso de agua haciendo posible el riego regular.

Para su operación no sería necesaria la intervención humana, ya que el proceso completo de riego es de manera automática. Sumado a esto, el proceso cuenta con un mecanismo de llenado de depósito de agua, por medio del chequeo del nivel de agua, con el propósito de mantener el recipiente para el riego siempre con agua. El objetivo es contar con reservorio de agua, que funciona del siguiente modo: en el instante que el nivel de vaciamiento este a un 75%, se prende un

<sup>12</sup> Circuito integrado programable. Tiene la capacidad de hacer y monitorear actividades en infinitas iteraciones debido a su memoria flash de óptima resistencia. Su MCU cuenta con 48 MHz, 8 Bits, 32 KB, 40 Pines y es de la familia de microcontroladores PIC18.

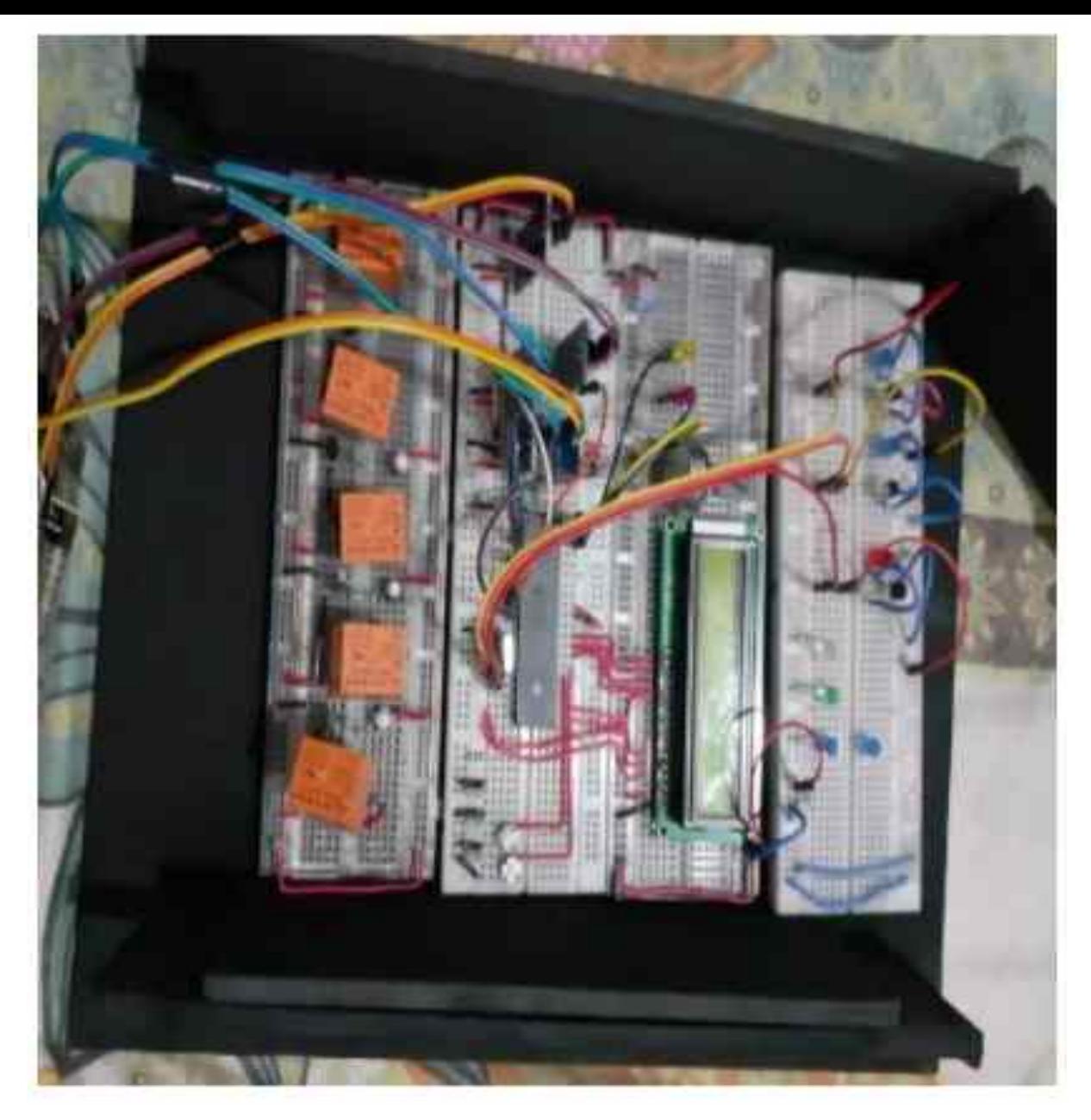

*Figura 31: Sensores de Corrientes conectado al microcontrolador*

*Fuente: https://www.researchgate.net/figure/Sensor-de-corriente-conectado-almicrocontrolador\_fig4\_349146170* 

dispositivo automático(mecanismo de bombeo de agua) que envía agua al depósito sin la necesidad de intervención humana alguna. Obviamente cuando el nivel de vaciamiento esté cerca del 0 % se apaga el dispositivo.

Todo este mecanismo hace posible que siempre exista agua en el reservorio, anticipándose así a cualquier urgencia imprevista que impida que se cuente con el suministro de agua de red al momento que las plantas del hogar necesiten ser regadas. Adicionalmente, se puede observar en el proyecto que el material utilizado para su soporte e implementación es material de PVC<sup>[13](#page--1-7)</sup> uno de los

<sup>13</sup> es la sigla inglesa derivada de 'Polyvinyl chloride' que traducido al español su significado es Policloruro de Vinilo o material plástico PVC.

más usado teniendo presente, por un lado, su bajo costo y, por el otro, que no presenta corrosión al ser de plástico; a lo que se le agrega el hecho de ser muy manipulable para el traslado de agua, y sólo necesita herramientas de fácil adquisición y económicas para poder ser trabajado correctamente.

Este tipo de proyecto está pensado para aquellos individuos que no disponen de tiempo para la atención de un jardín o plantas en el hogar o que, por razones varias, deben ausentarse del hogar por un prolongado período de tiempo. En cuanto a su implementación tecnológica, se utilizan sensores de humedad para que interactúen con un sistema embebido de bajo costo y fácil implementación.

#### 3.4.4 Sistema de riego automatizado con Arduino

También se puede observar otro ejemplo, como refieren[44] [43]donde el proyecto se enfoca en la necesidad de las personas en contar con una tecnología que reemplace la manera manual de hidratar a las plantas en el hogar (ver Figura [32\)](#page--1-8)

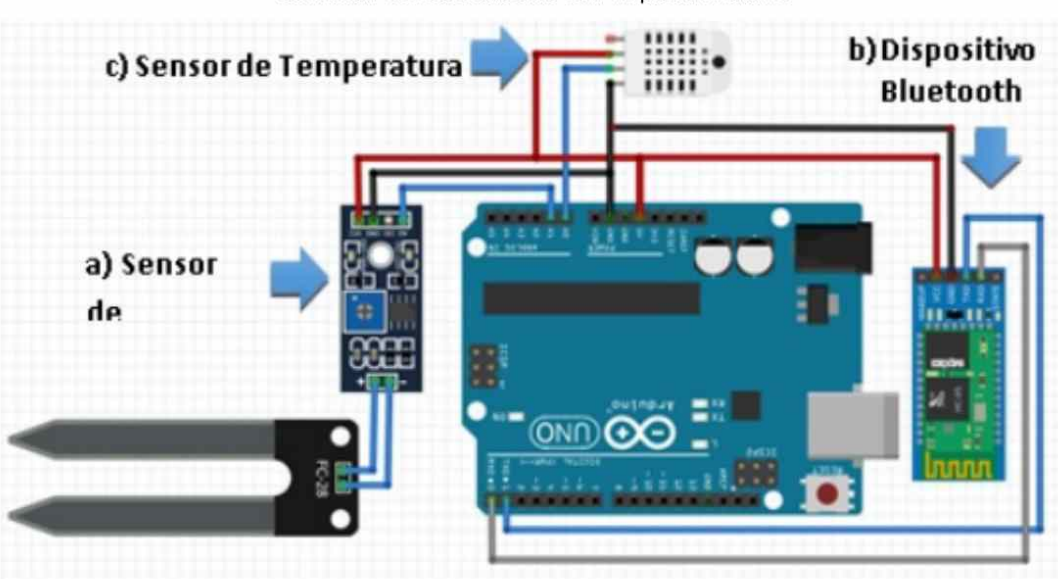

Conexión de los Sensores con la placa Arduino

*Figura 32: Conexión de los sensores con la placa Arduino*

#### *Fuente: [40]*

Resulta evidente que a las personas les motiva tener sus propios cultivos, ya sea con fines ornamentales, o bien crean pequeñas huertas con fines terapéuticos, atendiendo las recomendaciones de profesionales de la salud. No obstante, el tiempo de dedicación para el mantenimiento de estas resulta crucial debido a la alta demanda que tiene un individuo promedio inserto en el sistema socio económico hoy día respecto de su planificación diaria y donde contratar un servicio de jardinería a tales efectos no es una opción. Es por ello que la mayoría encuentra el riego manual como la única opción viable, lo que muchas veces termina en fracaso debido a la falta de constancia y dedicación pues se ven afectados por otras demandas del sistema de vida impuesta hoy día.

Por consiguiente, vemos que el proyecto propone una solución económica y práctica a muchos individuos que precisan de un servicio de riego automático para un limitado número de plantas, integrado en una la placa Arduino, contando con sensores de humedad para la medición de los niveles de hidratación del suelo, como también con sensores de temperatura que miden la humedad del ambiente, activando de esta manera una señal para el riego automático.

## **3.5 Lenguajes de programación y entornos de desarrollo para la implementación del presente proyecto**

#### 3.5.1 Lenguaje de programación para Arduino

Como refiere<sup>[45]</sup> el lenguaje de programación para las placas Arduino, pertenece a los AVR<sup>[14](#page--1-10)</sup> y es un entorno de lenguaje C (similar al C++) para programar los chips de Atmel. Casi la totalidad del lenguaje o core de Arduino está basado con funciones y constantes AVR; es complicado desarrollar con el lenguaje C de Arduino prescindiendo del código AVR(avr-libc), que consiste en una placa microcontrolador, no muy difícil de usar y económica, implementada en sus comienzos para hacer más simple el uso de la electrónica para diseños artísticos e interactivos a personas con poco conocimiento en la materia. Cabe mencionar que para hacer más simple su programación se desarrolló un Entorno de Desarrollo Integrado (IDE Ver Figura [33\)](#page--1-9), que tiene sus bases en el lenguaje Wiring 2<sup>[15](#page--1-7)</sup>, y utiliza un lenguaje de programación similar a C++. El IDE hace posible que se edite y luego compile para que sea cargado el programa en la placa Arduino. La comunicación es serial, mostrando los datos en una ventana del ordenador (ventana terminal). La plataforma Arduino

<sup>14</sup> Es una unidad central de proceso. Posee 32 registros de 8 bits. Esta basada en arquitecturas de 8 bits desde los tiempos de Intel 8008, ya que su tamaño de palabra nativo de 8 bits (256 posiciones accesibles) es pobre para direccionar.

<sup>15</sup> Una plataforma para realizar prototipos electrónicos de libre distribución. Posee un lenguaje de desarrollo basado en C, un entorno de desarrollo integrado, y un microcontrolador.

hace posible la comunicación con el IDE por medio de un programa de carga (bootloader), en el microcontrolador del Arduino.

El entorno de desarrollo integrado se lo puede descargar de forma libre y gratuita del sitio oficial.

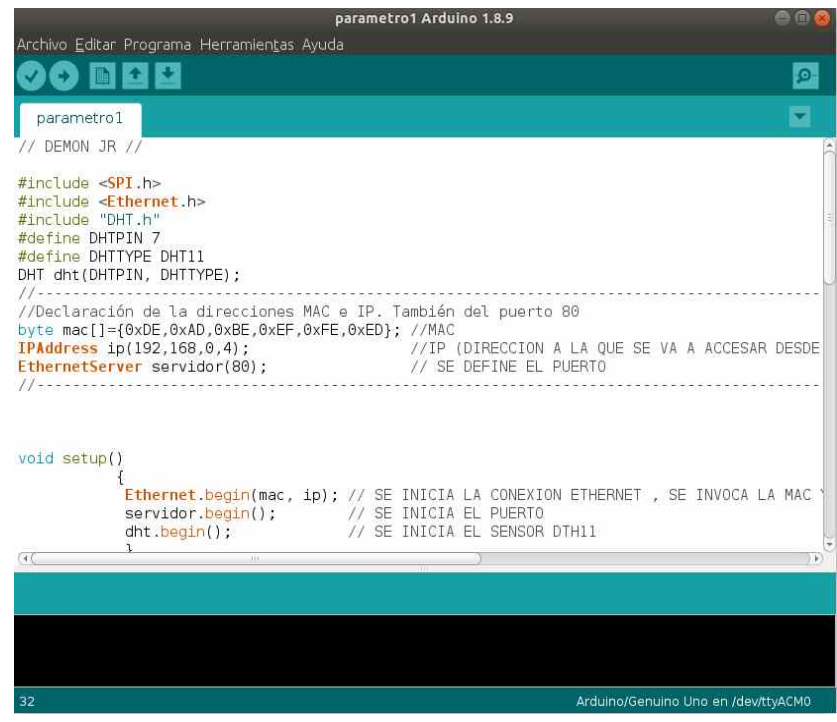

*Figura 33: IDE Arduino* 

#### 3.5.2 Lenguaje de programación PHP

Este lenguaje por siglas deriva del acrónimo Hipertext Preprocessor. Es interpretado; su sintaxis tiene mucha semejanza al lenguaje JAVA o C++ (ver Figura [34](#page--1-11)), no obstante, se lo usa para realizar cualquier tipo de programa. Como cita [35]hace posible la construcción dinámica de páginas web, razón por la que se ha transformado en un lenguaje robusto, alcanzando una popularidad exponencial como lenguaje de programación. Su funcionamiento básico pasa a estar incrustado dentro de las etiquetas HTML desde el lado del servidor y cuando un cliente (navegador web) solicite esa página web, lo que llega al otro extremo de la petición (lado del cliente) son etiquetas HTML; este trabajo lo realiza el servidor.

A continuación, se nombran algunas de las características principales del lenguaje:

- ●Es de distribución libre y gratuita, se puede descargar del sitio oficial ([http://www.php.net](http://www.php.net/).).
- Es multiplataforma, se puede usar en Windows, Linux, macOS, entro otros.

● En cuanto a documentación para poder aprenderlo, existen cientos de sitios oficiales con información disponible y gratuita, como por ejemplo [http://www.php.net](http://www.php.net/).

●Existen varias librerías que hacen posible la conexión a diferentes bases de datos para el manejo de puertos de conexión, como también el manejo de documentos PDF. Así mismo, tiene la característica de armar dinámicamente páginas en Flash, entre otras propiedades.

● Al estar corriendo del lado del servidor, los desarrollos PHP tienen la posibilidad de usar cualquier recurso del sistema operativo que, sumado a esto, es multiplataforma. Además, puede interactuar con cualquier dispositivo.

● En caso de que un cliente experimente una falla, el programa se podrá ejecutar desde cualquier otro cliente con conexión al servidor y que cuente con un navegador web.

● Posibilita incrustar un sentencia PHP en un código html sencillamente por medio de la etiqueta de apertura <?php, luego de esta cadena se coloca todo el código php necesario en ese fragmento para luego finalizar con la etiqueta de cierre ?>. Es necesario una correcta configuración del servidor web para que interprete tales etiquetas, de modo tal que el cliente que solicite la página obtenga páginas web con etiquetas html transformadas por el servidor web, luego de interpretar las etiquetas php.

Sistema embebido para calibración de humedad del suelo utilizado en la experimentación del Instituto de

Materiales de Misiones

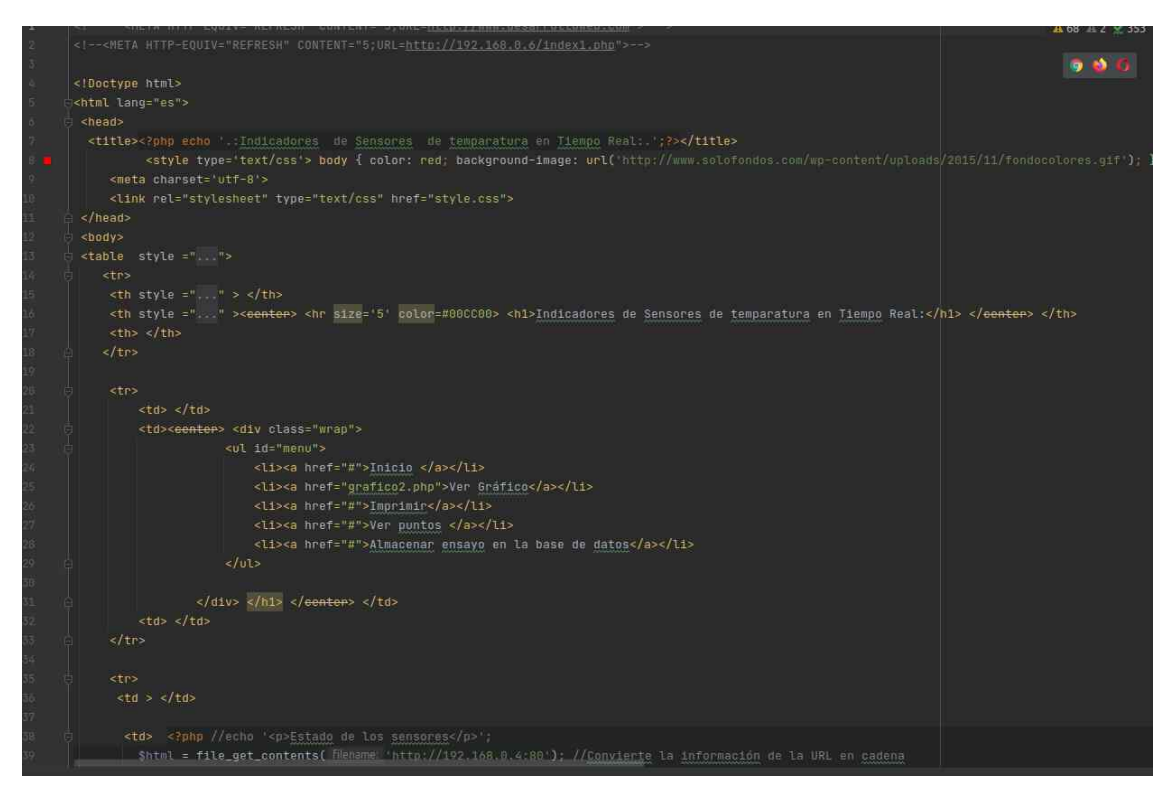

*Figura 34: Código Fuente PHP*

#### 3.5.3 Entorno Integrado de Desarrollo PHPStorm

Para el desarrollo en php es bien sabido que es suficiente un procesador de texto de lo más básico, soportado en cualquier sistema operativo. No obstante, con la gran cantidad de prestaciones que posee el lenguaje de programación PHP, es también comúnmente sabido que desarrollar en un simple procesador de texto, es tarea ardua y muy empinada para lograr el objetivo si no se dispone de un entorno integrado de desarrollo. En tal sentido y, como sr refiere en [30] se toma como ejemplo el sistema web en software libre para informatizar la gestión de actividades de posgrado, donde se observa que el sistema esta basado en el entorno integrado de desarrollo phpstorm (Ver Figura [35\)](#page--1-12), el cual posibilita la edición y corrección de código fuente php, como así también el desarrollo de interfaces gráficas. Este entorno de desarrollo está pensado principalmente para el lenguaje de programación php.

 Así mismo, el IDE tiene la implementación y características de soporte de los lenguajes modernos para proyectos de alta demanda tecnológica, dentro de lo cual dispone de un excelente acabado y control de sintaxis del código fuente, además, cuenta con un excelente soporte para tecnologías CSS, JavaScript y HTML.

Adicionalmente, dispone de un completo soporte para la base de datos MySQL. Se integra de manera excelente con el servidor web APACHE, logrando alta estabilidad y confiabilidad. Su prestación para el paradigma de la Programación Orientada a Objetos y el patrón MVC (Modelo Vista Controlador) fue otro punto crucial que se tuvo en cuenta para este proyecto.

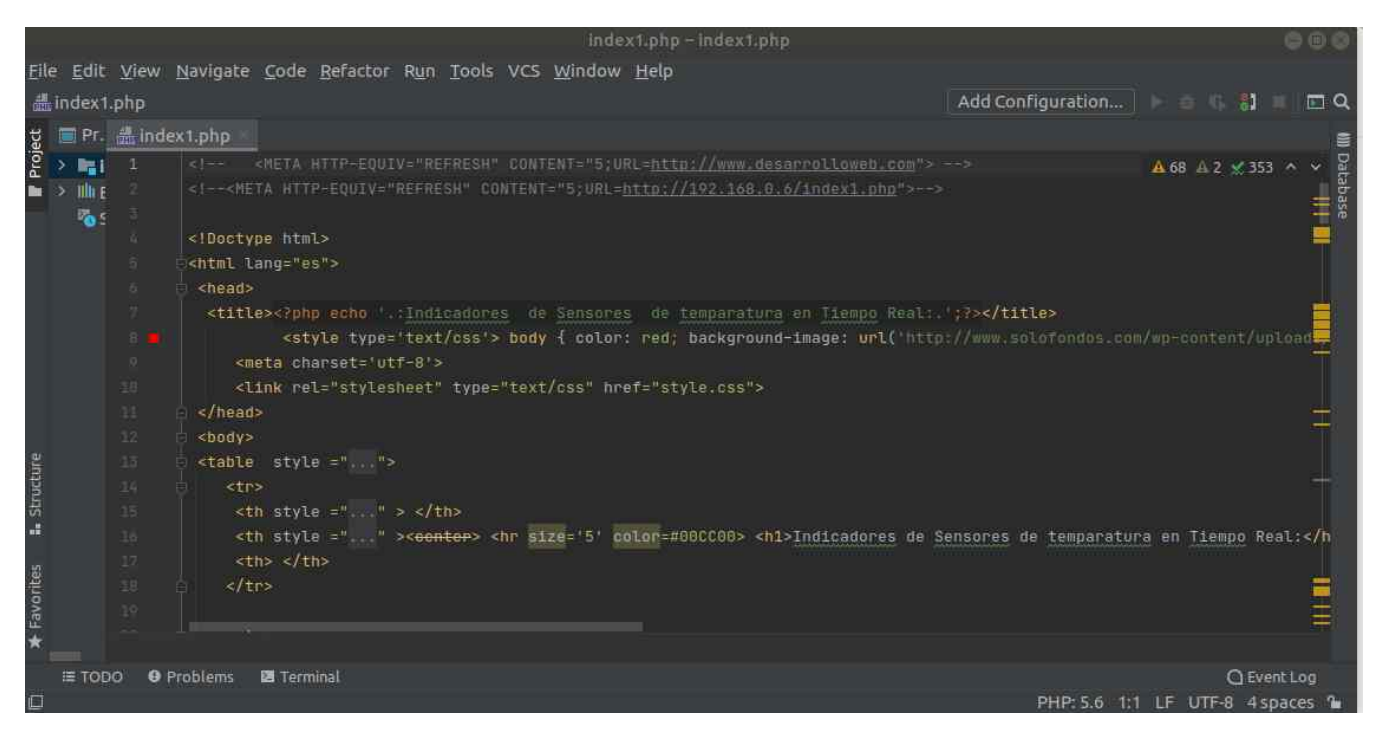

*Figura 35: Entorno Integrado de desarrollo PHPstorm*

#### 3.5.4 Hojas de estilo en cascada

En las últimas décadas se ha podido observar que las páginas con formato html y sitios web han logrado mejorar en términos de presentación y estética si se las compara con las básicas páginas web, como ser las características de la web 1.0 (centrada en contenidos y ningún tipo de interactividad).

Con el advenimiento de la web 2.0, que se caracterizó por una web más dinámica, se popularizó el uso de las hojas de estilo, como en ese sentido, es mencionado en [32] la forma en la que funcionan las hojas de estilo es, definir utilizando reglas especiales de marcado para presentación de contenidos web, consiste en definir mediante una sintaxis especial, la forma de presentación que se aplica a:

- Presentar un interesante potencial debido a que brinda gran prestación al desarrollo, pudiendo, a modo de ejemplo, estructurar diferentes formas de párrafo y colores incluyendo tipos de márgenes, etc.
- Aplicar características en una etiqueta en concreto, llegando incluso a poder definir varios estilos diferentes para una sola etiqueta.
- Aplicar estilo al sitio completo de manera que se lo pueda decir de una sola vez.
- También es posible que un documento html o página lo tenga en pequeños fragmentos de código en la cabecera, en todo el documento o bien en parte del documento, aplicando diseños personalizados en estos fragmentos.

El potencial tecnológico resulta evidente, a la vez que su sintaxis posibilita aplicar formas a la página de modo mucho más preciso. Antes del advenimiento de la web 2.0, la tecnología HTML no presentaba características robustas al momento de bosquejar páginas web, por lo que el desarrollador tenía que valerse de trucos para darle presencia a la página web. En cambio, en la actualidad, gracias al CSS, existen técnicas y tecnologías que permiten definir de mejor manera un sitio web. Algunas de las más comunes son:

- El distanciamiento entre líneas.
- La ubicación de elementos en los documentos HTML con mejor exactitud, sin presentar imperfecciones.
- Mejor manera de presentar los objetos y claridad para visualizarlos.

El formato HTML únicamente definía características en documentos con porcentuales y pixeles; con CSS es posible precisar por medio de unidades como:

- Pixeles ( $px$ ) y porcentaje ( $\%$ ), como antes.
- Pulgadas (in).
- Puntos (pt).
- Centímetros (cm).

Las innovaciones en navegadores web más actualizados tienen la capacidad de ajustarse a los estándares de innovaciones de las hojas de estilo.

Fausto Fabián Garcete **85** 

En el presente proyecto de investigación se utilizan todas estas características de modo de contar con una gama de presentaciones estéticas, como se observa en la Figura [36](#page--1-13).

| Indicadores de Sensores de temparatura en Tiempo Real:<br>Ver Gráfico<br>Inicio |  |  |                                         |                                                                                                    |  |  |  |
|---------------------------------------------------------------------------------|--|--|-----------------------------------------|----------------------------------------------------------------------------------------------------|--|--|--|
|                                                                                 |  |  |                                         |                                                                                                    |  |  |  |
| Nombre del Ensayo: <b>Material Structure</b><br>Procesar Ensayo Borrar          |  |  | Perfil 1: Perfil 2: Perfil 3: Perfil 4: | En las siguientes entradas cargue a que distancia se encuentra cada perfil en CMs de la superficie<br>Intervalo de tiempo en segundos ("para la lectura"): Durancion del ensayo en minutos: |  |  |  |

*Figura 36: Aplicación de Hojas de Estilo a proyecto de investigación*

## 3.5.5 Lenguaje de Marcado HTML5

El lenguaje más utilizado para presentar Internet tal como la conocemos es el html, uno de los pilares de la web. Desde su aparición, Internet es la responsable en el mecanismo de transporte de información en todo el mundo y, en tal sentido, refiere [31] que en todas estas tres últimas décadas hemos ido experimentando cambios tendientes a satisfacer demandas de profesionales que publican contenidos constantemente para los usuarios. Luego de dos décadas (alrededor del año 2011), la World Wide Web Consortium (W3C) bosquejó lo que hoy conocemos como HTML5, que trajo aparejado maneras más simples para el desarrollo WEB, como ser la inclusión de componentes multimedia. Su principal característica de diseño se centró en la de solucionar problemas de modo más simple, donde el objetivo fue adquirir soluciones tendientes a simplificar la labor para el desarrollador.

Html es el lenguaje de etiqueta de marcado creado alrededor del año 1989 con el objetivo de armar documentos web. Desde entonces ha ido actualizándose acorde a diversas necesidades de profesionales dedicados a publicaciones de contenidos, a medida que ha ido relevando muy variadas

necesidades entorno a la información a ser procesada para ser vista por usuarios de la red. Es por ello que aparecen las diferentes revisiones del html, ya que sus características fueron mejorando con el correr del tiempo, llegando, a principios del año 2000, a renovarse con la sintaxis xml, lo que marcó la nueva tendencia de innovación de esta tecnología para la publicación de contenido bajo la denominación xhtml. Es así que desde entonces es posible conseguir cientos de manuales impresos referido a la temática, viéndose a xhtml como una actualización natural de html. Esto se mantuvo hasta agosto de 2002, cuando el W3C implementó nuevas actualizaciones con varias innovaciones de tipo semántico y una estructura más optimizada. Su constante actualización se mantuvo activa hasta fines del 2009, cuando se comienzan a definir los nuevos estándares que hoy día conocemos como HTML5 (ver Figura [37](#page--1-14)).

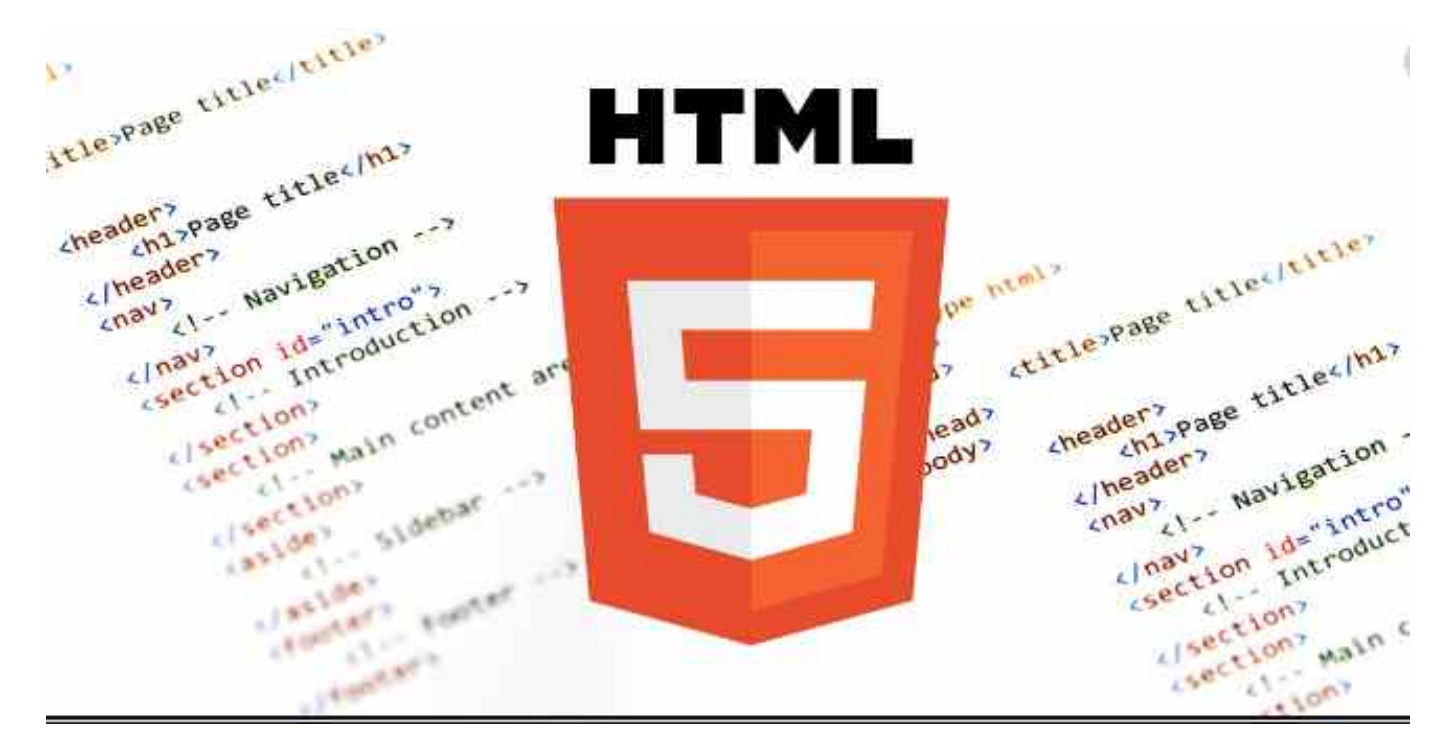

*Figura 37: Lenguaje de Marcado HTML5 Fuente:https://images.app.goo.gl/vGzY6bLKSExPSoeP9*

A partir del 2010 la W3C acepta Html5 como un estándar óptimo para la publicación de contenidos web. Se lo ha establecido para que su permanencia dure debido a que múltiples mecanismos que facilitan la extensión del lenguaje con simplicidad compatibilizan con muchos estándares abiertos, tal como se puede apreciar en el presente proyecto de investigación.

## *CAPÍTULO 4*

# *Dispositivo de medición de humedad en suelo*

#### **4.1 Introducción**

En la presente sección se explica proceso necesario para el armado del dispositivo y su funcionamiento en forma conjunta con la aplicación web, el proceso de medición de humedad de suelo en diferentes perfiles, por lo que los temas a tener presente serán:

- Los materiales y características necesarias para el armado y funcionamiento del dispositivo, ya vistos en la sección anterior.
- Las herramientas tecnológicas.
- La implementación metodológica.
- La combinación de técnicas de medicinan con el conjunto de herramienta tecnológicas *open source*, [16](#page--1-16)
- El uso del dispositivo a través de la medición de humedad del suelo, interpretando los valores obtenidos por los sensores..
- Como utilizar la aplicación web con el programa implementado en el micro-controlador de arduino.

### **4.2 Montaje inicial del dispositivo para pruebas sobre el protoboard**

Habiendo visto todos los periféricos a ser utilizado para el montado del dispositivo en el punto [3.3](#page--1-15) (Materiales de Soporte), es necesaria ensamblar los mismos para poder hacer funcionar el medidor de humedad de suelo, temperatura ambiente y humedad ambiente, posterior cargado del programa en el microcontrolador del Arduino Uno. Las características técnicas y detalles de funcionalidad de los periféricos definidas en el punto 4.2 de este capítulo. En la siguiente tabla se detalla todos los materiales necesarios para el presente proyecto.

Tabla 4.1: Materiales y dispositivos necesarios

| Cantidad |                                                 |
|----------|-------------------------------------------------|
|          | Descripción<br>$\bullet$                        |
|          | Ordenador<br>$\bullet$                          |
|          | Arduino Uno<br>$\bullet$                        |
|          | Módulo Ethernet Shield Arduino Uno<br>$\bullet$ |

<sup>16</sup> Una oración formulada en ingles, actualmente se lo usa en el ámbito informático. Se lo puede traducir como "fuente abierta".

Sistema embebido para calibración de humedad del suelo utilizado en la experimentación del Instituto de Materiales de Misiones

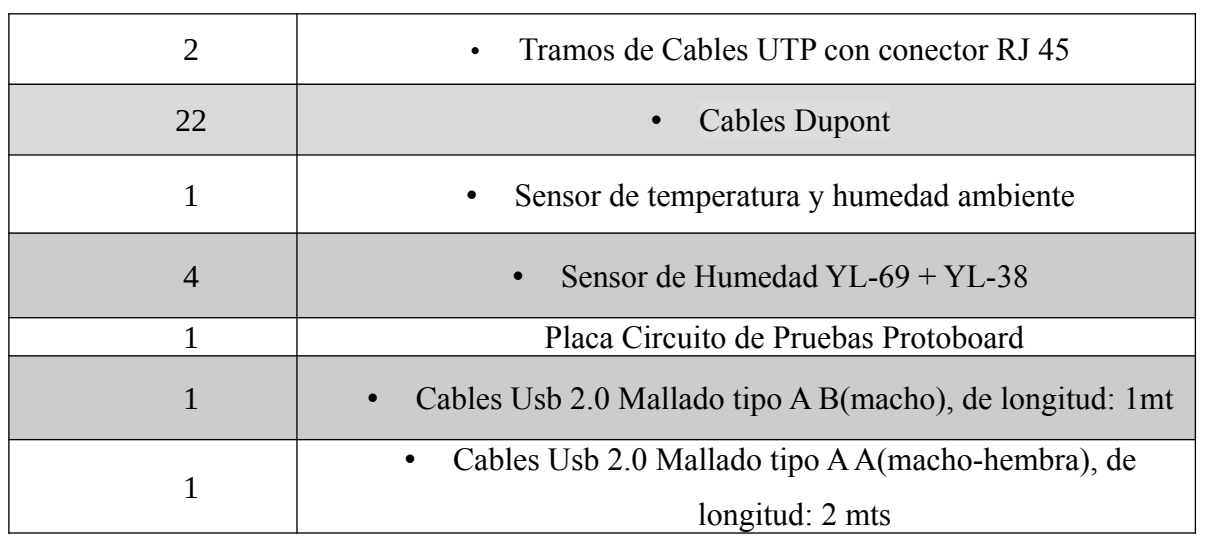

#### 4.2.1 Ensamblado del Arduino Uno con el modulo Ethernet Shield

Como refiere [40]Ethernet Shield se puede conectar al Arduino Uno (ver figura [38\)](#page--1-17), luego a una red por medio de un cable UTP con sus conectores RJ45. Lo que hace posible que Arduino se conecte a internet o a una red local de modo muy simple. En el Arduino Uno se usa el bus SPI para establecer el enlace de comunicación con el Shield. Este bus equivale a los pines digitales 13, 12 y 11 en Arduino Uno. El pin digital 10 es empleado como SS para el chip Ethernet y el pin digital 4 es utilizado como SS para la tarjeta micro-SD. El procedimiento del montado se realiza conectando el Ethernet Shield sobre el Arduino. Teniendo presente que es un Shield Ethernet, sencillamente es hacer que los conectores coincidan del módulo Ethernet con los del Arduino.

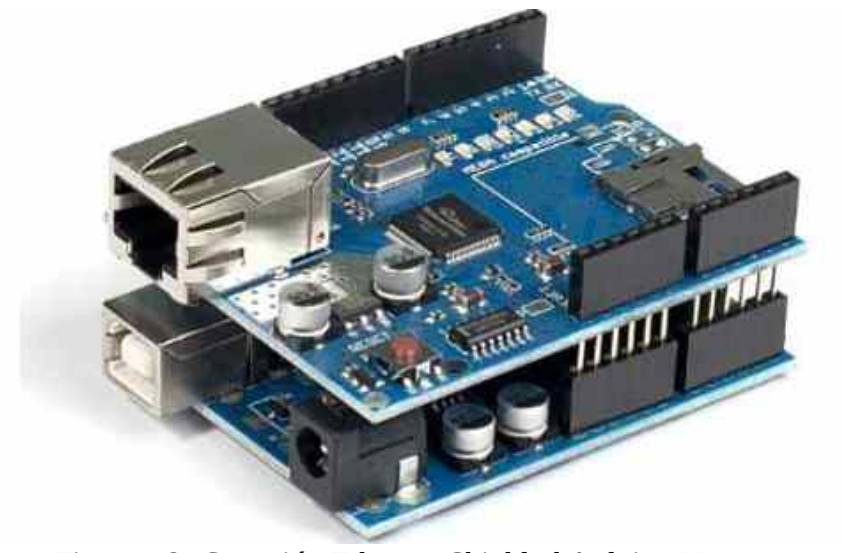

*Figura 38: Conexión Ethernet Shield al Arduino Uno fuente: https://acortar.link/ceHOIj*

90 Fausto Fabián Garcete

#### 4.2.2 Ensamblado de todos los periféricos

La figura [39](#page--1-19) (diagrama de bloques) es el resumen del funcionamiento e intervención en su conjunto de todos los dispositivos necesarios para la obtención de información del suelo en su estado húmedo o seco para procesos de investigación en el Instituto de Materiales de Misiones del Centro Científico Tecnológico CONICET.

Consiste en la conexión de cuatro sensores de humedad en suelo YL-69, un sensor de temperatura y humedad ambiente DTH11 , el micro-controlador Atmega328 montado en la placa Arduino Uno, el cual es programado desde un ordenador personal, la fuente de alimentación eléctrica, una placa Ethernet Shield (Ver figura [38\)](#page--1-17) el cual se conecta con el micro-controlador Atmega328 por medio de la placa Arduino Uno.

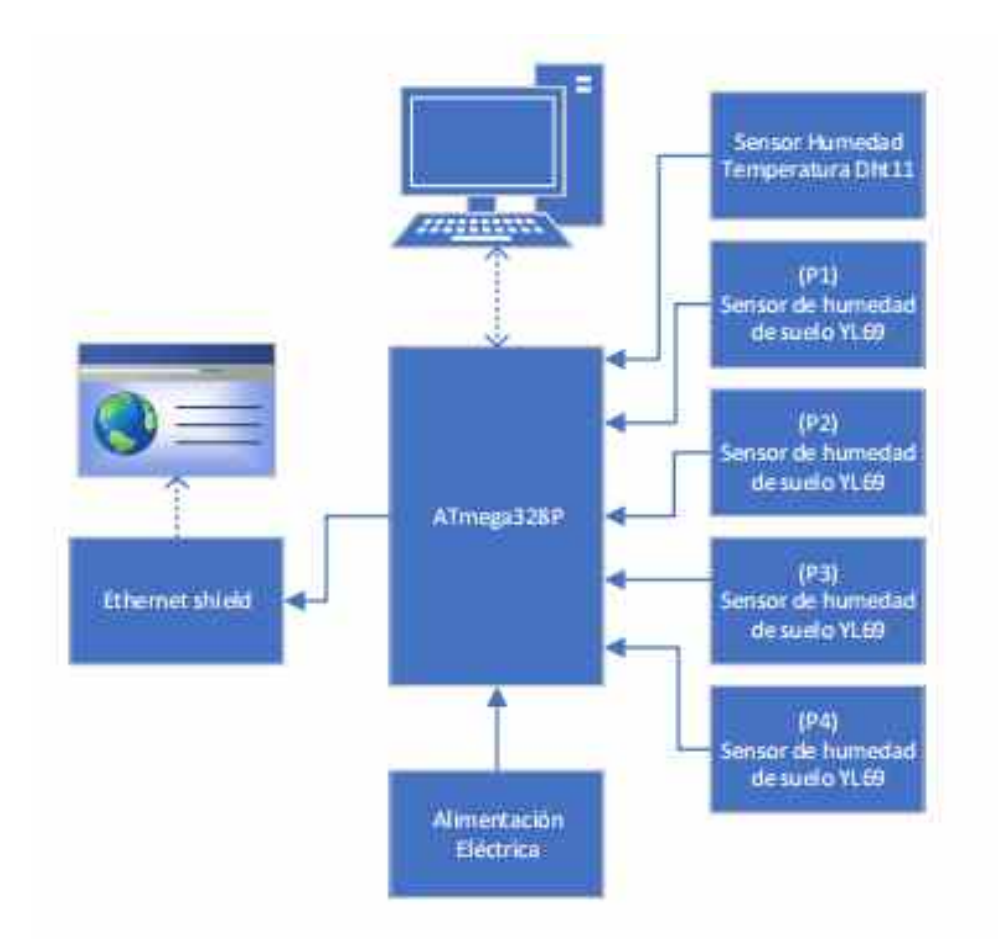

## *Figura 39: Diagrama de Bloques*

Mediante el conector RJ45 (representado en el diagrama de bloque por la conexión a internet), se obtienen los datos provenientes del exterior. Se observa también por medio de la figura [40](#page--1-18) el circuito esquemático del dispositivo. En la figura [39](#page--1-19) (diagrama de bloques)se observan todos los periféricos conectados que hacen posible al mecanismo de obtención de la información desde el exterior.

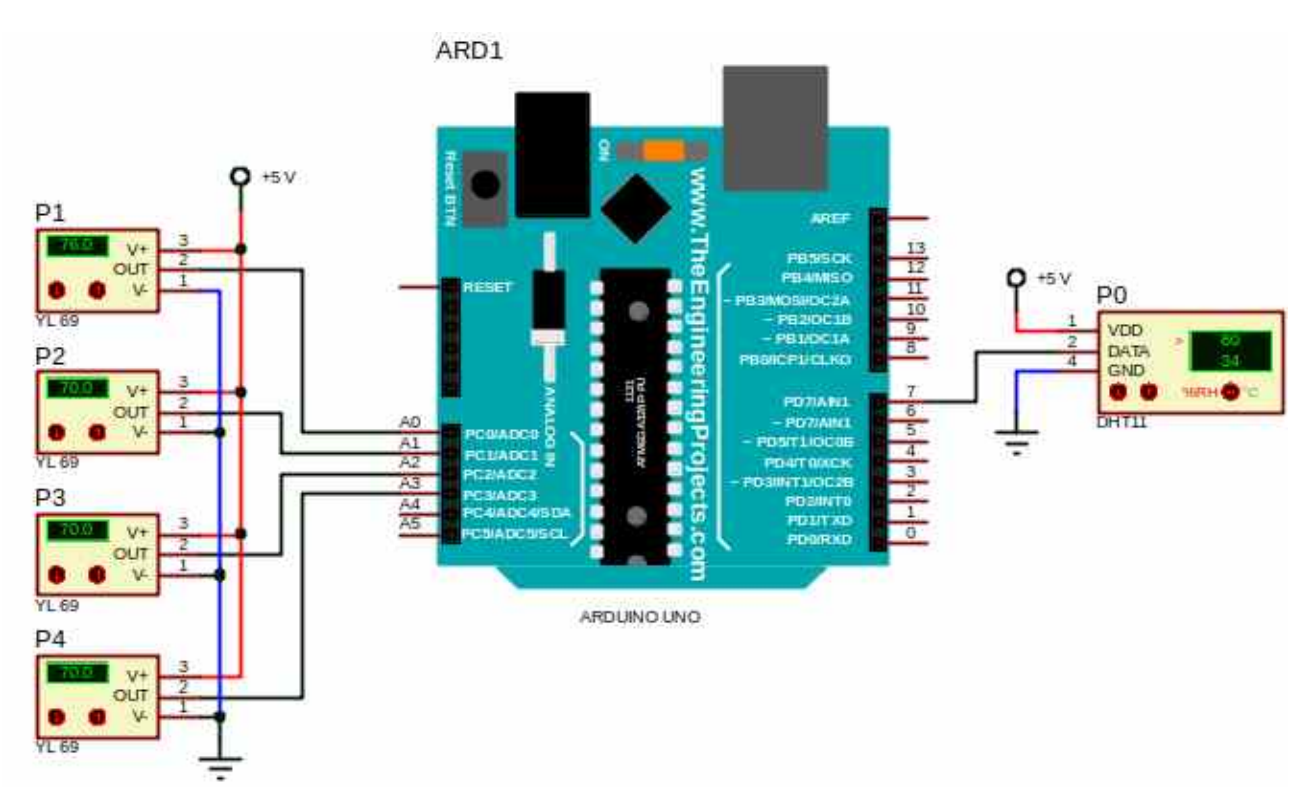

*Figura 40: Circuito Esquemático* 

4.2.2.1 Conexión de los periféricos entre sus partes

- 1) Ensamblar Shield Ethernet sobre Arduino uno (Figura [38](#page--1-17)).
- 2) Enviar 5V y GND[17](#page--1-16) por medio de los conectores dupont a la placa circuito de pruebas protoboard para que los sensores se conecten a este (Figura [41](#page--1-21)).
- 3) Armar conectores dupont al componete YL-38 (ver figura [42](#page--1-20)) teniendo presente que se debe conectar GND y 5 V al puente conectado el protoboard y a la entrada analógica del Arduino ver figura [40,](#page--1-18) para los sensores.
- 4) Una vez armados los conectores dupont al componente YL-38 (ver figura [42](#page--1-20)), conectar la salida analógica del Arduino, 5 V y GND al protoboard (para para todos los componentes YL-38, también el componente DTH11, utiliza un puerto digital del Arduino a diferencia de los componentes YL-38.

<sup>17</sup> (Ground) En electrónica se usa para referir a la toma de tierra, 0V. AREF (Analog Reference) este pin indica la tensión para el rango de los puertos analógicos, generalmente 5V

- 5) Conectar los cables UTP al (Router-Arduino, Router-Ordenador).
- 6) Conectar la entrada Arduino USB al ordenador.

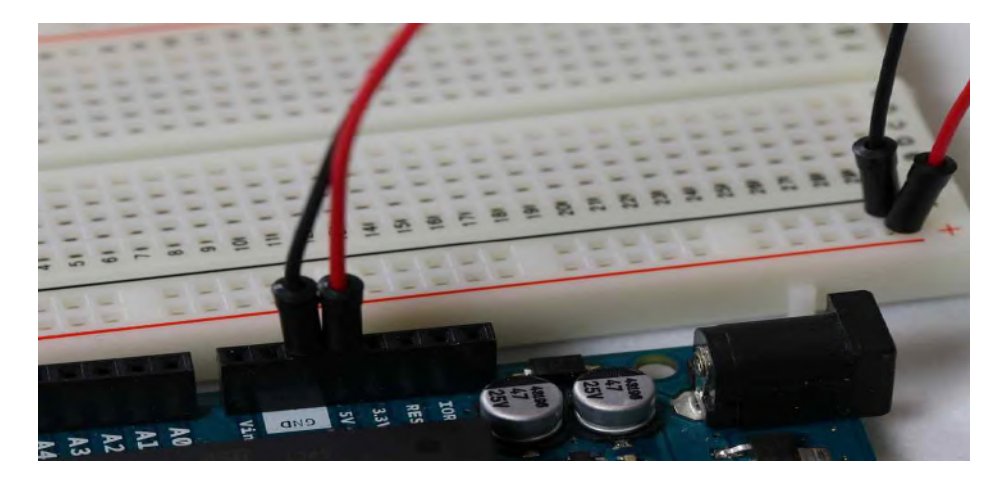

*Figura 41: Conexión de 5V y GND Fuente: https://soloarduino.blogspot.com/2016/04/mb102-alimentacion-parabreadboards.html*

#### **4.3 Software, Tecnologías y Métodos**

En este apartado se describe toda la tecnología y metodología que hace posible al funcionamiento de los periféricos, gracias a los entornos de desarrollo, lenguajes de programación, herramientas de diseño y software de uso específico. La explicación, los algoritmos, metodología y técnicas de trabajo para el funcionamiento del dispositivo de medición de temperatura ambiente, humedad de suelo y ambiente.

#### 4.3.1 Arquitectura software de la solución

En este trabajo se propone un desarrollo de una infraestructura basada en una sistema web utlizando CSS, HTML y PHP.

Se propone un bacend basado en PHP…. (figura).

El frontend utiliza PHP, HTML, y CSS (figura).

Sistema embebido para calibración de humedad del suelo utilizado en la experimentación del Instituto de

#### Materiales de Misiones

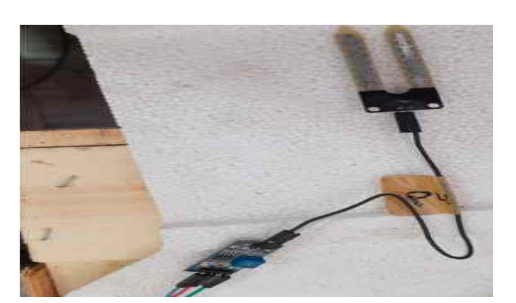

*Figura 42: Conexión del componente YL-38*

### *Tabla 4.2: Software utilizado*

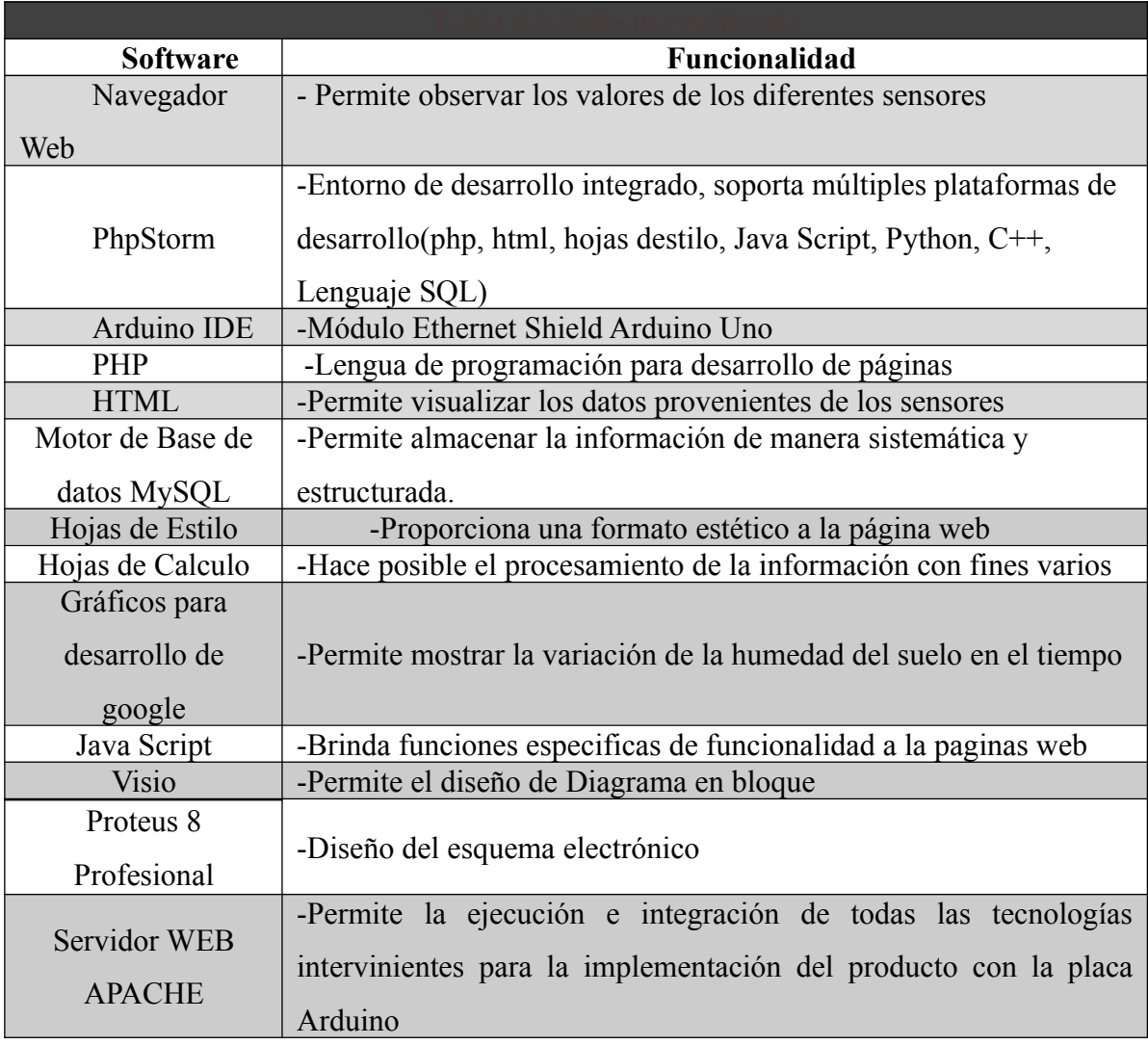

#### 4.3.2 Programación en el Arduino Uno

Como es citado en [45], Arduino Uno se basa en un sistema micro-controlador mono-placa (hardware libre) de fácil implementación y costo económico. En sus comienzos fue su objetivo, hacer fácil el uso de la electrónica para diseños artísticos e interactivos por individuos con poca o ninguna experiencia en la temática. En la actualidad existen más de 20 plataformas Arduino con diferentes características y funciones, cantidad de entradas/salidas, microcontrolador, etc, guardando compatibilidad entre estas. Los microcontroladores más usados en la plataforma son los de la familia AVR de ATMEL , existen otras plataformas utilizando otros microcontroladores, como ser Cortex M3 de ARM, con 32 bits. Para el uso amigable y fácil de estos microcontroladores se implementó de manera conjunta el entorno de desarrollo integrado de Arduino (IDE Arduino), en este se utiliza el lenguaje de programación C++. El IDE hace posible la edición y compilación para luego cargar el programa al micro-controlador (plataforma Arduino) con el que se esté trabajando, también permite la comunicación vía serie y exhibir información proveniente de la plataforma en una ventana terminal. Los micro-controladores se comunican con el IDE a través de un programa cargador (bootloader), ya cargado en el microcontrolador de la plataforma Arduino.

EL IDE de Arduino (ver figura [43](#page--1-22)) es un programa de libre acceso. Se puede descargar del sitio web oficial.

Arduino se suele utilizar para el desarrollo de objetos interactivos que funcionan de manera independiente sin la necesidad de ser asistida por un ordenador, también es posible conectarse con otros programas que se ejecutan en la computadora, como por ejemplo Flash, MatLab, Max/MSP, LabWiew Processing etc.

Materiales de Misiones

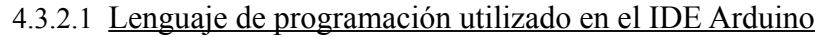

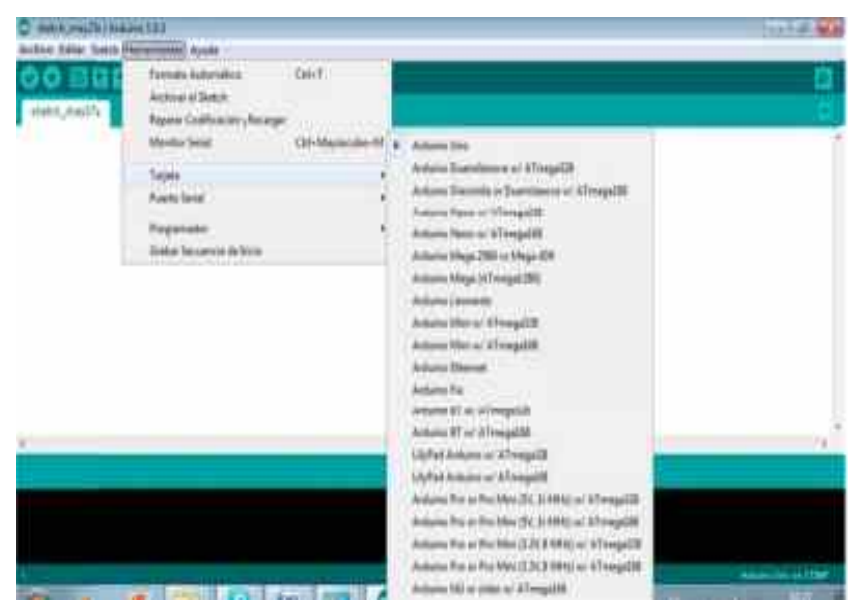

*Figura 43: Entorno Integrado de Desarrollo para Arduino*

Como refiere [45]el lenguaje que usa el entorno IDE para escribir en el micro-controlador es muy similar al C++ . Todas las instrucciones escritas para Arduino contienen las funciones setup() y loop; en la función setup() se coloca en primer lugar el cual se ejecuta en ese orden generalmente por única vez como lo es el presente trabajo de investigación, en ella están las declaraciones de variables, parámetros de configuración, inicializaciones, entre otros( Ver Figura [43\)](#page--1-22).

La función loop() ( Ver Figura [44](#page--1-23)). contiene la parte del programa que se ejecutará cíclicamente, (esto es el bucle infinito). Es típico de esta función, la lectura de entradas, la activación de salidas, verificaciones, etc.

A parte de las funciones loop y setup(), un programa para Arduino le es posible la inclusión de otras funciones desarrolladas por el usuario, en el sitio web oficial de Arduino, se detallan instrucciones necesarias para su construcción.

Es útil saber que en el mismo portal también tiene disponible una serie de bibliotecas estándar para Arduino, para manejar hardware o información para manejo de Ethernet, EEPROM, tarjeta SD, visualizadores LCD, Wifi, servos etc.

Para el caso del presente trabajo de investigación, instrumentando los códigos de la figura [44](#page--1-23) es posible escribir en el micro-controlador para su ejecución, lo que permite la lectura de los sensores de temperatura ambiente, humedad en suelo y ambiente.

Sistema embebido para calibración de humedad del suelo utilizado en la experimentación del Instituto de

Materiales de Misiones

#### 4.3.3 Captura de los datos sensados

 Tal como refiere [40] en el presente trabajo de investigación la fuente de la información *Figura 44: Funciones Loop y Setup*

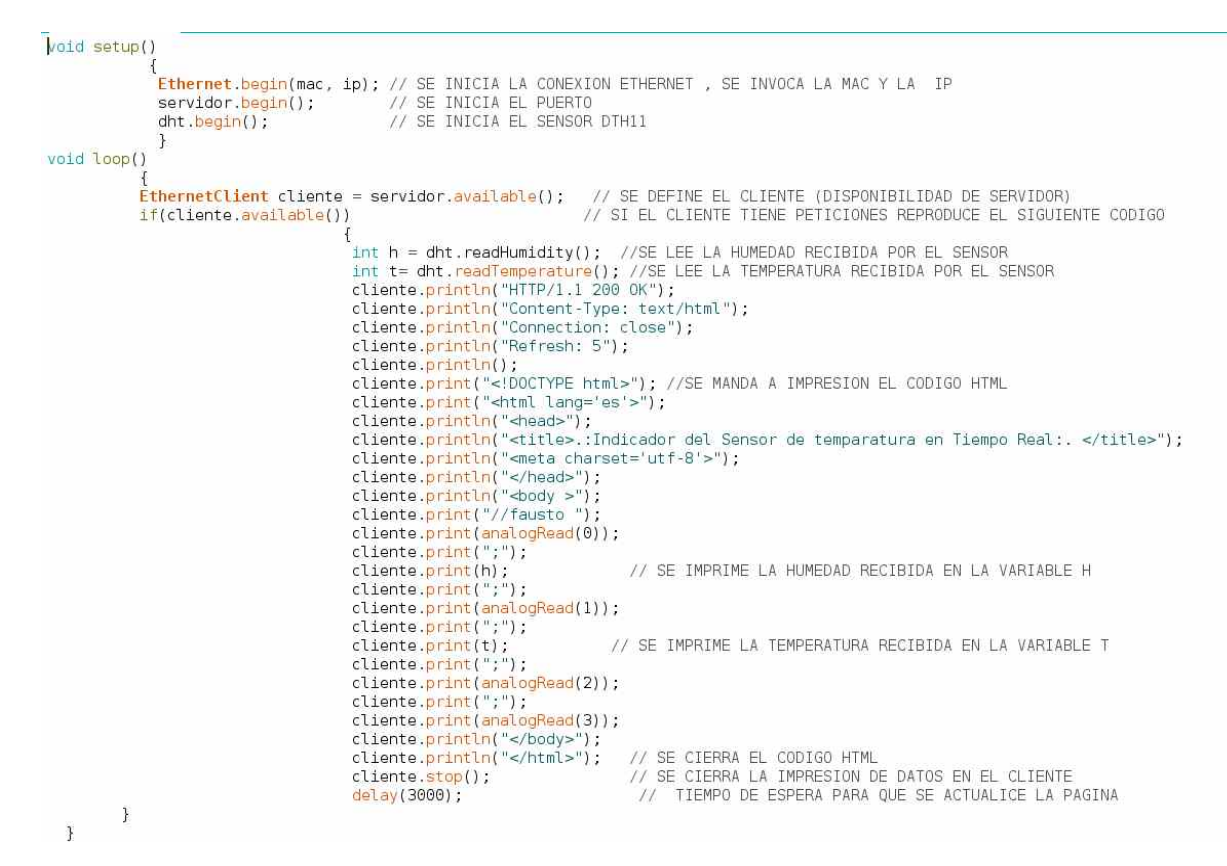

proveniente de los sensores que es por medio del Arduino conectado a la placa Ethernet Shield. Pero en lugar de tener una base de datos se usan los periféricos YL-69 y DTH11 para obtener la temperatura ambiente, humedad en suelo .

Para el presente trabajo el investigador ve esa información por medio del navegador web de cualquier dispositivo, también con la función de algún lenguaje de programación, por ejemplo php que esté conectado a la red local. Como se observa en la Figura [45](#page--1-24) pueden verse los datos desde un navegador web proveniente de los sensores en conjunto con la cadena de texto "//fausto ", sumado a los valores de estos sensores(YL-69 y DTH11), los cuales están separados por el caracter ";" para cada valor. Vale decir que se tiene una cadena completa con una longitud variable que contiene valores de los sensores, es en base a esta cadena que se realiza el registro de información, proveniente de los sensores para su posterior análisis y estudio.

#### Utilización de gráficos

Como refieren[46], [47]todo trabajo que tenga que ver con con las representaciones gráficas de la información y en especial en este trabajo de investigación de los sensores de humedad en suelo, lo cual resulta muy útil en la aplicación web, debido a que hace posible a los usuarios ver la información de una manera más simple y agradable a la vista. Para el presente trabajo de investigación en la integración gráfica se cuenta con el API de Google Charts. Luego de implementar los sensores en el desarrollo del producto, se observó la presentación gráfica de los datos respecto del tiempo expresados en minutos para posterior análisis y estudio.

El gráfico respecto del tiempo consisten en una representación de las medidas realizadas por los sensores en función del tiempo transcurrido desde que el agua toma contacto con el suelo, para medir su transporte en el suelo de modo tal que los usuarios puedan observar el comportamiento de uno o varios tipos de suelo respecto del agua. Para la creación de este tipo de gráfico histórico se ha usado la visualización interactiva del API de Google Charts (gráfico línea).

En la Figura [46](#page--1-25) podemos ver la parte de la aplicación de visualización correspondiente a los gráficos de línea respecto del tiempo.

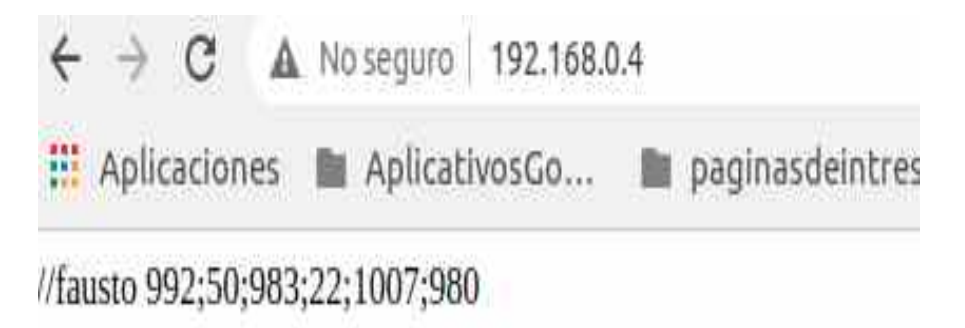

*Figura 45: Datos vistos en un navegador web provenientes de los sensores*

Sistema embebido para calibración de humedad del suelo utilizado en la experimentación del Instituto de

Materiales de Misiones

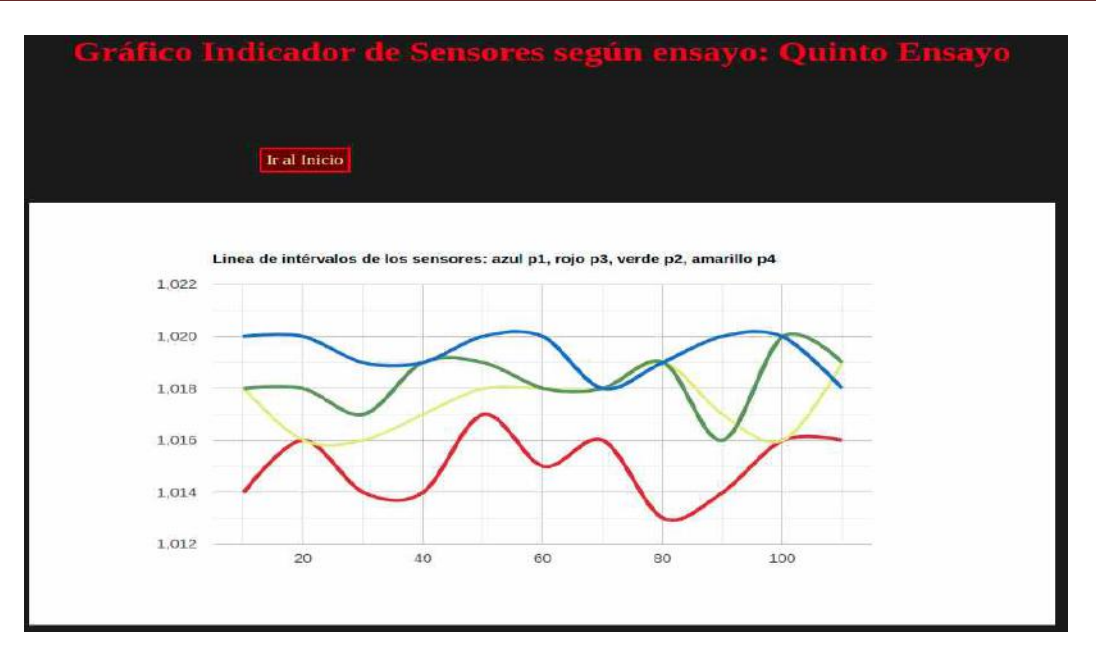

*Figura 46: Gráfico de las señales de los sensores en el tiempo*

## 4.3.4 Licencia de productos software

Todo el material y producto software utilizado para el desarrollo e implementación del presente producto, resultado del presente trabajo de investigación, descrito en la Tabla 4.5 en el presente capitulo a excepción de PHPStorm que cuenta con una licencia para Docente/Estudiante; son de distribución libre y gratuita.

#### **4.4 Aplicación web y sus funcionalidades**

En el presente apartado se muestras las funcionalidades de la aplicación web para su manejo , donde se describe los parámetros que debe ingresar el usuario para realizar estudios a partir de los valores de medición de humedad en suelo y temperatura ambiente obtenidas por el dispositivo (ver figura [47](#page--1-26) ).

Sistema embebido para calibración de humedad del suelo utilizado en la experimentación del Instituto de

Materiales de Misiones

| zenti 1                                                                                                    |                                                                                      |  |
|----------------------------------------------------------------------------------------------------|--------------------------------------------------------------------------------------|--|
|                                                                                                    |                                                                                      |  |
|                                                                                                    |                                                                                      |  |
|                                                                                                    |                                                                                      |  |
| En las siguientes entradas cargue a que distancia se encuentra cada perfil en CMs de la superficie<br>Nombre del Ensayo: Nombre 1998   Perfil 1: Nombre 1998   Perfil 4: Nombre 1998   Perfil 4: Nombre 19 | Intervalo de tiempo en segundos("para la lectura"): Durancion del ensayo en minutos: |  |

*Figura 47: Aplicación web donde se indica los valores resultado de una medición*

para su ejecución es necesario apuntar al servidor web en el que este alojado, si lo esta operando de manera local, o de manera remota el mecanismo siempre será el mismo, los pasos serian los siguientes:

1)Conectar el dispositivo desarrollado para la lectura de humedad

1) Abrir un navegador ver.

2) Haber instalado y dejar corriendo el servidor web apache

3) Apuntar a la URL donde se encuentra el archivo de la aplicación por ejemplo, **<http://localhost/index1.php>**, (para este ejemplo el archivo tiene como nombre index1.php), de estar en modo local, de encontrar en instado el otro ordenador de la red local, suponiendo que la dirección ip del servidor donde este alojando sea 192.168.0.5 y en tal caso seria 192,168,05/carpeta\_donde\_este\_alado/index1.php.

4) Habiendo cumplido con todos los pasos previo se ejecutara la aplicación (figura [47\)](#page--1-26)

Materiales de Misiones

#### 4.4.1 Valores observados en el dispositivo en tiempo real

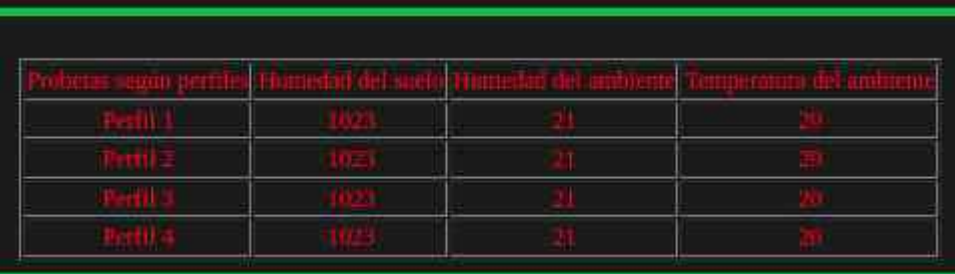

Figura 48: Valores en tiempo real

como se observa en la Figura [48](#page--1-29), un tablero de valores de los sensores, para el ejemplo no estan insertos en ningún tipo de suelo húmedo, para poder interpretar su lectura a continuación se detalla:

- **Probetas según perfil:** En la figura [48](#page--1-29) se observa leyendas de perfil1, perfil2, perfil3, perfil4, son lo sensores que estan para colocar en diferentes alturas en una probeta poder medir la velocidad de transporte del agua
- **Humedad del suelo:** Son los valores de cada sensor en Figura [48](#page--1-29) se observan 1023 debido a que no estan insertos en ningun perfil de suelo.
- • **Humedad del ambiente:** Es un parámetro indicador que en ocasiones es de utilidad para el investigador. Es un parámetro indicador que en ocasiones es de utilidad para el investigador.

#### 4.4.2 Programación de lectura de sensores

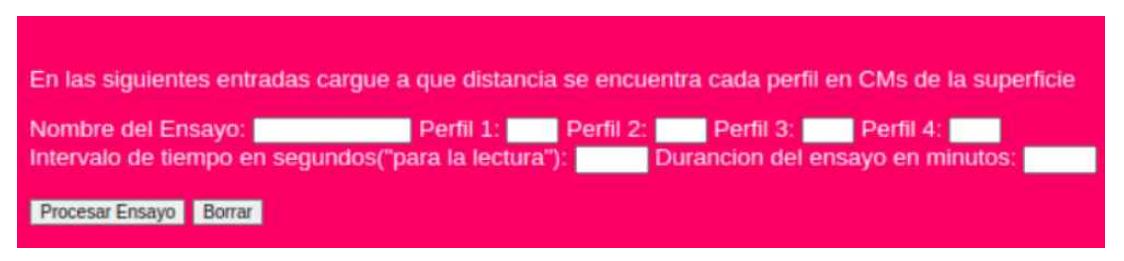

#### *Figura 49: Programar lectura de sensores*

como se observa en la Figura [49,](#page--1-28) son campos a llenar para recolectar valores de diferentes perfiles de suelo (tierra,arena, arcilla etc), a continuación se de talla los parametros*:*

**Nombre del ensayo:** es un nombre que identifica al estudio que se está procesando, este valor se verá reflejado en el archivo de texto plano donde se recolectaran lo valores con el nombre de archivo.txt.

**Perfil 1, 2, 3 y 4:** En estos campos se cargan las distancias en centímetros que existe entre sensores, según la probeta que se este utlizando ver figura [50.](#page--1-27)

Sistema embebido para calibración de humedad del suelo utilizado en la experimentación del Instituto de

Materiales de Misiones

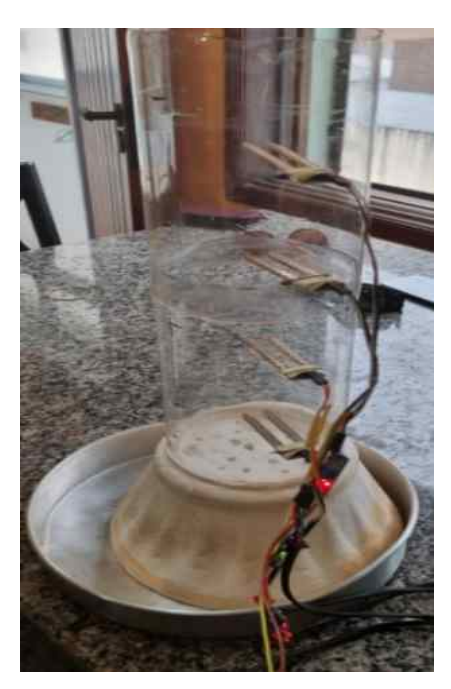

*Figura 50: Distancia entre sensores*

**Botón procesar ensayo:** Una vez parametrizado la lectura se procede al mismo y el software desarrollado en conjunto con el dispositivo linea a linea en el archivo de texto va ingresando los valores obtenidos de los sensores en teimpo real. El dispositivo desarrollado se esta ejecutando en otros host de la red (específicamente en la dirección ip 192.168.0.4, es como se programó ene Shield de Arduino).

#### 4.4.3 Código fuente del software y dispositivo construido

*El código fuente del proyecto( aplicación web tanto como del dispositivo desarrollado para la medición de humedad en Arduino) se encuentra en el siguiente enlace <https://github.com/faustofabian/codigofuente>*.

Materiales de Misiones

## *CAPÍTULO 5 Resultados y discusión*

#### **5.1 Introducción**

En el presente apartado se presentan los resultados obtenidos y la discusión en el proceso de calibración del dispositivo desarrollado. Como se muestra en la figura [51](#page--1-30) el conjunto completo de dispositivos tecnológicos y materiales necesarios para la calibración del dispositivo.

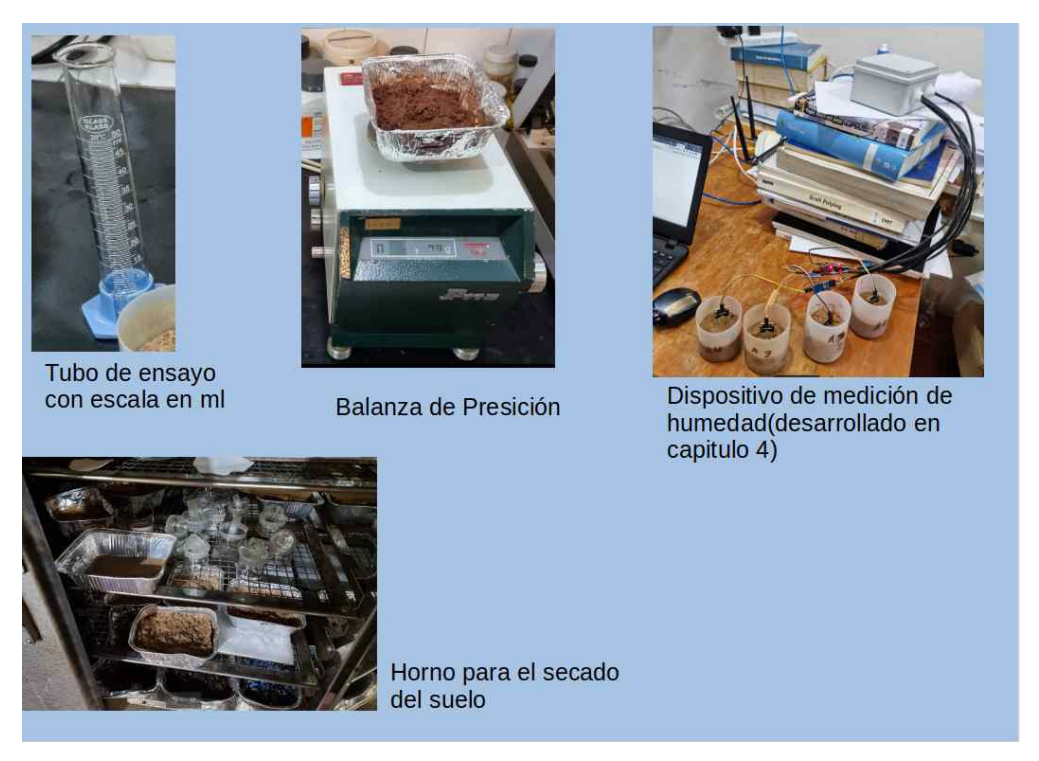

*Figura 51: Conjunto completo de dispositivos tecnológicos y materiales utilizados*

El capítulo está dividido en tres partes: las Partes I y II corresponden al proceso de calibración de los sensores de manera individual en perfiles de suelo como arena y tierra; en tanto que la Parte III trata sobre el experimento en laboratorio con el dispositivo ya calibrado.

Los resultados de los escenarios a ser analizados presentarán informes de valores de los sensores en diferentes condiciones de suelo, seguidos del análisis de factibilidad, implementación y uso del mismo en mediciones.

#### **5.2 Parte I Proceso de calibración de los sensores**

Como bien se describe en el [CAPÍTULO 3](#page--1-34) sección [3.2.1](#page--1-33) del presente trabajo de investigación el método mejor probado para medir la humedad en suelo es el gravimétrico, en tal sentido se hace referencia a [36]para llevar a cabo las experiencias del sensado de humedad en diferentes tipos de suelo y perfiles.

En primer lugar se tomó como parámetro inicial los valores indicados en los sensores sometidos al agua de red domiciliaria, como refiere [48] , este soluble posee cierta conductividad eléctrica según composición química (minerales y otras sustancias). Para comprobar tal afirmación se procedió a someter a los sensores en agua extraída de la red domiciliaria por un lado (ver Figura [52\)](#page--1-32), y por otro lado se hizo lo propio con agua destilada<sup>[18](#page--1-35)</sup>. En la tabla 5.1 se observan los diferentes resultados obtenidos de los sensores donde cada sensore posee un número que lo identifica (ver figura [53](#page--1-31)).

| <b>Nro Sensor</b> | <b>Valor</b><br>en | 100%<br>agua | 100%<br>de<br>red |
|-------------------|--------------------|--------------|-------------------|
|                   | seco               | destilada    | domiciliaria      |
| $\mathbf{1}$      | 1023               | 975          | 606               |
| $\overline{2}$    | 1023               | 960          | 670               |
| 3                 | 1023               | 312          | 95                |
| $\overline{4}$    | 850                | 800          | 330               |

*Tabla 5.1: Medición con los sensores en agua destilada y agua de red domiciliaria*

<sup>18</sup> La composición del agua destilada consta de un átomo de oxígeno y dos de hidrógeno, su molécula se representa químicamente por la fórmula H<sup>2</sup>O. Se dice que este compuesto líquido es sometido a un proceso de destilación en el que se han eliminado las impurezas e iones del agua de origen, lo que lo hace menos conductiva eléctricamente.

Como refiere [49] los valores en los sensores YL69 varían entre 0 y 1023, donde 1023 o el máximo valor devuelto por el sensor indica la ausencia de conductividad eléctrica. Por el contrario a medida que disminuye el umbral máximo (1023) del sensor, aumenta la humedad por el transporte electrico de compuestos químicos conductivos presentes en el suelo o agua.

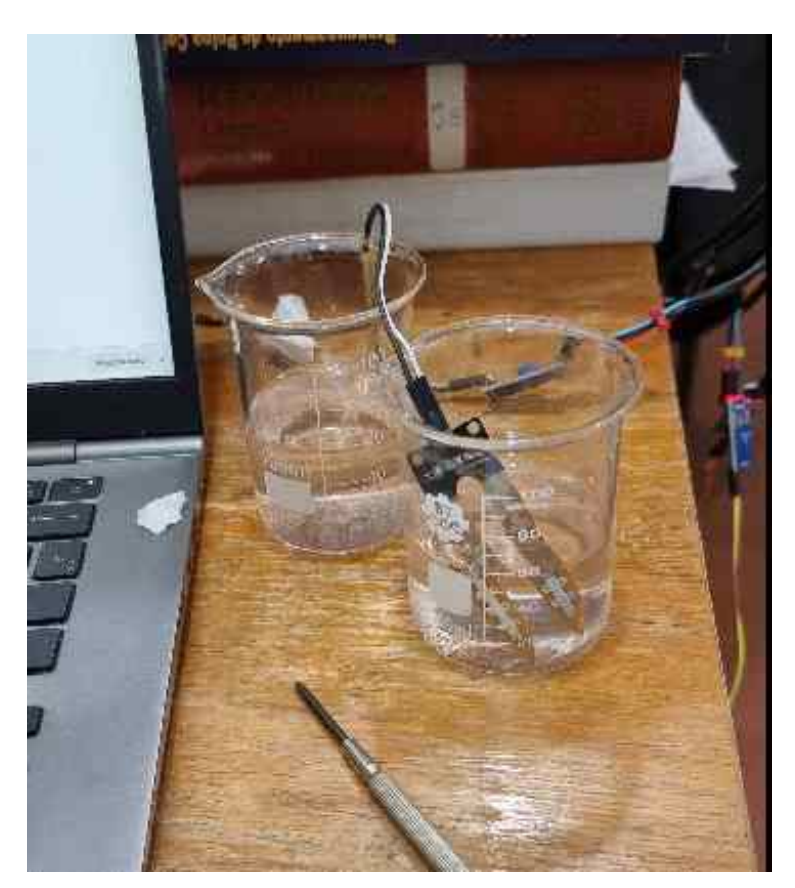

*Figura 52: Sensores en agua de red y agua destilada.*

Observando los valores de la tabla 5.1 luego de haber sometido a cada sensor a las mismas condiciones de conductividad, observamos valores dispares a una escala muy pronunciada, de lo que se podría estimar, siguiendo a [3], en tal sentido, que los sensores pueden presentar diferentes umbrales según partidas de fabricación (0-1023 como umbrales mínimos y máximos). Considerando estos factores, tales valores habrán de ser sometidos a pruebas rigurosas, pudiendo determinarse que sus curvas se ajustan a un error ponderable acorde a los valores arrojados por el método gravimétrico.
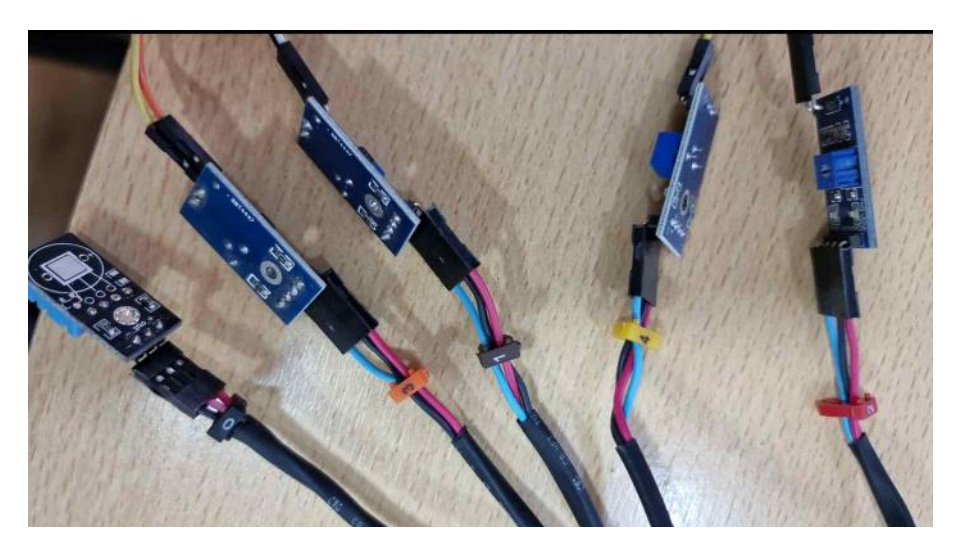

*Figura 53: Sensores con sus marcadores numéricos*

## 5.2.1 Calibración de sensores de humedad en perfil de arena

Como afirma [50], el método gravimétrico para determinar el porcentaje de humedad en suelo es el que presenta mayor confiabilidad, por lo que en el presente trabajo de investigación se usa para calibrar los sensores de humedad del dispositivo construido, procediendo de la siguiente manera:

**a)** Por medio de una balanza de precisión (Figura [54](#page--1-0)), se toma la tara de un recipiente vacío (Figura 5.5).

**b)** Se coloca la arena seca proveniente del horno (Figura 5.6) en el recipiente ya pesado. Luego se insertan los sensores (Figura 5.7), según nº y recipiente, y se van registrando estos valores en una tabla (Tabla 5.2) de manera sistemática.

**c)** Se repiten los procesos a y b, para los cuatro sensores con los recipientes, que son marcados según el nº de recipiente.

**d)** Se registran los valores iniciales de los sensores en los recipientes con la arena seca determinando en todos los casos conductividad 0 para cada sensor. Se registran esos valores en la tabla 5.2.

**e)** Se insertan los sensores en los recipientes con arena húmeda, se registran los valores obtenidos por cada sensor en la tabla.

**f)** Se somete a alta temperatura en el horno a los recipientes con arena (ver Figura [55\)](#page--1-1) con el objetivo de eliminar todo el agua existente en la arena (humedad). Transcurrido un tiempo considerable de 6 horas, se retiran los recipientes con arena del horno.

**h)** Se vuelve a pesar la arena seca y se registran estos valores en tabla 5.2 (cada sensor con su recipiente).

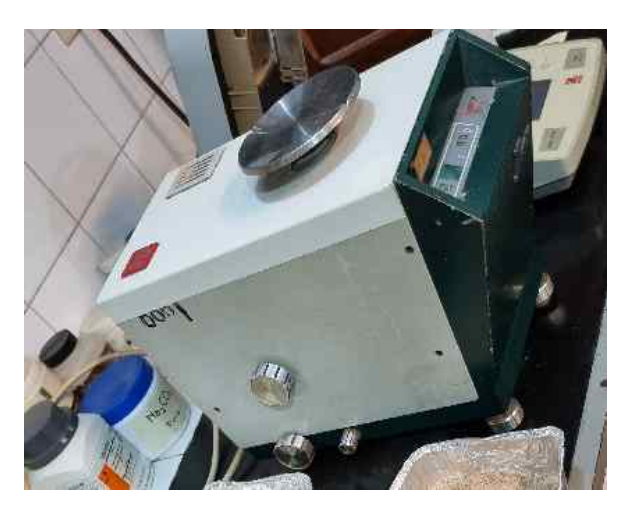

*Figura 54: Balanza de Precisión* 

Se pretende con el siguiente método realizar 4 ciclos completos con los ítems a-h ya descritos para obtener 4 puntos distantes por cada sensor. Esto, a su vez, permitirá obtener una curva de calibración a la que luego se le aplicará una fórmula matemática para, finalmente, obtener el porcentaje de humedad de modo más directo y sistemático que el método gravimétrico.

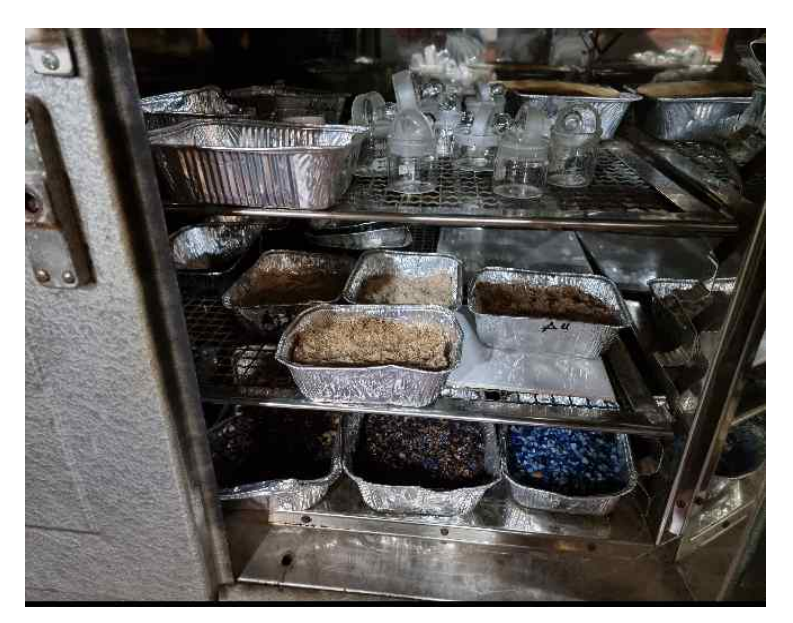

*Figura 55: Eliminación de la humedad en la arena por medio del secado al horno*

*Tabla 5.2: Método gravimétrico para determinar la humedad (arena) punto 1*

| Recipiente | Tara | Carga+<br>Tara | Sensor<br>En seco | Carga<br>ara<br>Agua | Sensor en Arena +<br>Tara + Agua | Arena<br>Húmeda | Agua | Arena<br>Seca | % de<br>base<br>húmeda | % de<br>base<br>seca | punto |
|------------|------|----------------|-------------------|----------------------|----------------------------------|-----------------|------|---------------|------------------------|----------------------|-------|
| $A1-S1$    | 4,85 | 299,41         | 1021              | 307,5                | 1000                             | 302,63          | 9,84 | 292,79        | 3,25                   | 3,36                 |       |
| $A2-S2$    | 4,87 | 261,67         | 1023              | 281,42               | 995                              | 276,57          | 9,27 | 267,3         | 3,35                   | 3,47                 |       |
| $A3-S3$    | 5,09 | 309.86         | 1022              | 332,02               | 990                              | 326,93          | 22,8 | 304,1         | 6,98                   | 7,51                 |       |
| $A4-S4$    | 4,99 | 310,43         | 850               | 331,63               | 600                              | 326,64          | 21,6 | 305           | 6,62                   | 7,09                 |       |

## Descripción encabezado tabla 5.2

- **Recipiente:** Es la notación que se utiliza para denotar al conjunto del recipiente más el sensor de humedad YL69.
- **Tara:** Peso del recipiente.
- **Carga + Tara:** Es el valor obtenido al pesar al recipiente con la arena.
- **Sensor En seco:** Valor obtenido del sensor expuesto en arena/tierra seca.
- **Carga Tara Agua:** Es el valor obtenido al pesar el recipiente con la arena/tierra y agua.
- **Sensor en arena + tara + agua:** Valor obtenido por el sensor luego de introducirlo en la arena con agua.
- **Arena Húmeda:** Es el resultado de hacer la diferencia entre lo cargado con agua menos la tara antes de introducir el recipiente con arena al horno.
- **Agua:** Es el resultado de hacer la diferencia entre la arena húmeda y seca.
- **Arena Seca:** Es el valor obtenido (peso del recipiente y contenido "arena") luego de sacar del horno (de 6 horas o mas) menos la tara.
- **% base húmeda:** Es la fórmula que indica el porcentaje de humedad en suelo a partir del agua encontrada en el mismo (método gravimétrico), dividido por la cantidad de agua existente en el suelo, sumado a la arena seca y multiplicada por 100.
- **% base seca:** Es la fórmula que indica el porcentaje de humedad en suelo a partir del agua encontrada en el mismo (método gravimétrico), dividido la cantidad de arena seca multiplicada por 100.

## 5.2.2 Calibración de sensores de humedad en perfil de tierra

Habiendo realizado los ensayos indicados en la tabla [5.2](#page--1-3), con los valores obtenidos y aplicando el método gravimétrico, se obtiene una primera impresión de los valores donde importa el comportamiento de los sensores. Aquí se puede observar que el sensor nº 4 presenta un número muy irregular del resto de los sensores. No obstante ello, se puede considerar que esta variación es debido a que al realizar las pruebas con el agua destilada y agua de red, se observó que su umbral máximo es 850, por lo que se puede continuar con el proceso de calibración, cotejando sus próximos valores con los umbrales debidos, y pudiéndose, así, determinar una curva de calibración ajustable a errores. En la tabla [5.3](#page--1-2) se observa el mismo ensayo, pero con la tierra como perfil de suelo.

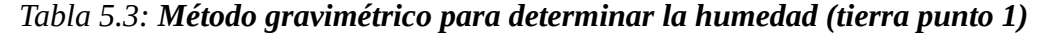

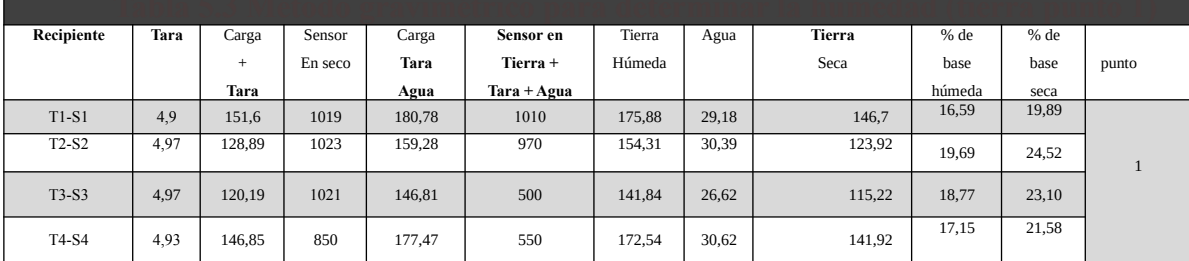

Habiendo realizado los ensayos indicados en la tabla [5.3](#page--1-2) para el perfil del suelo tierra, se observa que el comportamiento respecto de los sensores es muy diferentes al registrado en los ensayos realizados en la tabla [5.2](#page--1-3) con perfil de arena. Es por ello que no se puede emitir juicio alguno sobre los valores arrojados por los sensores debido al perfil de suelo. No obstante, a simple vista, los valores parecen muy incongruentes. Por consiguiente, se vuelve a realizar otro ensayo (tabla 5.4 punto 2) con el mismo perfil de suelo (tierra), para tener mejor argumentación respecto de los valores arrojados.

| Recipiente                     | Tara | Carga<br>$+$<br>Tara | Sensor<br>En seco | Carga<br>Tara<br>Agua | Sensor<br>en Arena +<br>$\arctan Agu$ a | Tierra<br>Húmeda | Agua  | Tierra<br>Seca | % de<br>base<br>húmeda | % de<br>base<br>seca | punto          |
|--------------------------------|------|----------------------|-------------------|-----------------------|-----------------------------------------|------------------|-------|----------------|------------------------|----------------------|----------------|
| $T1-S1$                        | 4,9  | 151,88               | 1019              | 190,75                | 973                                     | 185,85           | 38,87 | 146,98         | 20,91                  | 26,45                |                |
| T <sub>2</sub> -S <sub>2</sub> | 4,97 | 129,13               | 1023              | 172,34                | 806                                     | 167,37           | 43,21 | 124,16         | 25,82                  | 34,80                |                |
| $T3-S3$                        | 4,97 | 120,28               | 1021              | 185,04                | 21                                      | 180,07           | 64,76 | 115,2          | 35,96                  | 56,16                | $\overline{2}$ |
| T4-S4                          | 4,93 | 147,13               | 850               | 223,53                | 264                                     | 218,6            | 76,4  | 142,2          | 34,95                  | 53,73                |                |

*Tabla 5.4: Método gravimétrico para determinar la humedad (tierra punto 2)*

Como se observa en tabl[a5.4](#page--1-6) en la mayoría de los valores se respeta cierta homogeneidad en cuanto a los resultados, no obstante el valor de sensor S3 se observa una distancia importante frente a un valor regular como es de esperarse, por consiguiente se lo ha examinado detenidamente en cada detalle del conjunto YL69-YL38 buscando algún desperfecto en el potenciómetro (visto en detalle en capítulo anterior) o bien las condiciones físicas del sensor

Habiendo examinado detenidamente las condiciones del conjunto YL69-YL38, se procedió a un nuevo ensayo (punto 3), habiendo ajustado el potenciómetro y aislado un sector de la sonda conductora.

Como se observa en la tabla [5.5,](#page--1-5) los valores del recipiente, tara, carga + tara, sensor en seco, son valores uniformes debido a que ni los recipientes ni sus contenidos se cambian (ver figura [56](#page--1-4)) y los sensores son expuestos a las mismas condiciones.

| Recipiente | Tara | Carga<br>$+$<br>Tara | Sensor<br>En seco | Carga<br>Tara<br>Agua | Sensor<br>en Arena +<br>Tara + Agua | Tierra<br>Húmeda | Agua  | Tierra<br>Seca | % de<br>base<br>húmeda | $%$ de<br>base<br>seca | punto |
|------------|------|----------------------|-------------------|-----------------------|-------------------------------------|------------------|-------|----------------|------------------------|------------------------|-------|
| $T1-S1$    | 4,9  | 151,88               | 1019              | 191,72                | 926                                 | 186,82           | 40,5  | 146,32         | 21,68                  | 27,68                  |       |
| $T2-S2$    | 4,97 | 129,13               | 1023              | 172,6                 | 680                                 | 167,63           | 43,95 | 123,32         | 26,22                  | 35,54                  | 3     |
| $T3-S3$    | 4,97 | 120,28               | 1021              | 185                   | 121                                 | 180,03           | 65    | 115,03         | 36,11                  | 56,51                  |       |
| T4-S4      | 4,93 | 147,13               | 850               | 245                   | 280                                 | 240              | 98,52 | 141,55         | 41,04                  | 69,60                  |       |

*Tabla 5.5: Método gravimétrico para determinar la humedad (tierra punto 3)*

Haciendo una revisión de los valores obtenidos por el ensayo en la tabla 5.5, el sensor 4 no condice con el sensor 3 a simple vista, con una curva razonable para su calibración, dando cuenta de su irregularidad en el funcionamiento. Teniendo presente a [51], ,[52] quienes han referenciado al uso del dispositivo y no han argumentado inconsistencia se estimó probar con la adquisición de nuevos sensores pertenecientes todos a las misma partida de elaboración (ver figura [57\)](#page--1-7), buscando, de ese modo, mayor uniformidad en los valores devueltos para su posterior calibración.

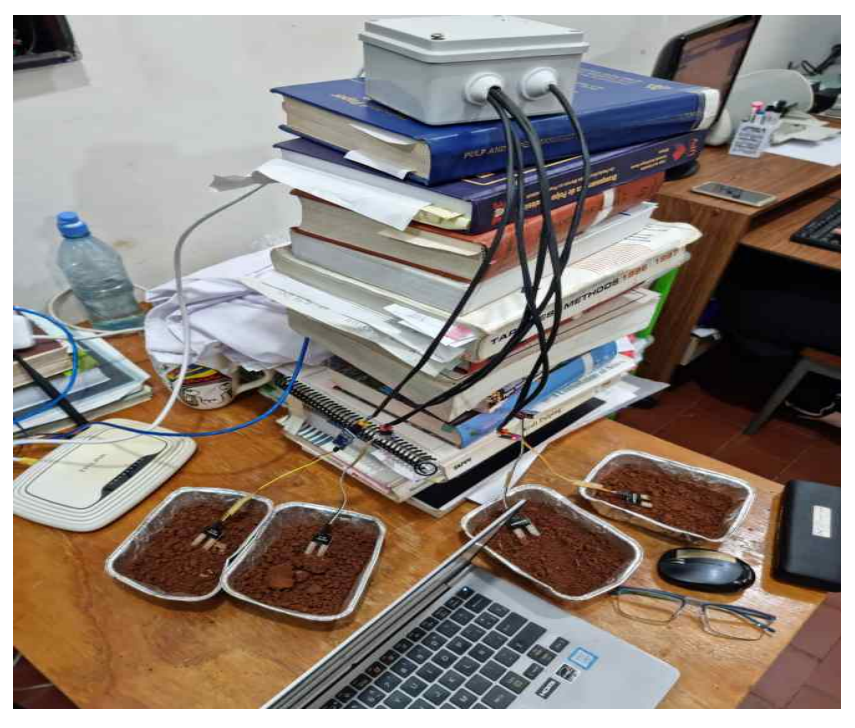

*Figura 56: Caja estanco y recipientes con sus respectivos sensores*

112 Fausto Fabián Garcete

#### Materiales de Misiones

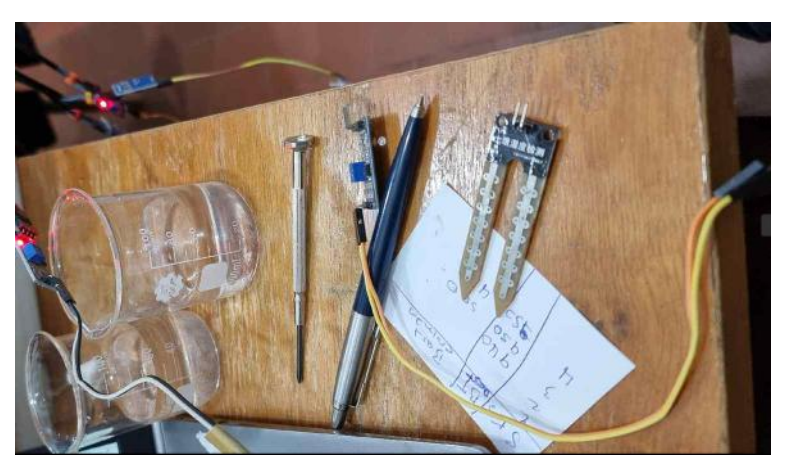

*Figura 57: Recambio de sensores*

#### **5.3 Parte II Proceso de re-calibración de los sensores**

Habiendo superado el proceso parte I, (tabla 5.2, 5.3, 5.4 y 5.5), en este apartado se logra una mejor precisión de los valores, como así también de la metodología de empleo de los materiales, peso del agua y tierra en recipientes más compactos y uniformes (ver figura [58](#page--1-8)).

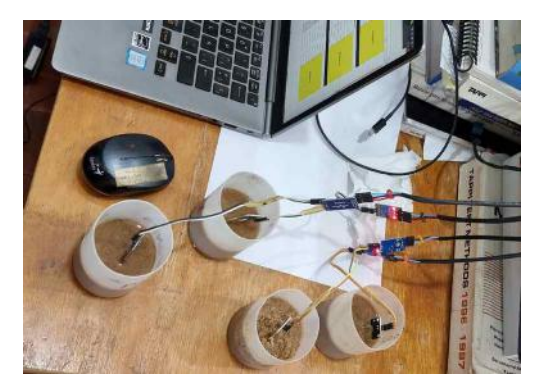

*Figura 58: Recipientes más compactos para el ensayo*

Así mismo se introdujo un cambio en la metodología descrita en la parte I respecto del uso del agua. En la parte II procede, a pesar el agua logrando de ese modo un mejor control y estimación

sobre los puntos para la calibración del dispositivo, manteniendo del apartado I el método gravimétrico los títulos en los encabezado de las tablas en proceso de cálculo para los diferentes ítems .

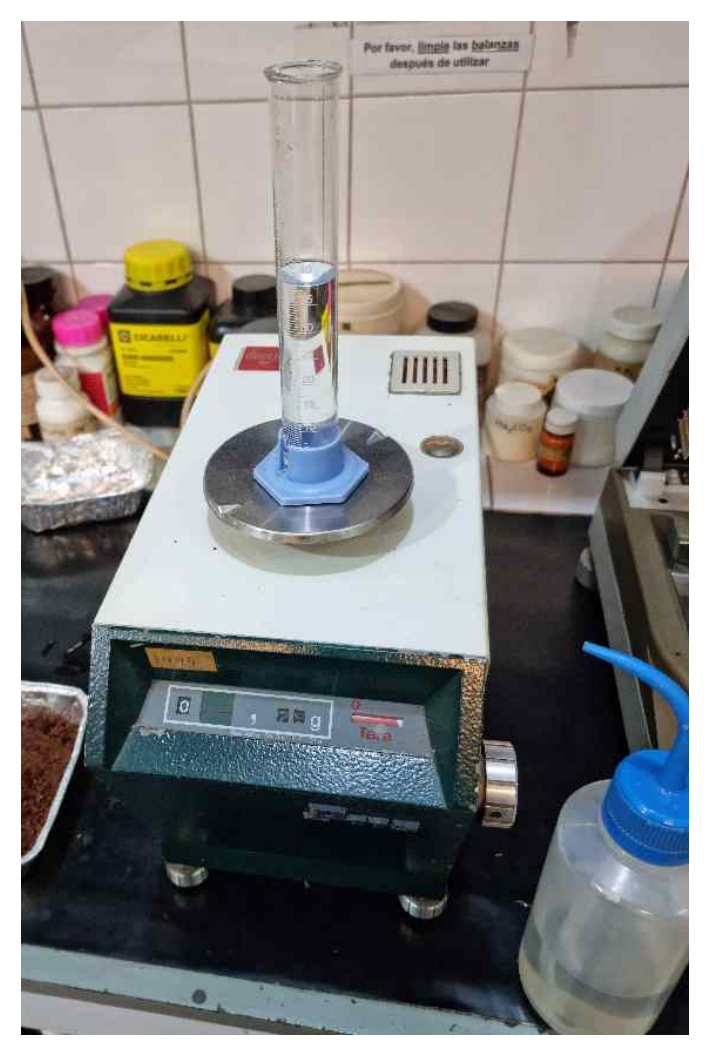

*Figura 59: Precisión del agua a ser utilizada*

## 5.3.1 Sensores de la misma partida

Habiendose adquirido los nuevos sensores de las mismas partidas (figura [60\)](#page--1-9), introduciéndose un cambio en la metodología descrita en la parte I, respecto del uso del agua, la parte II se procede a pesar el agua, logrando de ese modo un mejor control y estimación sobre los puntos para la calibración del dispositivo.

Materiales de Misiones

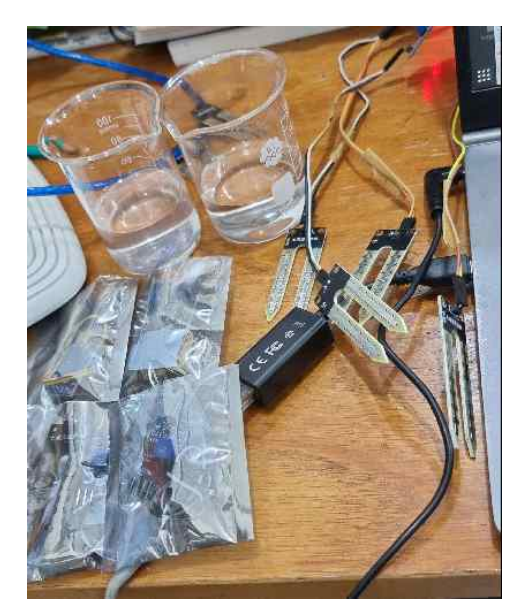

*Figura 60: Cambio de sensores YL69*

#### 5.3.2 Referencia inicial de los sensores de la misma partida

Habiendo pasado por los ensayos de la parte I del presente capítulo en la tabla 5.6 se tienen los valores de los diferentes sensores identificados con números (figura [53](#page--1-10)), donde se puede observar que están siendo sometidos a la misma cantidad de agua destilada y agua de red domiciliaria arrojando valores con cierta diferencia. En tal sentido se ve la necesidad de calibración de cada uno de los sensores para lograr una precisión que tienda a disminuir considerablemente el margen de error en la medición automática del dispositivo a ser implementado.

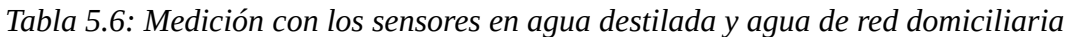

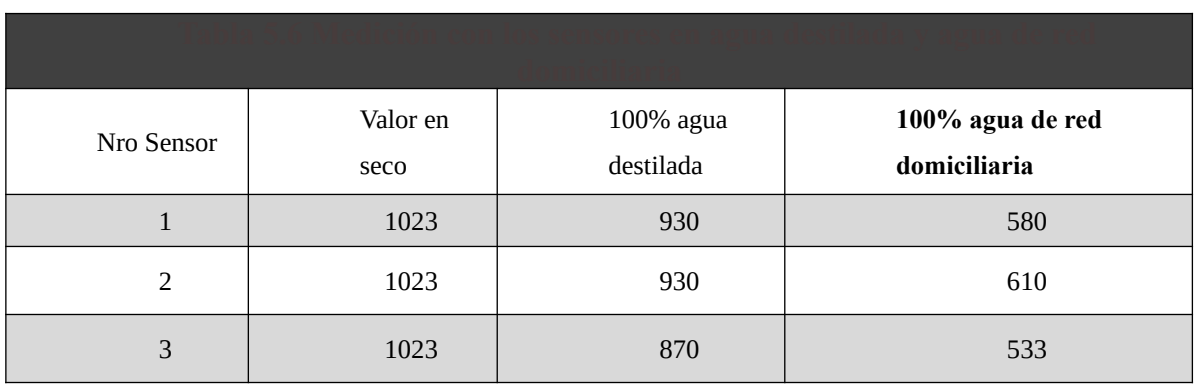

```
Materiales de Misiones
```
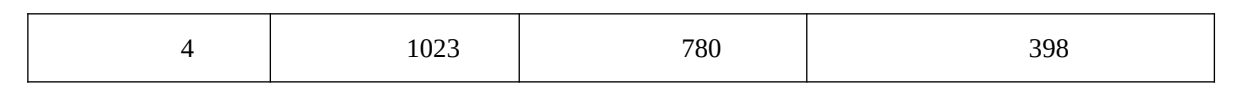

## 5.3.3 Calibración en forma conjunta arena y tierra

Al llegar a la parte II del procedimiento, que corresponden al proceso de calibración de los sensores de manera individual en perfiles de suelo como arena y tierra húmedas en diferentes grados se logra una mejor adaptabilidad de los recursos disponibles para abordar los ensayos incluyendo el orden de disposición de los datos, dando cuenta de ellos los siguientes puntos para una calibración uniforme. En los ítems siguientes se ordenan los datos por sensor, si bien en cada etapa de ensayo como se describe en la parte I, los ensayos se procesan en forma conjunta (sensores 1, 2, 3 y 4). En las siguientes tablas se los agrupa por sensores haciendo más amigable su comprensión al proceso de calibración en el perfil de suelo.

## 5.3.3.1 Calibración del sensor 1

En la tabla [5.7](#page--1-13) se observa los valores sensados para el sensor Nr1 en cuatro puntos diferentes para el perfil de suelo arena y tierra, pudiendo también observarse la función matemática (ver figura [61,](#page--1-12) [62](#page--1-11) perfil arena y tierra), resultados gracias al uso de la herramienta LibreOffice Calc.

| Recipiente | Tara  | Carga<br>$\ddot{}$<br>Tara | Sensor<br>En seco | Carga<br>Tara<br>Agua | Sensor<br>en Arena +<br>Tara + Agua | Tierra/arena<br>Húmeda | Agua  | Tierra / Arena<br>Seca | $%$ de<br>base<br>húmeda | % de<br>base<br>seca |
|------------|-------|----------------------------|-------------------|-----------------------|-------------------------------------|------------------------|-------|------------------------|--------------------------|----------------------|
| $A1-S1$    | 11,39 | 162,31                     | 1023              | 181,18                | 718                                 | 170,41                 | 19,49 | 150,92                 | 11,44                    | 12,91                |
| $A1-S1$    | 11,39 | 162,31                     | 1023              | 190,81                | 569                                 | 179,42                 | 28,5  | 150,92                 | 15,88                    | 18,88                |
| $A1-S1$    | 11,39 | 162,31                     | 1023              | 200                   | 456                                 | 188,61                 | 37,69 | 150,92                 | 19,98                    | 24,97                |
| $A1-S1$    | 11,39 | 62,31                      | 1023              | 209,11                | 428                                 | 197,72                 | 46,8  | 150,92                 | 23,67                    | 31,01                |
| $T1-S1$    | 11,85 | 111,66                     | 1023              | 128,55                | 935                                 | 116,7                  | 16,89 | 99,81                  | 14,47                    | 16,92                |
| $T1-S1$    | 11,85 | 110                        | 1023              | 139                   | 400                                 | 127,15                 | 29    | 98,15                  | 22,81                    | 29,55                |
| $T1-S1$    | 11,85 | 109,56                     | 1023              | 147,52                | 306                                 | 135,67                 | 37,96 | 97,71                  | 27,98                    | 38,85                |
| $T1-S1$    | 11,85 | 110                        | 1023              | 157,61                | 276                                 | 145,76                 | 47,61 | 98,15                  | 32,66                    | 48,51                |

Tabla 5.7: Calibración del sensor Nro 1 en arena y tierra

#### Materiales de Misiones

Los valores de: Tara, Carga + Tara, Carga Tara Agua, Tierra, Arena están expresados en gramos.

Los valores de sensor: la placa Arduino detecta el nivel de voltaje entregado por el sensor YL-69, y lo transforma en número decimal entre 0 y 1023. Cuando el sensor no detecta humedad (seco) entrega un valor cercano a 1023 y cuando detecta un valor alto en humedad entrega un valor cercano al 0.

**Los valores de % de humedad:** son el resultado de aplicar la formula matemática para encontrar el porcentaje respecto de los pesos en gramos.

Los indicadores A1-S1 hacen referencia al conjunto recipiente y sensor de arena

Los indicadores T!-S1 hacen referencia al conjunto recipiente y sensor de tierra

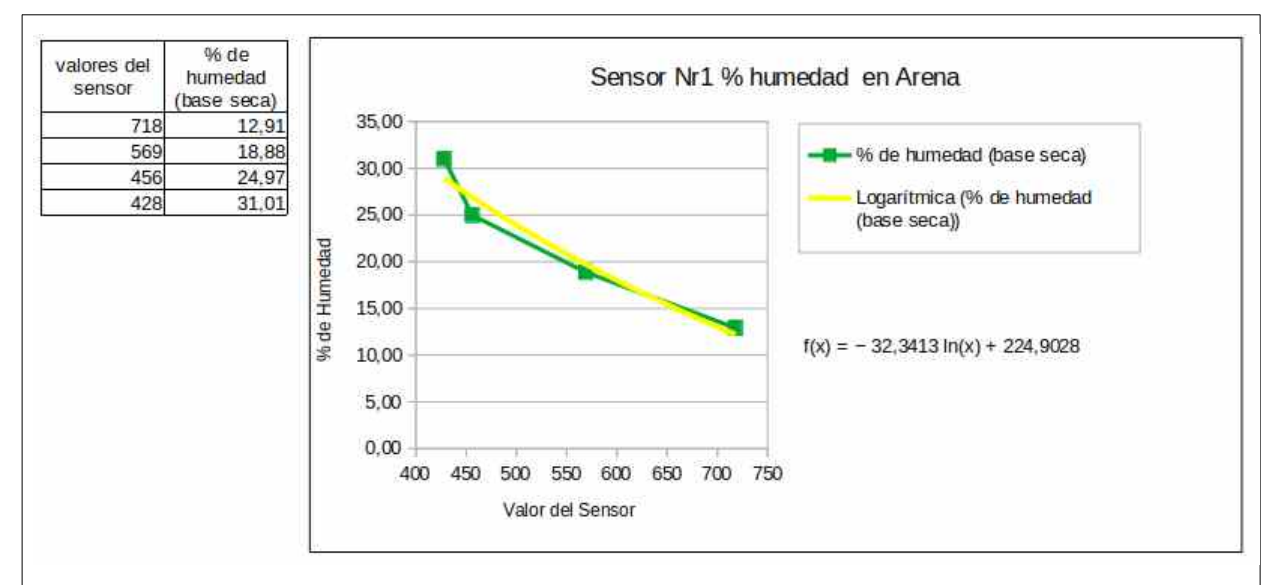

*Figura 61: Gráfico de puntos con interpolación Logarítmica para el perfil de suelo arena*

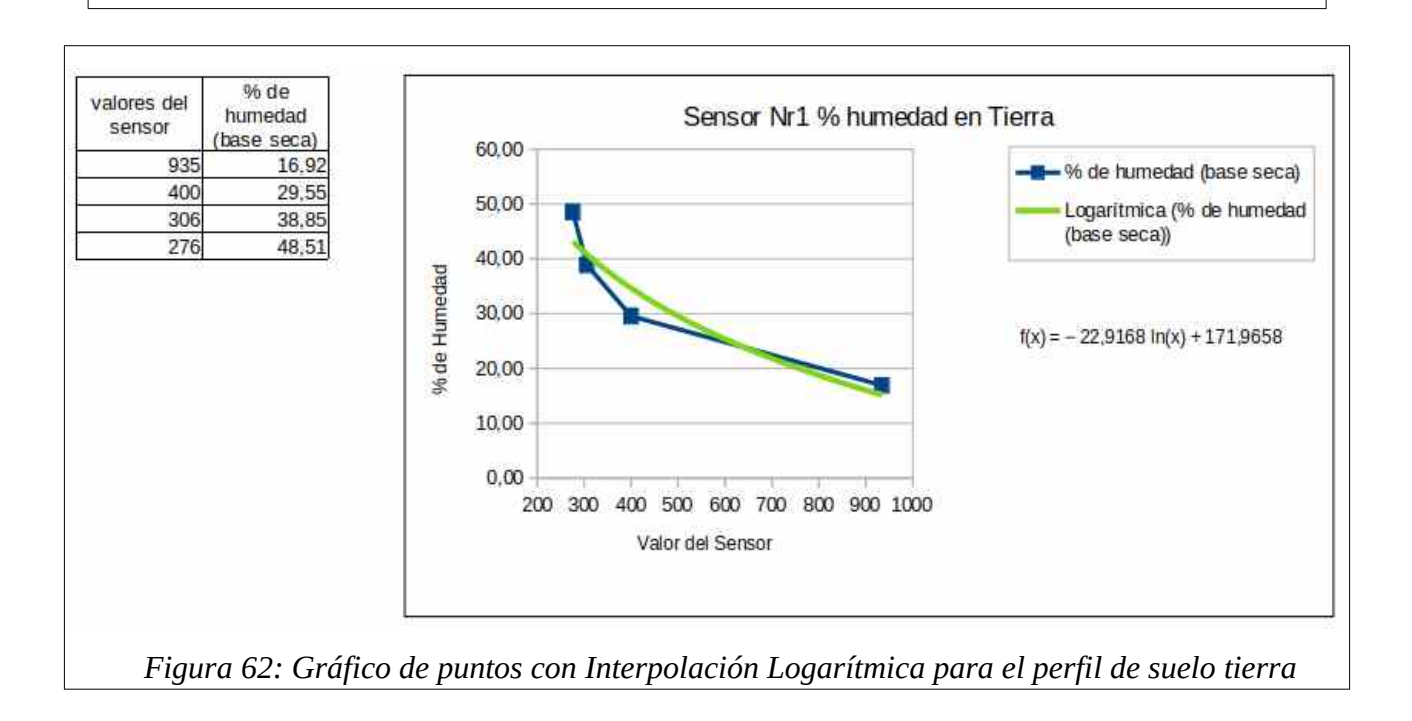

## 5.3.3.2 C alibración del sensor 2

En la tabla [5.8](#page--1-16) se observan los valores sensados por el sensor Nr2 en cuatro puntos diferentes para el perfil de suelo arena y tierra, pudiendo también observarse la función matemática (función logarítmica ver figura [63,](#page--1-15) [64p](#page--1-14)erfil arena y tierra), estos resultados se observan gracias al uso de la herramienta LibreOffice Calc.

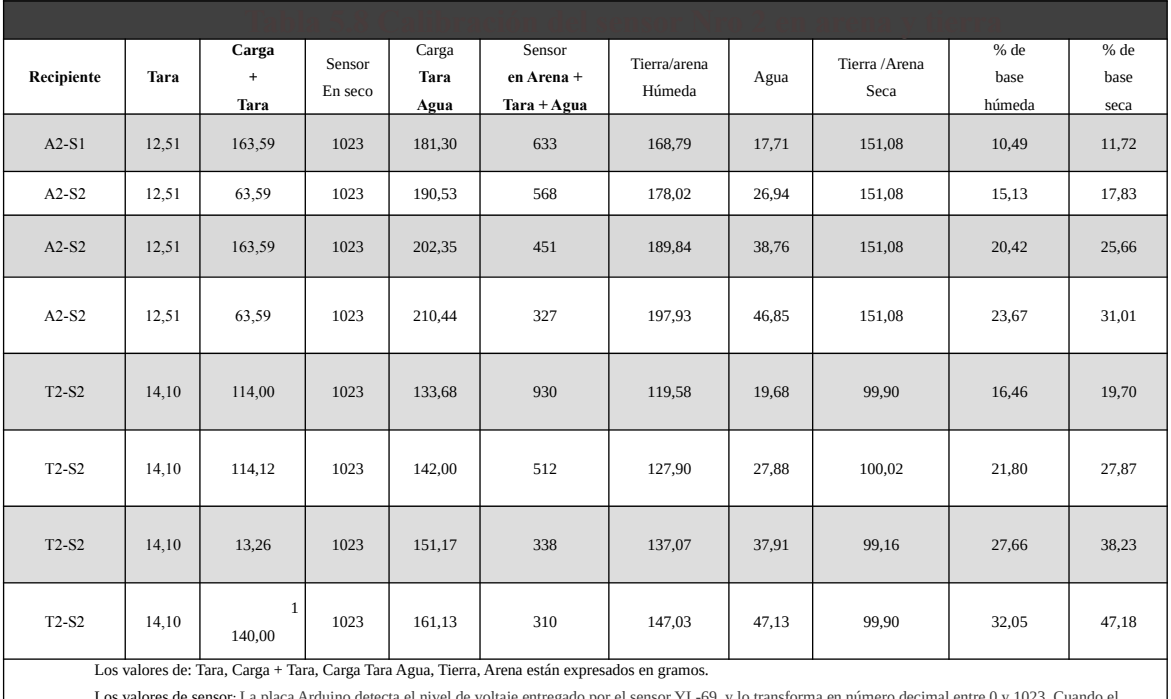

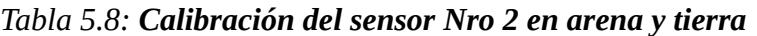

Los valores de sensor: La placa Arduino detecta el nivel de voltaje entregado por el sensor YL-69, y lo transforma en número decimal entre 0 y 1023. Cua sensor no detecta humedad (seco) entrega un valor cercano a 1023 y cuando detecta un valor alto en humedad entrega un valor con tendencia a 0.

Los valores de % de humedad: son el resultado de aplicar la fórmula matemática para encontrar el porcentaje respecto de los pesos en gramos.

Los indicadores A2-S2 hacen referencia al conjunto recipiente y sensor de arena

Los indicadores T2-S2 hacen referencia al conjunto recipiente y sensor de tierra

Materiales de Misiones

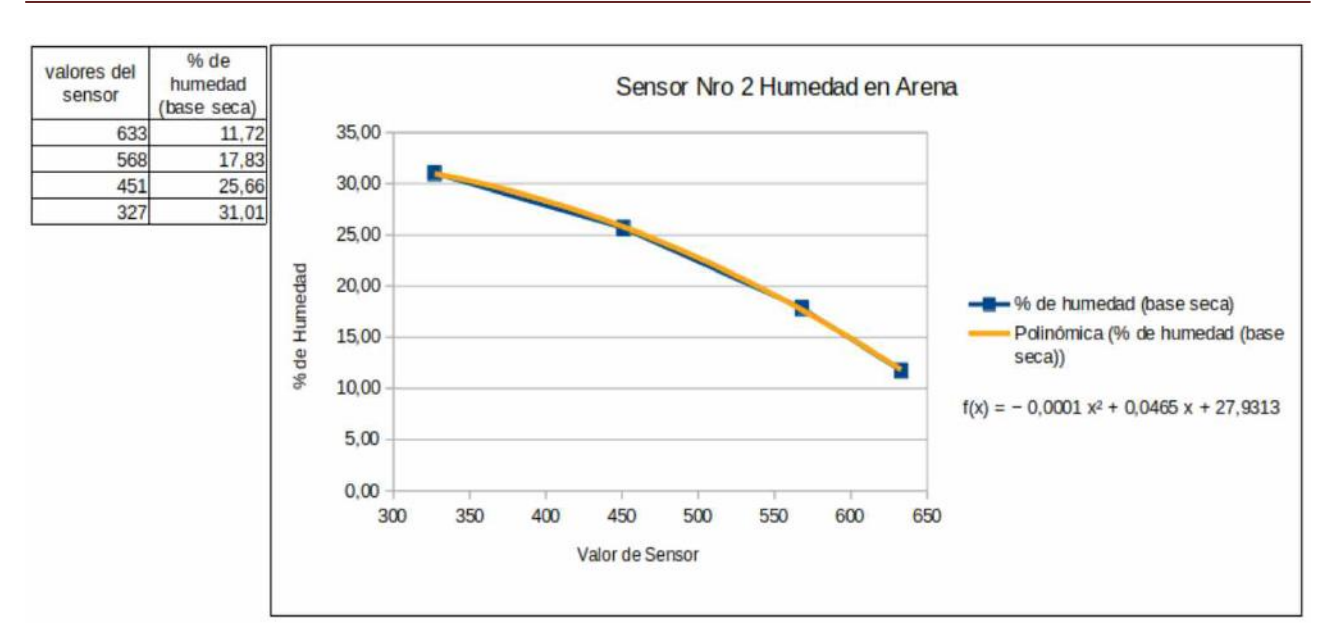

*Figura 63: Gráfico de puntos con interpolación polinómica para el perfil de suelo arena*

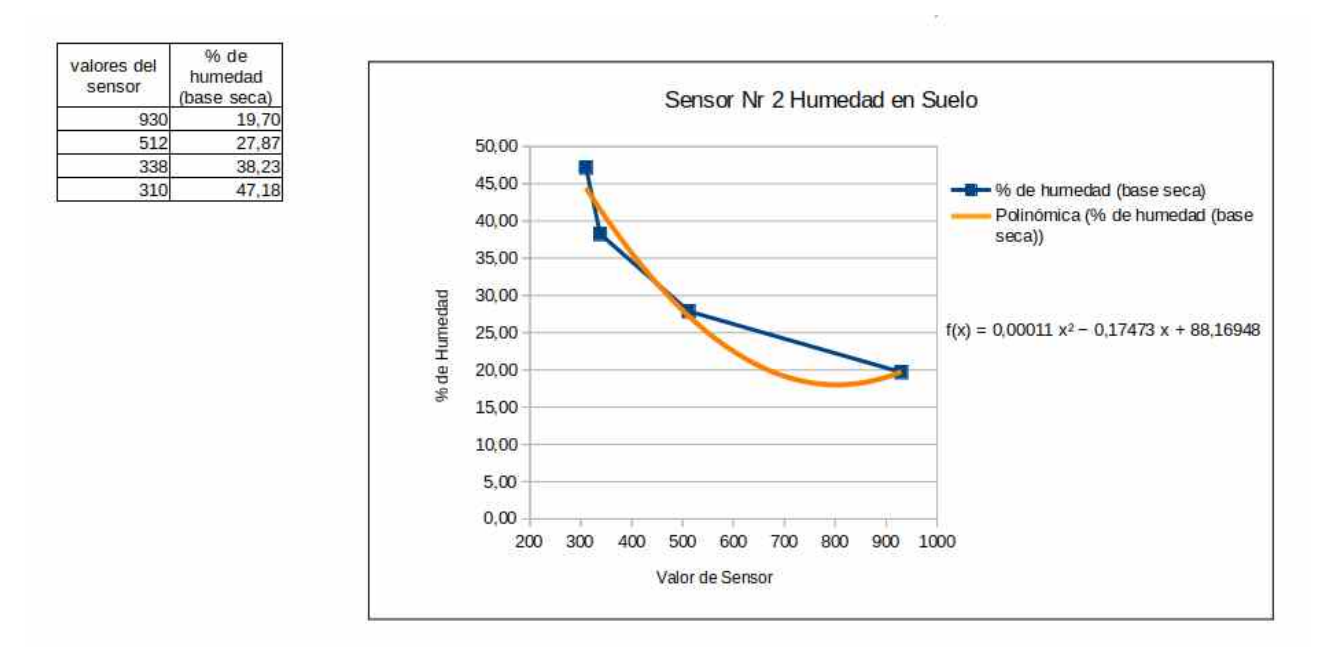

*Figura 64: Gráfico de puntos con interpolación polinómica para el perfil de suelo arena*

#### 5.3.3.3 Calibración del sensor 3

En la tabla [5.9](#page--1-17) se observan los valores sensados por el sensor Nr3 en cuatro puntos diferentes para el perfil de suelo arena y tierra, pudiendo también observarse la función matemática Materiales de Misiones

(polinómica ver figura [65,](#page--1-19) [66](#page--1-18) perfil arena y tierra), estos resultados se observan gracias al uso de la herramienta LibreOffice Calc.

| Recipiente | Tara  | Carga<br>$\ddot{}$<br>Tara | Sensor<br>En seco | Carga<br>Tara<br>Agua | Sensor<br>en Arena +<br>Tara + Agua                                                            | Tierra/arena<br>Húmeda | Agua  | Tierra / Arena<br>Seca                                                                                                    | % de<br>base<br>húmeda | % de<br>base<br>seca |
|------------|-------|----------------------------|-------------------|-----------------------|------------------------------------------------------------------------------------------------|------------------------|-------|----------------------------------------------------------------------------------------------------|------------------------|----------------------|
| $A3-S3$    | 8,02  | 158,59                     | 1023              | 176,37                | 667                                                                                            | 168,35                 | 17,78 | 150,57                                                                                                    | 10,56                  | 11,81                |
| $A3-S3$    | 8,02  | 158,59                     | 1023              | 186,40                | 635                                                                                            | 178,38                 | 27,81 | 150,57                                                                                                    | 15,59                  | 18,47                |
| $A3-S3$    | 14,12 | 162,81                     | 1023              | 201,00                | 365                                                                                            | 186,88                 | 38,19 | 148,89                                                                                                    | 20,44                  | 25,68                |
| $A3-S3$    | 14,12 | 162,81                     | 1023              | 210,37                | 220                                                                                            | 196,25                 | 47,56 | 148,89                                                                                                    | 24,23                  | 31,99                |
| $T3-S3$    | 14,12 | 12,15                      | 1023              | 130,41                | 898                                                                                            | 116,31                 | 18,26 | 98,05                                                                                                    | 15,70                  | 18,62                |
| $T3-S3$    | 14,12 | 113,15                     | 1023              | 140,89                | 359                                                                                            | 126,79                 | 27,74 | 99,05                                                                                                    | 21,88                  | 28,01                |
| $T3-S3$    | 14,12 | 114,10                     | 1023              | 151,00                | 362                                                                                            | 136,90                 | 36,90 | 100,00                                                                                                    | 26,95                  | 36,90                |
| $T3-S3$    | 14,12 | 113,15                     | 1023              | 160,90                | 320                                                                                            | 146,80                 | 47,75 | 99,05                                                                                                    | 32,53                  | 48,21                |
|            |       |                            |                   |                       | Los valores de: Tara, Carga + Tara, Carga Tara Agua, Tierra, Arena están expresados en gramos. |                        |       |                                                                                                    |                        |                      |
|            |       |                            |                   |                       |                                                                                                |                        |       | Los valores de sensor: La placa Arduino detecta el nivel de voltaje entregado por el sensor YL-69, y lo transforma en número decimal entre 0 y 1023. Cuando el |                        |                      |
|            |       |                            |                   |                       |                                                                                                |                        |       | sensor no detecta humedad (seco) entrega un valor cercano a 1023 y cuando detecta un valor alto en humedad entrega un valor con tendencia a 0.                 |                        |                      |
|            |       |                            |                   |                       |                                                                                                |                        |       | Los valores de % de humedad: son el resultado de aplicar la fórmula matemática para encontrar el porcentaje respecto de los pesos en gramos.                   |                        |                      |
|            |       |                            |                   |                       | Los indicadores A3-S3 hacen referencia al conjunto recipiente y sensor de arena                |                        |       |                                                                                                    |                        |                      |

*Tabla 5.9: Calibración del sensor Nro 3 en arena y tierra*

Los indicadores T3-S3 hacen referencia al conjunto recipiente y sensor de tierra

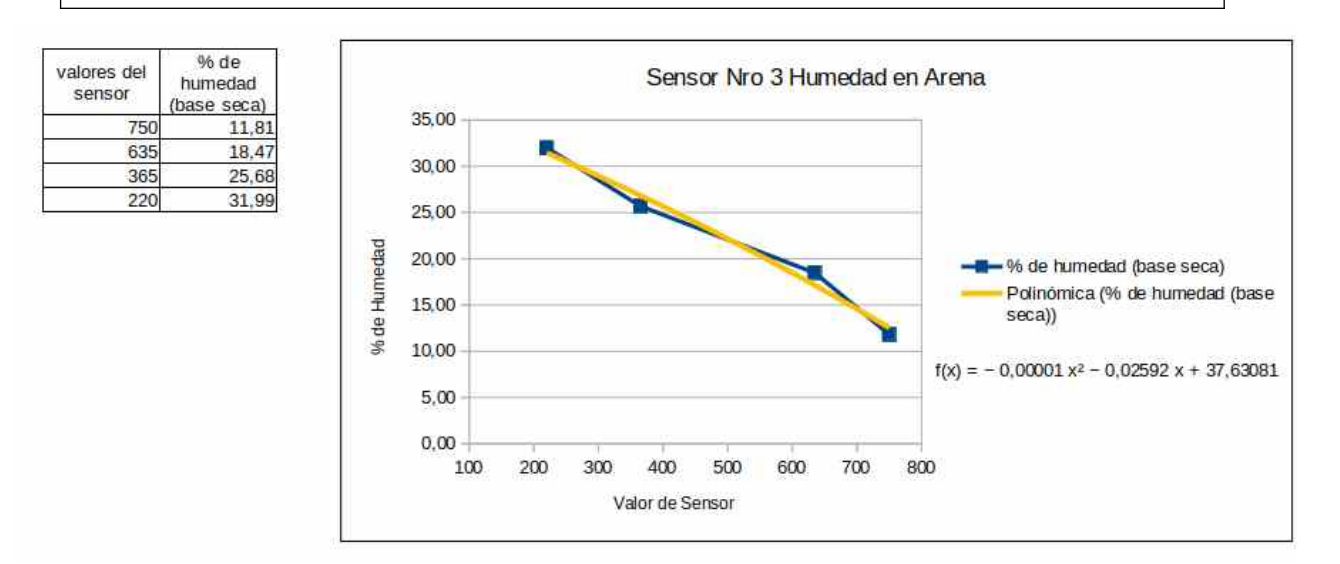

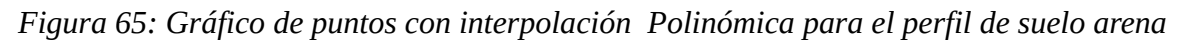

Materiales de Misiones

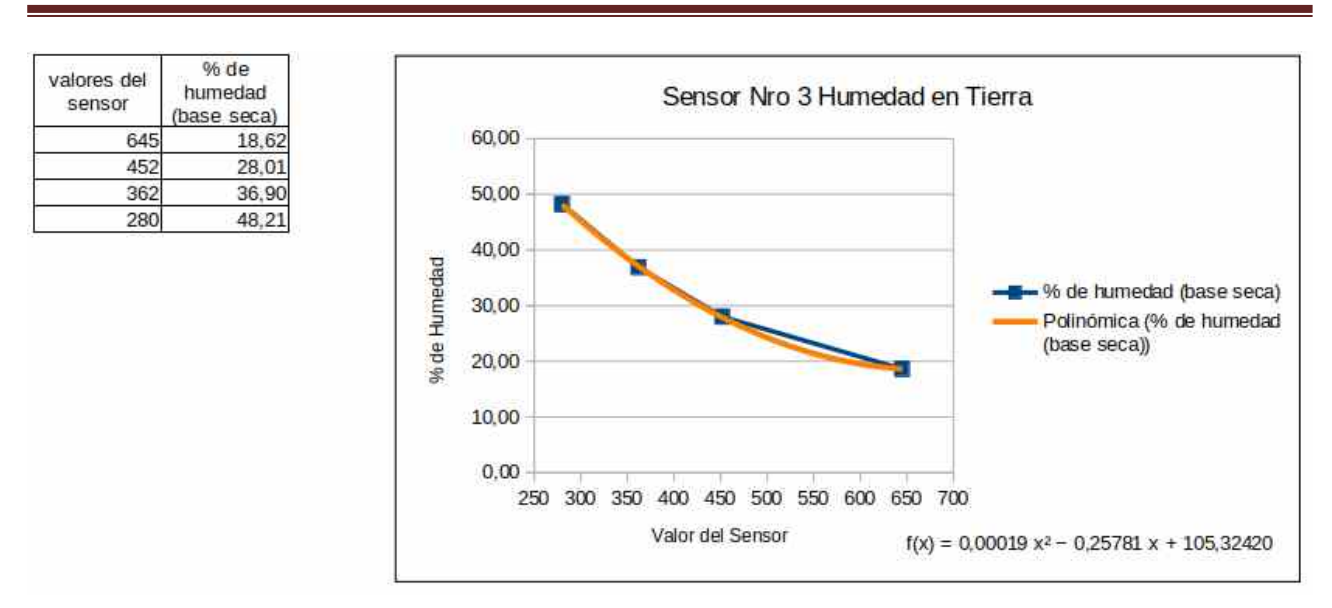

*Figura 66: Gráfico de puntos con interpolación polinómica para el perfil de suelo Tierra*

## 5.3.3.4 Calibración del sensor 4

En la tabla [5.10](#page--1-22) se observan los valores sensados por el sensor Nr4 en cuatro puntos diferentes para el perfil de suelo arena y tierra, pudiendo también observarse la función matemática (polinómica ver figura [67,](#page--1-21) [68](#page--1-20) perfil arena y tierra), estos resultados se observan gracias al uso de la herramienta LibreOfice Calc.

|            | isor Nro 4 en arena y fierra |                            |                   |                       |                                       |                        |       |                        |                          |                      |  |  |  |
|------------|------------------------------|----------------------------|-------------------|-----------------------|---------------------------------------|------------------------|-------|------------------------|--------------------------|----------------------|--|--|--|
| Recipiente | Tara                         | Carga<br>$\ddot{}$<br>Tara | Sensor<br>En seco | Carga<br>Tara<br>Agua | Sensor<br>en Arena +<br>$Tara + Agua$ | Tierra/arena<br>Húmeda | Agua  | Tierra / Arena<br>Seca | $%$ de<br>base<br>húmeda | % de<br>base<br>seca |  |  |  |
| $AA - SA$  | 6,96                         | 158,34                     | 1023              | 176.00                | 670                                   | 169.04                 | 17,66 | 151,38                 | 10.45                    | 11,67                |  |  |  |
| $AA - SA$  | 15,00                        | 165                        | 1023              | 195.80                | 499                                   | 180.80                 | 30,80 | 150,00                 | 17.04                    | 20,53                |  |  |  |
| $AA - SA$  | 6.96                         | 158,34                     | 1023              | 195,79                | 500                                   | 188.83                 | 37,45 | 151,38                 | 19.83                    | 27,74                |  |  |  |
| $AA - SA$  | 15,00                        | 165,00                     | 1023              | 217.71                | 307                                   | 202.71                 | 52,71 | 150.00                 | 26.00                    | 35,14                |  |  |  |
| $AA - SA$  | 13,00                        | 111.70                     | 1023              | 130.39                | 544                                   | 117.39                 | 18,69 | 98,70                  | 15.92                    | 18.94                |  |  |  |
| $AA - SA$  | 13,00                        | 111,70                     | 1023              | 141.00                | 340                                   | 128.00                 | 29,30 | 98,70                  | 22,89                    | 29,69                |  |  |  |
| $AA - SA$  | 13,00                        | 110,75                     | 1023              | 148,12                | 351                                   | 135.12                 | 37,37 | 97,75                  | 27.66                    | 38,23                |  |  |  |

*Tabla 5.10: Calibración del sensor Nro 4 en arena y tierra*

Materiales de Misiones

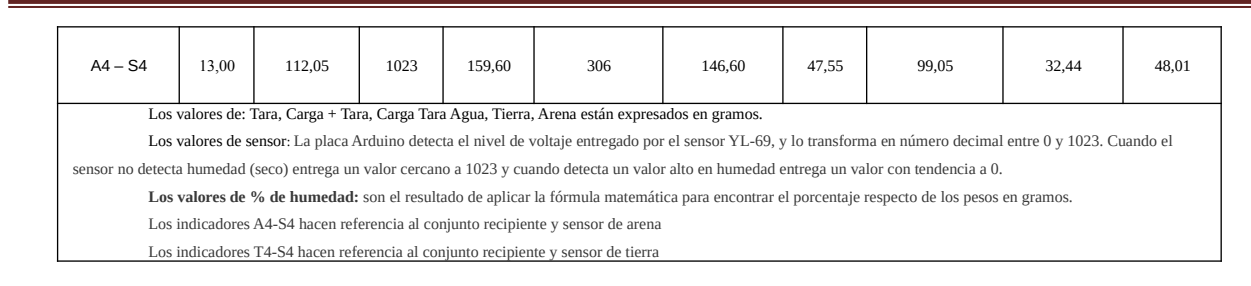

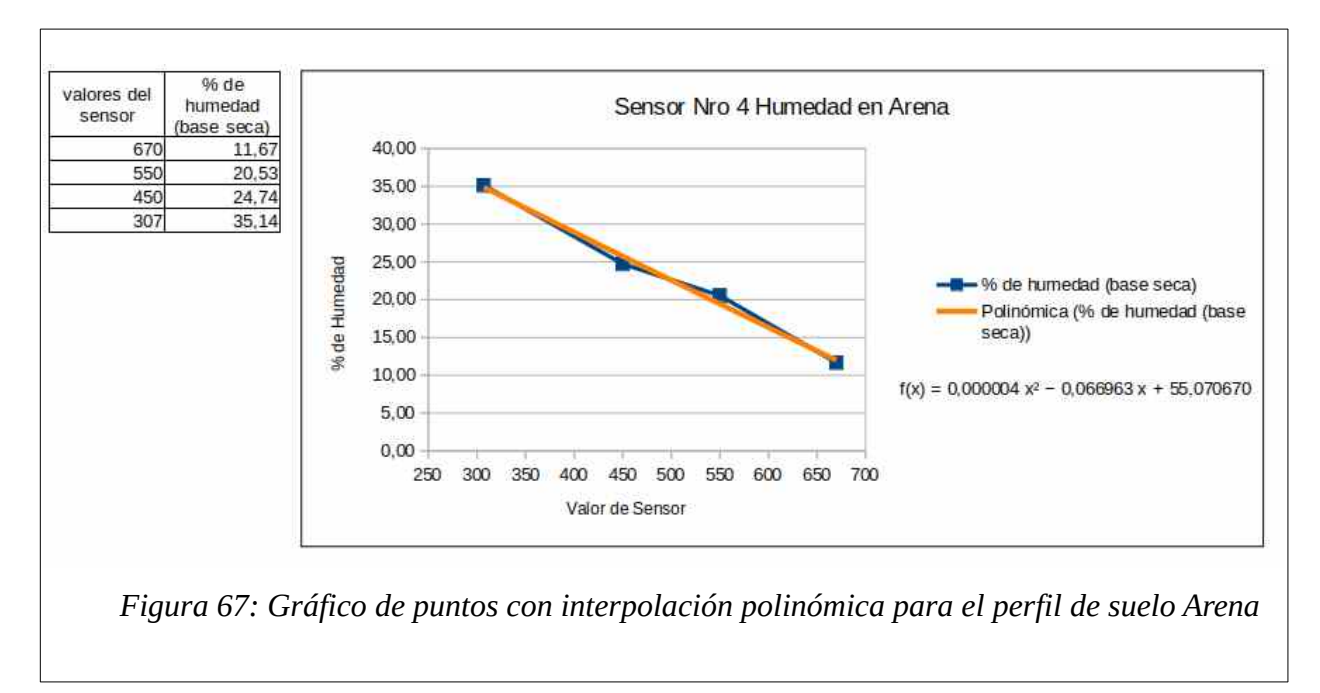

```
Materiales de Misiones
```
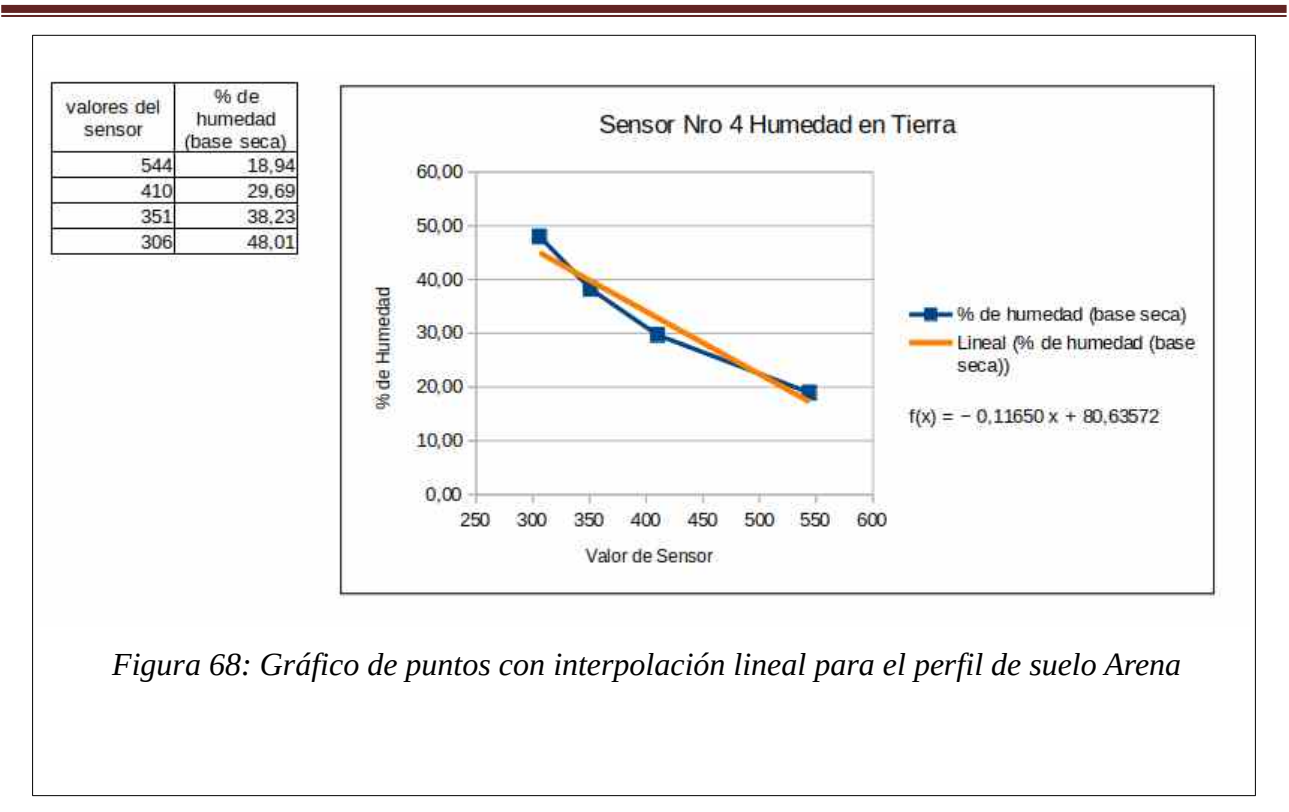

## **5.4 Parte III Experiencia de uso del dispositivo en laboratorio**

Habiendo superado los procesos (parte I y II), para los debidos ensayos de calibración a partir de los valores sensados en las diferentes muestras con los diferentes sensores y perfiles de suelo, en este apartado se procede a un ensayo de laboratorio para determinar la velocidad de transporte del agua en un determinado perfil de suelo, arena para el siguiente ejemplo, donde se puede observar la disposición de los sensores figura [70](#page--1-23), junto con los valores iniciales.

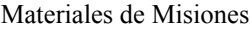

| Berich I |      |  |  |
|----------|------|--|--|
| anna i e |      |  |  |
| ermit t  |      |  |  |
| Pertil 4 | 1023 |  |  |
|          |      |  |  |

*Figura 69: Aplicación web con Indicadores de los sensores en tiempo real*

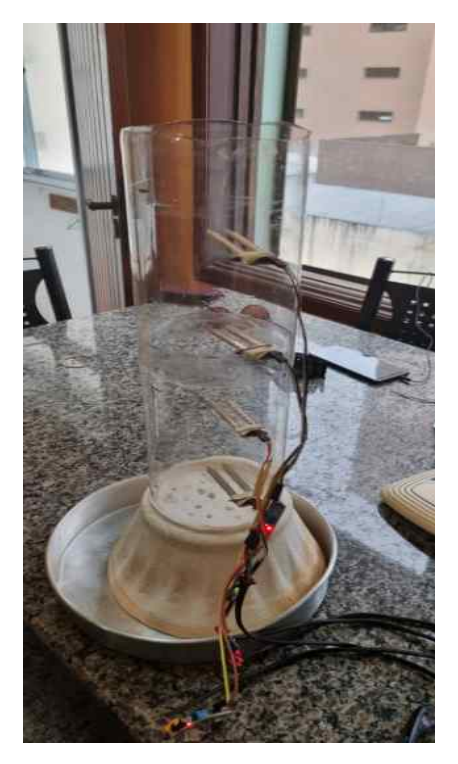

*Figura 70: Disposición de sensores.* 

#### 5.4.1 Medición con valores sin variaciones

Se observa en la figura [71,](#page--1-25) se prepara el dispositivo para realizar una medición de velocidad de transporte de agua en suelo(en la presente medición el perfil de suelo es arena Figura [74](#page--1-26)).

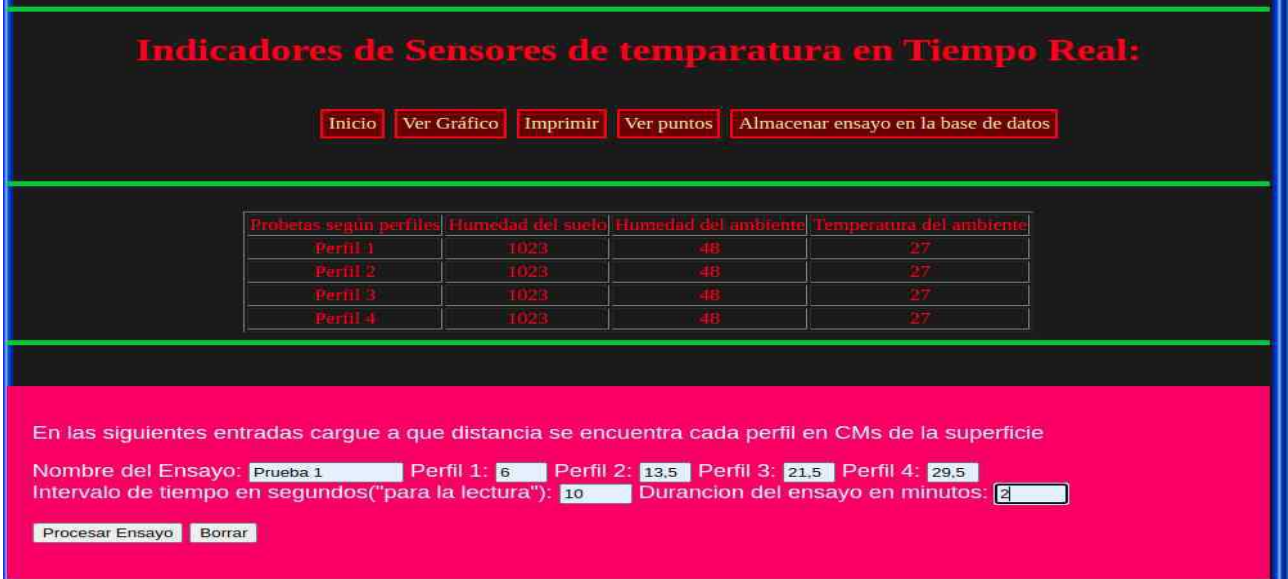

*Figura 71: Aplicación web con Indicadores de los sensores en tiempo real y sus parámetros*

Para la primera experiencia se deja sin efecto la circulación del agua para observar el comportamiento del instrumento, simplemente se le pasa los parámetros para la medición (Figura [71\)](#page--1-25) .Luego de procesar el ensayo se ven los resultados en la figura [73](#page--1-24) teniendo un tiempo total de dos minutos, con intervalos de 10 segundos(aproximados) entre lectura y lectura.

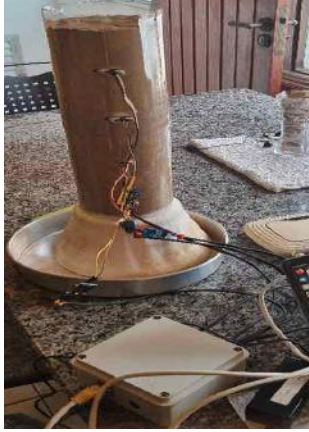

*Figura 72: Perfil de suelo ARENA con sensores sin agua, con caja estanco*

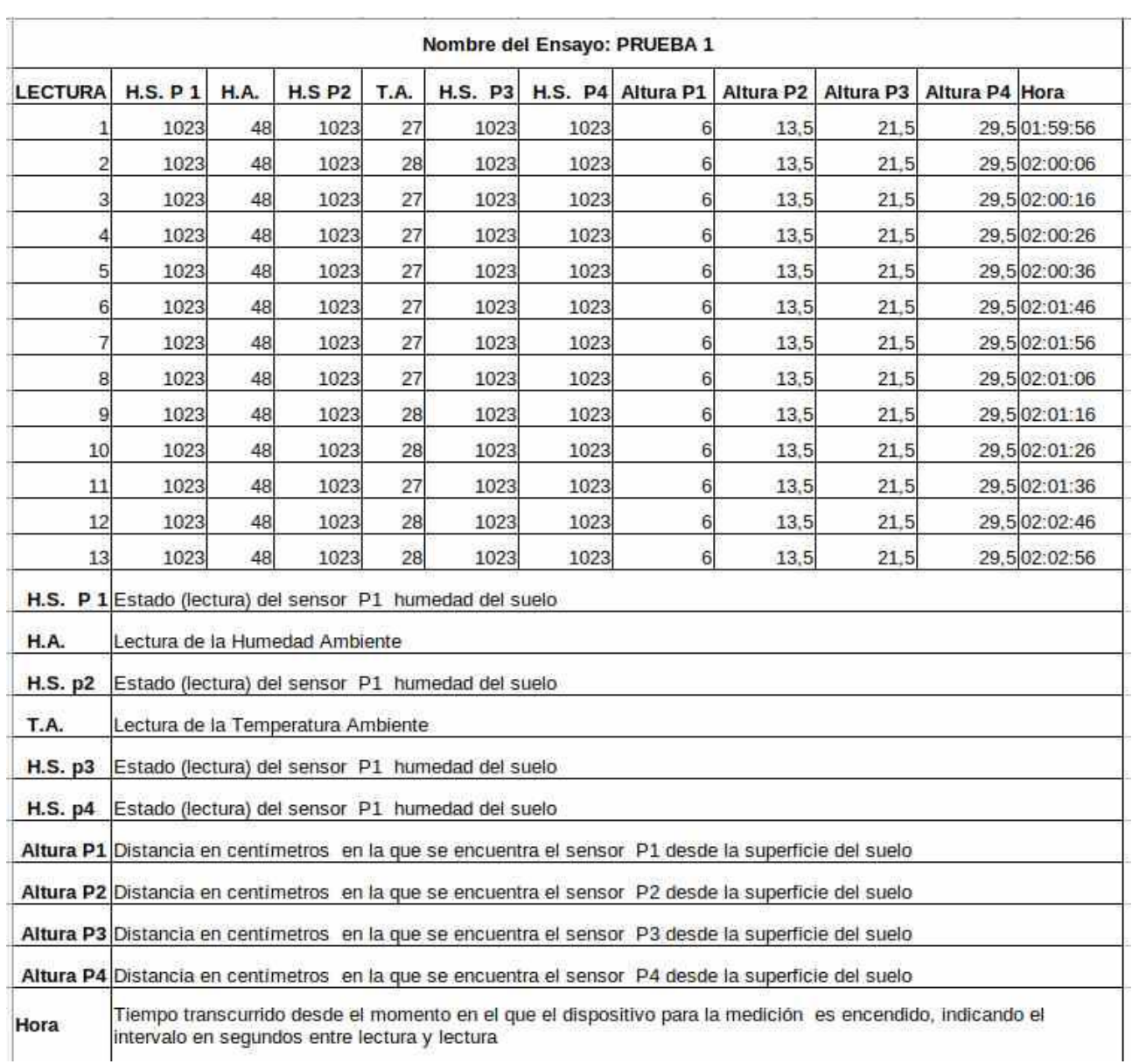

Materiales de Misiones

*Figura 73: Resultados de la la PRUEBA 1, primer ensayo del dispositivo de lectura de humedad del suelo*

#### 5.4.2 Medición con valores aplicando variaciones con derrame de agua

Para una segunda experiencia se procede a verter una pequeña cantidad de agua para observar el comportamiento del instrumento, se adquieren los valores medidos por los sensores (Figura[74\)](#page--1-26) observándose los resultados en la figura [75](#page--1-28)[,76](#page--1-27) donde el tiempo total de medición es de 4 minutos.

Con intervalos de 3 segundos entre lectura y lectura, donde en esta experiencia se ha volcado un total de 800 cm<sup>3</sup> de agua en el lapso de 120 segundos.

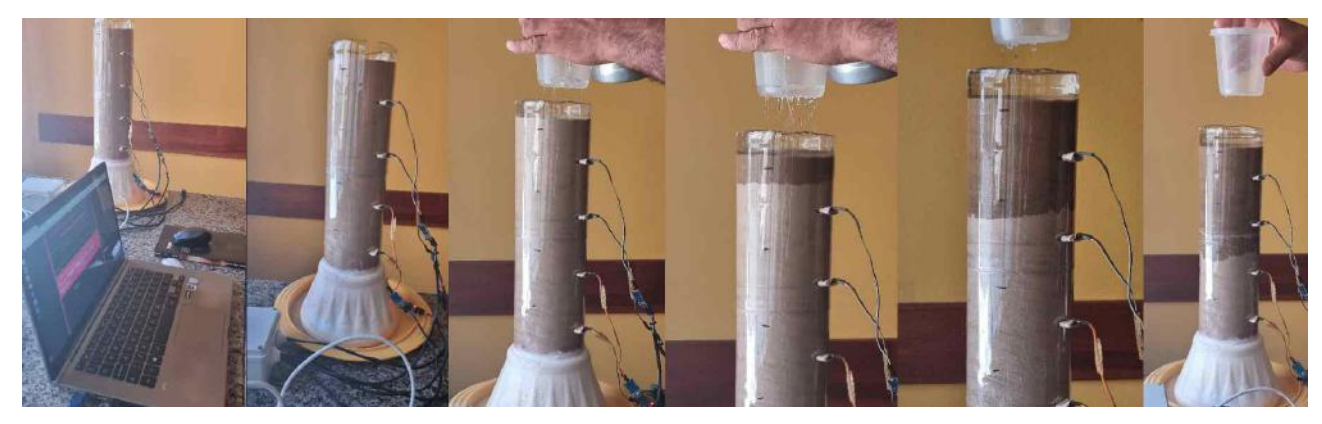

*Figura 74: Transporte de agua en perfil del suelo ARENA*

|                | Nombre del Ensayo: PRUEBA 2 |           |               |           |                |           |                  |           |             |      |          |  |  |
|----------------|-----------------------------|-----------|---------------|-----------|----------------|-----------|------------------|-----------|-------------|------|----------|--|--|
| <b>LECTURA</b> | <b>H.S. P1</b>              | Altura P1 | <b>H.S P2</b> | Altura P2 | <b>H.S. P3</b> | Altura P3 | <b>H.S. P4</b>   | Altura P4 | <b>H.A.</b> | T.A. | Hora     |  |  |
| 1              | 1023                        | 5.5       | 1023          | 13.5      | 1023           | 21        | 102              | 29        | 54          | 24   | 00:20:26 |  |  |
| $\overline{2}$ | 1028                        | 5,5       | 1023          | 13,5      | 1023           | 21        | 102              | 29        | 53          | 24   | 00:20:29 |  |  |
| 3              | 1023                        | 5,5       | 1023          | 13,5      | 102            | 21        | ТOХ              | 29        | 52          | 24   | 00:20:32 |  |  |
| 4              | 1023                        | 5.5       | 1023          | 13,5      | ातक            | 21        | 102              | 29        | 52          | 24   | 00:20:35 |  |  |
| 5              | 1023                        | 5,5       | 1024          | 13,5      | 1023           | 21        | 10 <sub>2</sub>  | 29        | 52          | 24   | 00:20:38 |  |  |
| 6              | 1023                        | 5,5       | 1023          | 13,5      | 102            | 21        | 103              | 29        | 52          | 24   | 00:20:41 |  |  |
| 7              | 1023                        | 5.5       | 1023          | 13,5      | <b>FIGER</b>   | 21        | 102              | 29        | 52          | 24   | 00:20:44 |  |  |
| $\mathbf{8}$   | 1023                        | 5.5       | 1023          | 13.5      | 1023           | 21        | 107              | 29        | 52          | 24   | 00:20:47 |  |  |
| $\overline{9}$ | 1023                        | 5,5       | 1023          | 13,5      | 1023           | 21        | 102              | 29        | 52          | 24   | 00:20:50 |  |  |
| 10             | 1024                        | 5,5       | 1023          | 13.5      | 1023           | 21        | 102              | 29        | 52          | 24   | 00:20:53 |  |  |
| 11             | 1028                        | 5,5       | 1023          | 13,5      | 1028           | 21        | 102              | 29        | 52          | 24   | 00:20:56 |  |  |
| 12             | 1028                        | 5.5       | 1023          | 13,5      | 102            | 21        | 10%              | 29        | 52          | 24   | 00:20:59 |  |  |
| 13             | 1023                        | 5,5       | 1023          | 13,5      | 1023           | 21        | 10 <sub>2</sub>  | 29        | 52          | 24   | 00:21:02 |  |  |
| 14             | 1023                        | 5,5       | 1023          | 13.5      | 102            | 21        | 103              | 29        | 52          | 24   | 00:21:05 |  |  |
| 15             | 1023                        | 5.5       | 1023          | 13,5      | 102            | 21        | 102              | 29        | 52          | 24   | 00:21:08 |  |  |
| 16             | 1023                        | 5.5       | 1023          | 13.5      | 1023           | 21        | $\overline{157}$ | 29        | 52          | 24   | 00:21:11 |  |  |
| 17             | 1023                        | 5,5       | 1023          | 13.5      | 1027           | 21        | 102              | 29        | 52          | 24   | 00:21:14 |  |  |
| 18             | 1023                        | 5.5       | 1023          | 13.5      | 1023           | 21        | 102              | 29        | 52          | 24   | 00:21:17 |  |  |
| 19             | 1028                        | 5.5       | 1023          | 13.5      | 1028           | 21        | 102              | 29        | 52          | 24   | 00:21:20 |  |  |
| 20             | 1023                        | 5.5       | 1023          | 13.5      | поэк           | 21        | 正明               | 29        | 52          | 24   | 00:21:23 |  |  |
| 21             | 1023                        | 5,5       | 1023          | 13,5      | 1023           | 21        | 10 <sub>2</sub>  | 29        | 52          | 24   | 00:21:26 |  |  |
| 22             | 785                         | 5,5       | 1011          | 13,5      | 1023           | 21        | 102              | 29        | 52          | 24   | 00:21:29 |  |  |
| 23             | 693                         | 5.5       | 1011          | 13,5      | 1023           | 21        | 102              | 29        | 52          | 24   | 00:21:32 |  |  |
| 24             | 683                         | 5.5       | 1011          | 13.5      | 1023           | 21        | $\overline{157}$ | 29        | 52          | 24   | 00:21:35 |  |  |
| 25             | 696                         | 5,5       | 1011          | 13.5      | 1023           | 21        | 102              | 29        | 52          | 24   | 00:21:38 |  |  |
| 26             | 707                         | 5,5       | 1011          | 13.5      | 1023           | 21        | 102              | 29        | 52          | 24   | 00:21:41 |  |  |
| 27             | 712                         | 5,5       | 1011          | 13,5      | 1023           | 21        | 107              | 29        | 52          | 24   | 00:21:44 |  |  |
| 28             | 723                         | 5.5       | 1011          | 13.5      | 102            | 21        | 102              | 29        | 51          | 24   | 00:21:47 |  |  |
| 29             | 722                         | 5.5       | 101           | 13.5      | 1023           | 21        | 102              | 29        | 52          | 24   | 00:21:50 |  |  |
| 30             | 724                         | 5,5       | 1011          | 13,5      | 1025           | 21        | 103              | 29        | 52          | 24   | 00:21:53 |  |  |
| 31             | 728                         | 5.5       | 取消            | 13,5      | 医包装            | 21        | 102              | 29        | 52          | 24   | 00:21:56 |  |  |
| 32             | 734                         | 5.5       | 1011          | 13.5      | 1023           | 21        | 107              | 29        | 52          | 24   | 00:21:59 |  |  |
| 33             | 739                         | 5.5       | 1011          | 13.5      | 1023           | 21        | 102              | 29        | 51          | 24   | 00:22:02 |  |  |
| 34             | 745                         | 5,5       | 1011          | 13,5      | 1023           | 21        | 102              | 29        | 52          | 24   | 00:22:05 |  |  |
| 35             | 749                         | 5.5       | 1015          | 13.5      | TOZK           | 21        | 107              | 29        | 52          | 24   | 00:22:08 |  |  |
| 36             | 753                         | 5.5       | 705           | 13,5      | 1023           | 21        | 102              | 29        | 52          | 24   | 00:22:11 |  |  |
| 37             | 757                         | 5,5       | 713           | 13,5      | noza           | 21        | m                | 29        | 51          | 24   | 00:22:14 |  |  |
| 38             | 761                         | 5,5       | 720           | 13.5      | 1023           | 21        | 103              | 29        | 51          | 24   | 00:22:17 |  |  |
| 39             | 764                         | 5.5       | 727           | 13,5      | 医甲苯            | 21        | ПŖ               | 29        | 51          | 24   | 00:22:20 |  |  |
| 40             | 766                         | 5.5       | 731           | 13.5      | 1023           | 21        | 107              | 29        | 51          | 24   | 00:22:23 |  |  |
| 41             | 801                         | 5.5       | 773           | 13,5      | 1023           | 21        | 102              | 29        | 51          | 24   | 00:22:26 |  |  |

Figura 75: Resultado de los valores obtenidos en los sensores.

#### Materiales de Misiones

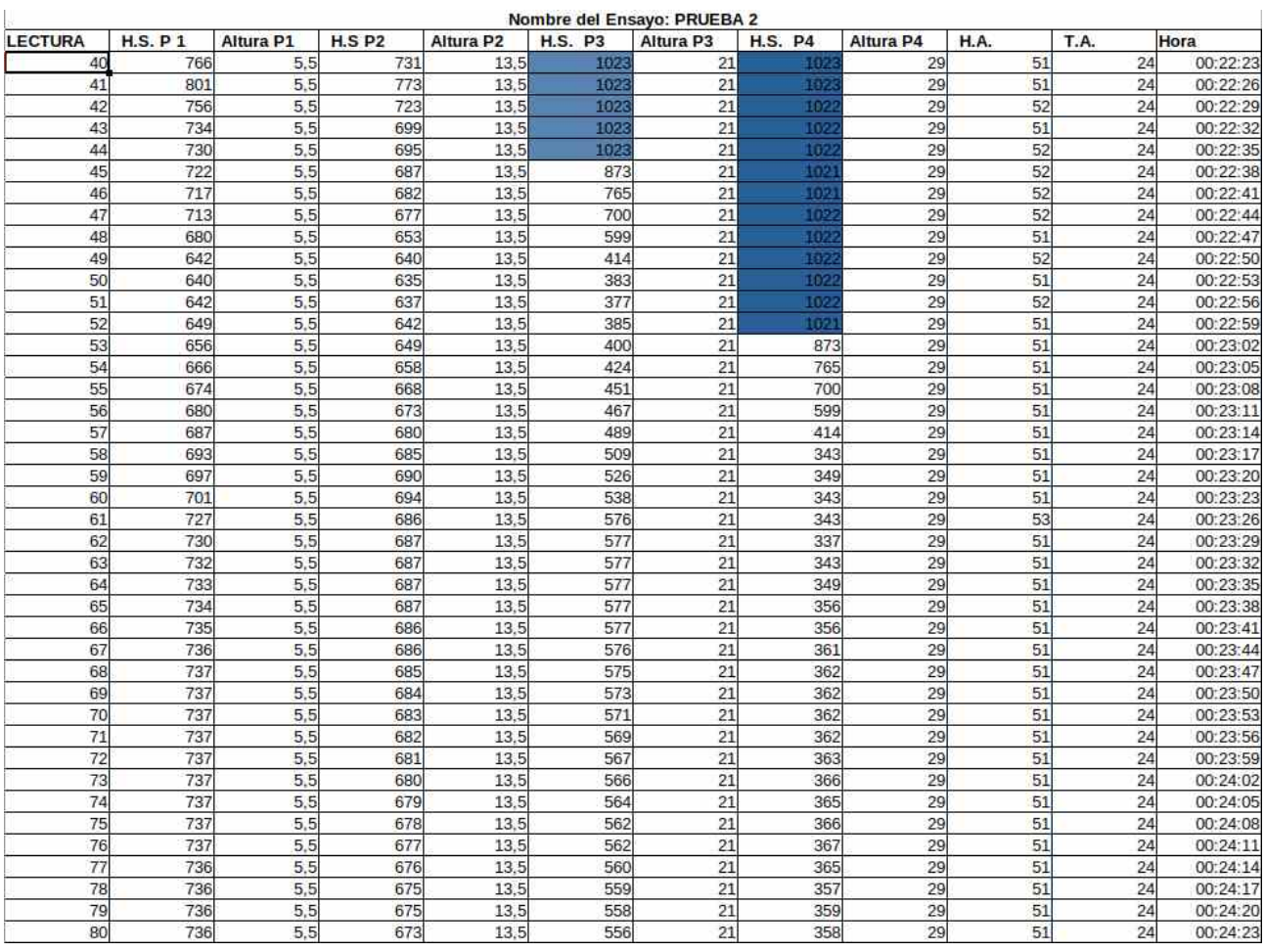

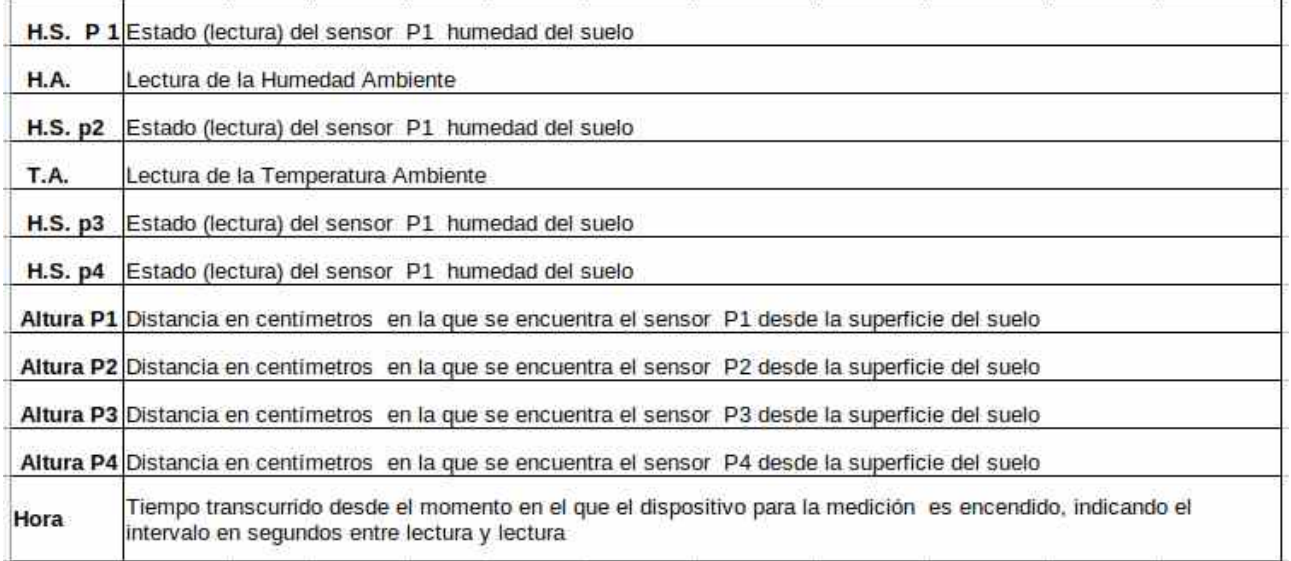

### *Figura 76: Resultado de los valores obtenidos en los sensores.*

Los valores obtenidos (Figura [75](#page--1-28) y [76](#page--1-27)), forman parte de un proceso de adquisición de datos para luego ser estudiados por investigadores del instituto de materiales de Misiones dando cuenta del uso del dispositivo construido en el presente trabajo de investigación.

## *CAPÍTULO 6 Conclusiones*

#### **6.1 Conclusiones**

Las técnicas de medir la humedad en suelo son herramientas importantes para el estudio, contaminación y/o infiltración del mismo, por tal razón el presente trabajo se centró en una propuesta basaba en la arquitectura de sistemas embebidos (Arduino) en combinación con tecnologías de comunicación, donde en el proceso de desarrollo se evaluó un modelo propuesto.

A partir de lo expuesto se experimentó con un caso de uso, donde se logró validar el dispositivo propuesto dentro de un entorno controlable con el objetivo de facilitar a los investigadores del PMMM una herramienta propia, de desarrollo interno que puede utilizarse en diferentes espacios.

El proceso de medir la humedad de suelo en variados perfiles, por medio de distintas técnicas de medición, conduce a implementaciones tecnológicas, unas de ellas, utilizando sistemas embebidos descritas en el presente trabajo de investigación. Al momento de realizar estudios de humedad en suelo, se consideran parámetros tales como el tiempo, la cantidad de agua a ser aplicada y el flujo de dicho liquido. Existen herramientas, técnicas y tecnologías que brindan soluciones a los parámetros considerados.

El dispositivo logrado es validado con expertos en el dominio de la materia, donde éstos pueden llevar a cabo un proceso de calibración en diferentes tipos de suelo con agua. El dispositivo desarrollado es puesto a prueba por medio de las mediciones de humedad mediante el método gravimétrico, utilizando instrumentos de laboratorio para determinar los porcentaje de humedad en suelo, por medio de indicadores obtenidos del dispositivo. Estos indicadores varían entre 1 y 1023, siendo 1023 ausencia de agua y la disminución gradual de ésta, indica la presencia de agua en el suelo.

El dispositivo desarrollado emplea un método de calibración de los sensores; suponiendo el reemplazo de alguna de las sondas, debido a la poca durabilidad de acuerdo a la superficie y tiempo que es expuesto para los experimentos de medición en laboratorio.

El sistema propuesto en este trabajo, utiliza principalmente software de acceso abierto de terceros, como LibreOffice Calc.

El dispositivo logrado incluye un programa embebido desarrollado para el microcontrolador Arduino, el cual se programa con el entorno de desarrollo (IDE Arduino), utilizando un lenguaje de programación de alto nivel Processing, similar a C++.

De manera conjunta al dispositivo, se presenta el desarrollo de un software en lenguaje PHP con HTML5 y hojas de estilo para la adquisición de información sensado desde el dispositivo y posterior procesamiento.

Al ser el software desarrollado para un entorno web, hace posible su uso y acceso a los datos sensados de manera remota. Es relevante destacar el bajo costo en comparación con productos de similares características existentes en el mercado, en ocasiones tales productos, con demandas específicas, no existen en el mercado, lo que aumenta aún más su costo. Las instituciones que apuestan al desarrollo e implementación de productos de estas características tienen en sus comienzos una inversión significativa en recursos humanos y con el transcurrir del tiempo se transforman en grandes ventajas para el logro de sus objetivos.

En trabajos de investigación a futuro será posible desarrollar su funcionalidad a través de una plataforma móvil, el operarlo de manera remota y desde un dispositivo móvil lo hace un recurso tecnológico mas simple de operar.

La conjunción de todas las tecnológicas mencionadas hacen posible lograr un producto funcional y apto para trabajos de investigación. No obstante, el sistema desarrollado carece de funcionalidades robustas comparados con productos industrializados, ejemplo de ello el uso de las sondas YL69 que son de baja duración. Cabe mencionar cierta limitación y está dada por el desarrollo del software que acompaña al dispositivo, de funcionalidades reducidas teniendo que valerse el investigador de terceras aplicaciones, ejemplo de ello la calibración de las sondas al ser reemplazadas.

Por todo lo expuesto se concluye los siguientes aspectos del dispositivo logrado: positivos

- Uso simple y accesible sin mayores conocimientos técnicos
- Bajo costo económico.
- Uso de software acceso libre.
- Programa embebido desarrollado para el micro-controlador Arduino
- Uso y acceso a los datos sensados, en forma remota.

• La conjunción de varias tecnologías open source logran un producto funcional y apto para el trabajo del investigador.

Cuestiones a tener presentes

- Carece de funcionalidad robusta comparado con productos industrializados.
- Uso de la las sondas YL69 de baja durabilidad.
- Proceso de calibración de las sondas al ser reemplazadas.

#### **6.2 Trabajos futuros**

Mientras se fue desarrollando el trabajo de investigación se observa la posibilidad de otros trabajos a partir del ya desarrollado los cuales podrían ser:

## 6.2.1 implementación de un dispositivo para control de humedad y riego automático en invernaderos

Con ello se estaría automatizando el sistema de riego, donde restaría estandarizar el mecanismos de demanda de goteo según necesidad, resulta evidente la baja mano de obra debido a la poca intervención humana, en el proceso de monitoreo y riego.

 También posibilita su implementación en diferentes condiciones topográficas siendo flexible al uso de aguas de diferente calidad y limitaciones salinas del suelo.

El proceso de riego permitiría a la vez emplear maquinaria del agro.

Utilización de cantidad de agua necesaria para la siembra, que posibilita la uniformidad optima en el proceso de riego, que seria un frecuente riego y caudal regulado, logrando de ese modo un desarrollo uniforme de las plantas.

#### 6.2.2 Lograr una versión para dispositivos móviles

Dada las tecnologías desarrolladas en el presente trabajo, resulta evidente poder operarlo desde un dispositivo móvil, no obstante no se trabajo con las tecnologías de soporte para dispositivos móviles como ser el desarrollo de una aplicación. Lo cual implica el estudio, comportamiento y experiencias con tecnologías de desarrollo para teléfonos inteli**g**entes .

#### 6.2.3Internet de las cosas  $(IoT<sup>19</sup>)$

Poner en desarrollo otros tipos de micro-controlador como por ejemplo el Arduino Yun que resulta en una placa con WiFi integrado, avanzar en su implementación significa estudiar, analizar el impacto y conveniencia del manejo del dispositivo de manera remota sin importar la distancia entre objetos físicos, donde lo principal es que estén enlazados a la web y generando información en línea.

La capacidad de conectarse a la red, es la principal ventaja que ofrece el IoT donde su principal característica es conectarse a Internet y, en consecuencia, tener acceso a todo lo que esto supone, para el trabajo,. por ejemplo, poder interrumpir inmediatamente un proceso automatizado si ciertos parámetros están fuera de control a raíz de una incidente con ser el la rotura de una manguera transmisora de agua.

<sup>19</sup> Internet de las cosas (IoT) conceptualiza la red de objetos físicos (cosas) , estos tienen introducidos sensores, programas y otras tecnologías con el objetivo de estar interconectados e interactuar con otros dispositivos gracias a la red de Internet

# *Bibliografía*

- [1] J. L. Martinez, "Modelado matemático del transporte de agua y solúto en suelo no saturado mediante diferencias finitas," UNaM, Posadas Misiones, Argentina, 2016.
- [2] P. Weinzettel, M. Varni, S. Dietrich, and E. Usunoff, "Evaluación de tres dispositivos de tomografía eléctrica para la identificacion de horizontespetrocalcicos en el suelo," *Cienc. del Suelo*, vol. 27, no. 1, pp. 135–146, 2009.
- [3] M. A. de Pablo Hdez C de Pablo S, "Tecnología Y Desarollo Ardudrop 1.0: Dispositivo Electrónico Para El Estudio De La Humedad Del Suelo." [Online]. Available: http://www.uax.es/publicaciones/archivos/TECMAD10\_006.pdf.
- [4] M. Jara, L. Arauco, P. Abad, and R. Paucar, "Implementación de un Sistema de Monitoreo de Parametros Ambientales y del suelo desde dispositivos fijos y móviles usando la Tecnología Zigbee para el uso eficiente del recurso hídrico en la Agricultura," *Univ. Inca Garcilaso la Vega Repos. Instittucional*, pp. 288–292, 2014, [Online]. Available: http://hdl.handle.net/20.500.11818/788.
- [5] Reinier Millo Sánchez, "Propuesta de software base para el desarrollo de sistemas embebidos," *Propues. Softw. base para el Desarro. Sist. embebidos*, no. June, p. 162, 2016, doi: 10.13140/RG.2.1.1386.9686.
- [6] M. Wolf, *Computers as Components*, 3ra Ed. Amsterdam, Paises Bajos: ELSEVIER, 2012.
- [7] A. Silberschatz, P. B. Galvin, and G. Gagne, *Operating System Concepts Essentials Second Edition*, Second Edi. United States of America: John Wiley & Sons, Inc, 2013.
- [8] D. Perez, "Sistemas embebidos y sistemas operativos embebidos," *Lect. en Ciencias la Comput. Univ. Cent. Venez.*, pp. 1–15, 2009.
- [9] T. Wilmshurst, *An introduction to the design of small-scale embedded systems*, 2001st ed. Palgrave, Reino Unido: Palgrave, 2001.
- [10] C. Hallinan, *Embedded Linux Primer: A Practical Real-World Approach*, Second Edi., no. 0. canada: Prentice Hall, 2010.
- [11] Elías Todorovich., "Línea de Investigación Sistemas Embebidos -." https://www.ufasta.edu.ar/investigacion/linea-de-investigacion-sistemas-embebido/ (accessed Jul. 27, 2020).
- [12] R. Sánchez Vítores, "Aplicaciones de los sistemas embebidos," *Técnica Ind.*, no. 1, pp. 24– 27, 2004, [Online]. Available: https://www.tecnicaindustrial.es/aplicaciones-de-los-sistemasembebidos/.
- [13] R. M. Metcalfe and D. R. Boggs, "Ethernet: Distributed Packet Switching for Local Computer Networks," *Commun. ACM*, vol. 19, no. 7, pp. 395–404, 1976, doi: 10.1145/360248.360253.
- [14] F. J. Alvear Granja and J. F. Hernando Esteban, "Desarrollo de un interface USB-CAN," Universidad de Valladolid, 2012.
- [15] C. Takanashi and K. J. Lee, "Standard development by committees and communities: a comparative case study of IEEE1394 and USB," *Technol. Anal. Strateg. Manag.*, vol. 25, no. 1, pp. 91–105, 2013, doi: 10.1080/09537325.2012.751013.
- [16] R. Sánchez and V. De, "Estado del arte de los sistemas microelectromecánicos," *Cienc. e Ing.*, vol. 27, no. 3, pp. 109–117, 2006.
- [17] G. Benet and J. E. Simó, "Un protocolo de comunicaciones de tiempo real para sistemas empotrados distribuidos. Aplicación al control de robots," vol. 3, pp. 71–78, 2006, [Online]. Available: https://riunet.upv.es/handle/10251/146381.
- [18] J. Téllez, "Estado de la formación en sistemas embebidos ¿Se pueden crear sin respaldo educativo y sin vinculación empresarial?," *Cuad. Trab.*, pp. 1–65, 2012, [Online]. Available: https://infotec.repositorioinstitucional.mx/jspui/bitstream/1027/152/1/4.pdf.
- [19] J. McDermid, *Book review: Software Engineering: a Practitioner's Approach*, vol. 10, no. 6. España: Mcgraw Hill Book Co, 1995.
- [20] D. Corporaci, "Estado Del Arte Del Desarrollo De Sistemas Embebidos Desde Una Perspectiva Integrada Entre El Hardware Y Software," *Rev. Colomb.*, vol. 2, no. 22, 2013, doi: 10.24054/16927257.v22.n22.2013.416.
- [21] L. Null and J. Lobur, "A Guide to the MARIE Machine Simulator Environment Accompanying The Essentials of Computer Organization and Architecture 3 / e by," no. June, pp. 1–20, 2010.
- [22] N. I. Corp., "Herramientas para Diseño de Sistemas Embebidos en C/C++ NI." https://www.ni.com/es-cr/innovations/white-papers/13/c-c---embedded-system-designtools.html (accessed Jul. 29, 2020).
- [23] P. A. García, "Sistemas embebidos de tiempo real con aplicaciones en bioingeniería," Universidad Nacional de la Plata, 2019.
- [24] Y. A. Badamasi, "The working principle of an Arduino," *Proc. 11th Int. Conf. Electron. Comput. Comput. ICECCO 2014*, 2014, doi: 10.1109/ICECCO.2014.6997578.
- [25] "Workshops del SASE 2019 | Simposio Argentino de Sistemas Embebidos (SASE) 2019." http://www.sase.com.ar/2019/workshops2019/ (accessed Dec. 01, 2020).
- [26] J. O. Hamblen, *Rapid Prototyping of Digital Systems*, 2002nd Edi., vol. 53, no. 9. Canada: Springer, 2013.
- [27] A. Ernesto *et al.*, "Sistema de Autenticación Facial mediante la Implementación del algoritmo PCA modificado en Sistemas embebidos con arquitectura ARM," vol. 4, no. 2, pp. 53–64, 2015.
- [28] M. Alex and P. SINCHIGALO, "Sistema de Aquisición de variables climáticas para invernaderos: Sistemas embevidos," Universidad Nacional de Ibarra, Ibarra, Ecuador, 2022.
- [29] K. M.M., K. P.W., and S. S.B., "Design and Development of Embedded System for Measurement of Humidity, Soil Moisture and Temperature in Polyhouse using 89E516RD Microcontroller," *Int. J. Adv. Agric. Sci. Technol.*, vol. 5, no. 1, pp. 96–110, 2016, doi: 10.23953/cloud.ijaast.230.
- [30] M. S. Miguel and A. Fernández, "Sistemas Web En Software Libre Para Informatizar La Web," *Tecnol. Educ. Social. TUS Exp. Univ. Holguín, Cuba*, vol. 5, no. 1, pp. 1–7, 2020.
- [31] J. Franganillo, "HTML5: el nuevo estándar básico de la web," *Anu. ThinkEPI análisis tendencias en Inf. y Doc.*, pp. 261–265, 2011, [Online]. Available: http://franganillo.es/html5.pdf.
- [32] E. P. Poveda, D. Sevilla, and G. Mauricio, "El maquetado a base de scripts y hojas de estilo en cascada (CSS) y su incidencia en la optimización de un sitio web," 2012, [Online]. Available: http://repo.uta.edu.ec/handle/123456789/7146.
- [33] L. Codina, "Hojas de estilo," *El Prof. la Inf.*, vol. 11, no. 4, pp. 282–285, 2002, doi: 10.1076/epri.11.4.282.10402.
- [34] D. Raggett, A. Le Hors, and I. Jacobs, *HTML 4.01 Specification*, vol. 24, no. December. 1999.
- [35] M. P. Duarte, M. P. Duarte, and I. Montero Perez, "Programación en php a través de ejemplos," *Creat. Commons*, p. 54, 2002, [Online]. Available: http://creativecommons.org/license/by-sa/2.5/es/.
- [36] E. C. Martin and C. Munoz, "Métodos para Medir la Humedad del Suelo para la Programación del Riego ¿Cuándo?," *Extensión Coop. la Univ. Arizona*, no. AZ1220s, p. 8, 2017, [Online]. Available: http://hdl.handle.net/10150/625275.
- [37] L. Usuga and V. Pauwels, "Utilización de sensores de humedad para la determinación del contenido de humedad del suelo: ecuaciones de calibración," *Suelos Ecuatoriales*, vol. 38, no. 1, pp. 24–33, 2008.
- [38] G. Almeira, M. Rusticucci, and M. Suaya, "Calibración de datos observados de contenido de agua en el suelo con sensores capacitivos," *Meteorologica*, vol. 41, pp. 65–79, 2016.
- [39] N. Ruiz, "Sondas FDR para la medida de la humedad del suelo," *Inst. andaluz la invesgacion y Form. Agropecu.*, 2008, [Online]. Available: https://www.juntadeandalucia.es/agriculturaypesca/ifapa/servifapa/registro-servifapa/ b20651df-4c33-4041-af6b-1831f22288f8#:~:text=Las sondas FDR%2C estiman el,mezcla suelo-agua-aire.
- [40] J. G. Carmenate, "Ethernet Shield Arduino parte 1." https://programarfacil.com/blog/arduinoblog/ethernet-shield-arduino/ (accessed Mar. 30, 2021).
- [41] I. S. Rincon, "Apagador Touch Usando el Módulo ADC de un PIC12F683," 2015. https://es.calameo.com/read/00526308574b10148a814 (accessed May 31, 2022).
- [42] Y. Fernández, "Qué es Arduino, cómo funciona y qué puedes hacer con uno." https://www.xataka.com/basics/que-arduino-como-funciona-que-puedes-hacer-uno (accessed Feb. 15, 2021).
- [43] E. Anelka *et al.*, "Sistema automático de riego basado en sistemas embebidos de bajo costo," *Universidad Tecnológica Emiliano Zapata*, vol. 6, no. February, Instituto de Ingenieros Electrónicos y Eléctricos de Morelos A.C, p. pp.55-60, 2020.
- [44] A. Guijarro, L. Cevallos, D. Preciado, and Z. Nagib, "Sistema de riego automatizado con arduino," *Espacios*, vol. 39, p. 27, 2018.
- [45] J. C. Herrero Herranz and J. Sánchez Allende, "Una mirada al mundo Arduino," *Rev. Tecnol. y Desarro.*, vol. 13, p. 28, 2015.
- [46] K. Krol, "Data presentation on the map in google charts and jquery javascript technologies," *Bastech*, vol. 7, no. charts, pp. 112–118, 2005.
- [47] C. Supaartagorn, "A Framework for Web-based Data Visualization Using Google Charts Based on MVC Pattern," *King Mongkut's Univ. Technol. North Bangkok Int. J. Appl. Sci. Technol.*, vol. 9, no. 4, pp. 235–241, 2016, doi: 10.14416/j.ijast.2016.11.002.
- [48] L. Sardi, "Calidad Del Agua Domiciliaria. Experiencia De Aprendizaje En El Transcurso De Un Proyecto De Investigación: Aplicación Del Método Científico," pp. 1–10, 2009, [Online]. Available: https://www.palermo.edu/ingenieria/PDFs/GIIS/TRABAJO\_COINI\_LOPEZSARDI.pdf.
- [49] Á. D. Liébana and Carrascosa, "' Diseño y desarrollo de un sensor de humedad de bajo coste a diferentes profundidades para agricultura de precisión .,'" Universidad Politecnica de Valencia, 2019.
- [50] R. Radulovich, "Método gravimétrico para determinar in situ la humedad volumétrica del suelo," *Agron. Costarric.*, vol. 33, no. 1, pp. 121–124, 2009.

[51] D. Octavio, P. Suares, B. Fabian, and V. Berm, "Diseño de un prototipo de invernadero automatizado e implementación de estrategias de control PID y On-Off para el control de temperatura y humedad, supervisadas por medio de la plataforma ThingSpeak y almacenamiento de datos en MySQL," Universiadad Antonio Nariño, Bogota, Colombia, 2020.

[52] A. R. I. Gabriel, "Análisis de la implementación del sistema de riego automatizado utilizando Arduino en la hacienda banatel," Universidad Agraria del Ecuador, Guayaquil, Ecuador, 2019.